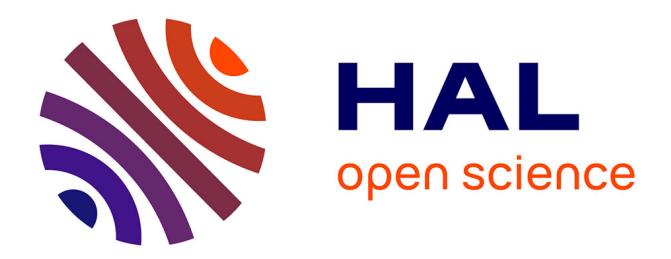

## **Méthode intégrée de corrélation d'images et de corrélation d'images virtuelles**

Maxime Baconnais

#### **To cite this version:**

Maxime Baconnais. Méthode intégrée de corrélation d'images et de corrélation d'images virtuelles. Traitement des images [eess.IV]. École centrale de Nantes, 2019. Français. NNT : 2019ECDN0069. tel-02950836

### **HAL Id: tel-02950836 <https://theses.hal.science/tel-02950836>**

Submitted on 28 Sep 2020

**HAL** is a multi-disciplinary open access archive for the deposit and dissemination of scientific research documents, whether they are published or not. The documents may come from teaching and research institutions in France or abroad, or from public or private research centers.

L'archive ouverte pluridisciplinaire **HAL**, est destinée au dépôt et à la diffusion de documents scientifiques de niveau recherche, publiés ou non, émanant des établissements d'enseignement et de recherche français ou étrangers, des laboratoires publics ou privés.

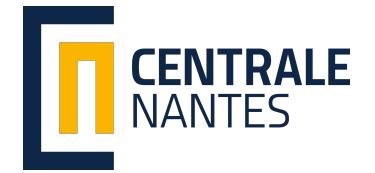

# **T**HÈSE DE DOCTORAT DE

Centrale Nantes **C**OMUE **U**NIVERSITE **B**RETAGNE **L**OIRE

École Doctorale N◦602 Sciences pour l'Ingénieur Spécialité : Mécanique des solides, des matériaux des structures et des surfaces

Par

## **Maxime BACONNAIS**

**Méthode intégrée de corrélation d'images et de corrélation d'images virtuelles**

**Thèse présentée et soutenue à Nantes, le 19 décembre 2019 Unité de recherche : Institut de Recherche en Génie Civil et Mécanique (GeM)**

#### **Rapporteurs avant soutenance :**

Fabien Amiot Chargé de recherches CNRS HDR, Université de Technologie de Belfort-Montbeliard Benoit Blaysat Maitre de conférence HDR, Université Clermont Auvergne

#### **Composition du jury :**

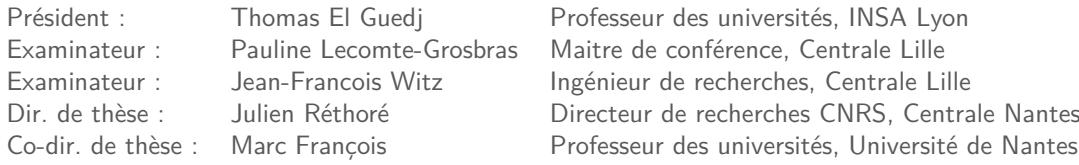

# **Remerciements**

Je veux tout d'abord commencer ces remerciements par mes directeurs de thèse : Marc François et Julien Réthoré. Ces trois années de collaboration ont été un véritable plaisir. Vous avez toujours été très présent, disponible et vous m'avez toujours poussé à avoir la plus grande rigueur dans mes recherches.

Je souhaiterais également remercier les membres du jury. Les remarques et les discussions à l'issue de la soutenance ont été très intéressantes. Dans un premier temps, merci à Thomas El Guedj pour m'avoir fait l'honneur d'accepter de présider le jury, merci à Fabien Amiot et Benoît Blaysat d'avoir été les rapporteurs de ma thèse et pour finir merci aux examinateurs Pauline Lecomte-Grosbras et Jean-Francois Witz d'avoir été présent (malgré les difficultés de transport de cette fin d'année...).

Je tiens également à remercier les collègues et membres de l'équipe enseignante du master de mécanique de l'université de Nantes – Rabah, Jean-Christophe, Mathilde, Anh, Cyril, Dominique, Yann, Emilio, Valentine, Franck – pour leur soutiens au cours de mes études et de ma thèse. Et les nombreuses discussions que l'on a échangées au cours de ces années ont été très enrichissantes.

Bien évidemment, merci aux collègues doctorants et post-doctorants, de l'Université de Nantes et de Centrale Nantes, pour les nombreux échanges partagés autour d'un café mais également lors des congrès de la Belle et Élégante Mécanique (CBEM). Et merci tout particulièrement à Rafaël, Johann, Baptiste, Clément et Erwan, vous avez été des soutiens indéfectibles durant ces trois années, qui n'ont pas toujours été faciles..

Et pour finir, merci à ma famille, vous avez toujours été un soutiens essentiel.

# **Sommaire**

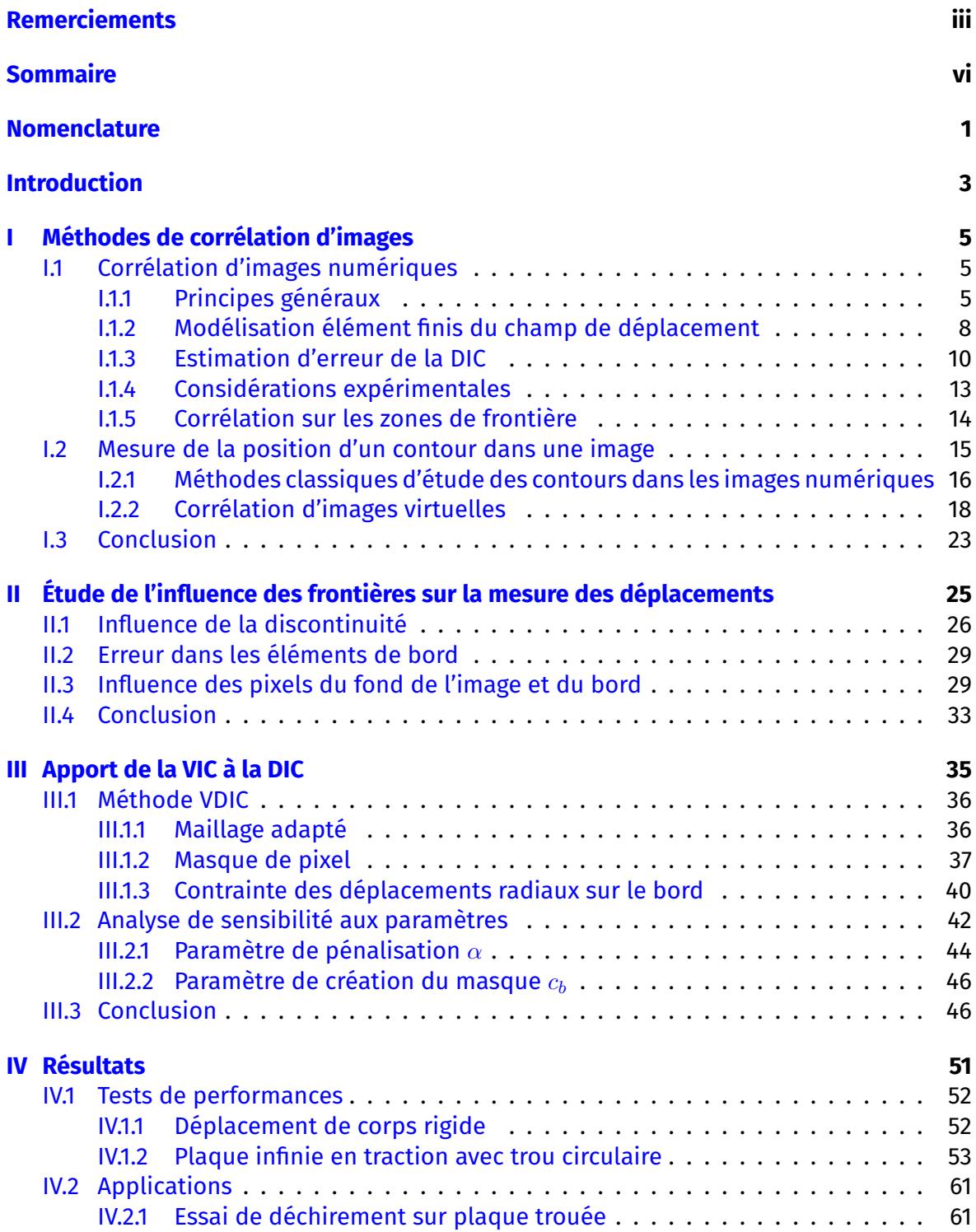

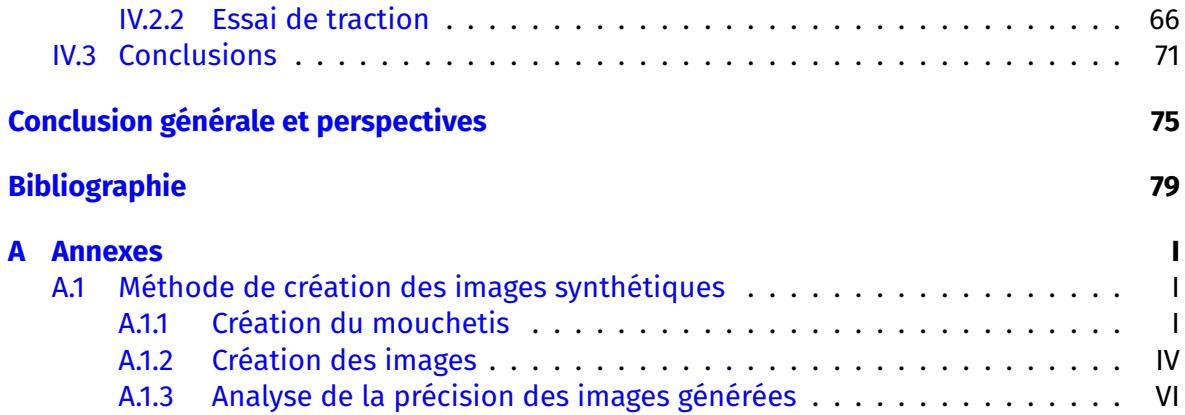

# **Notations**

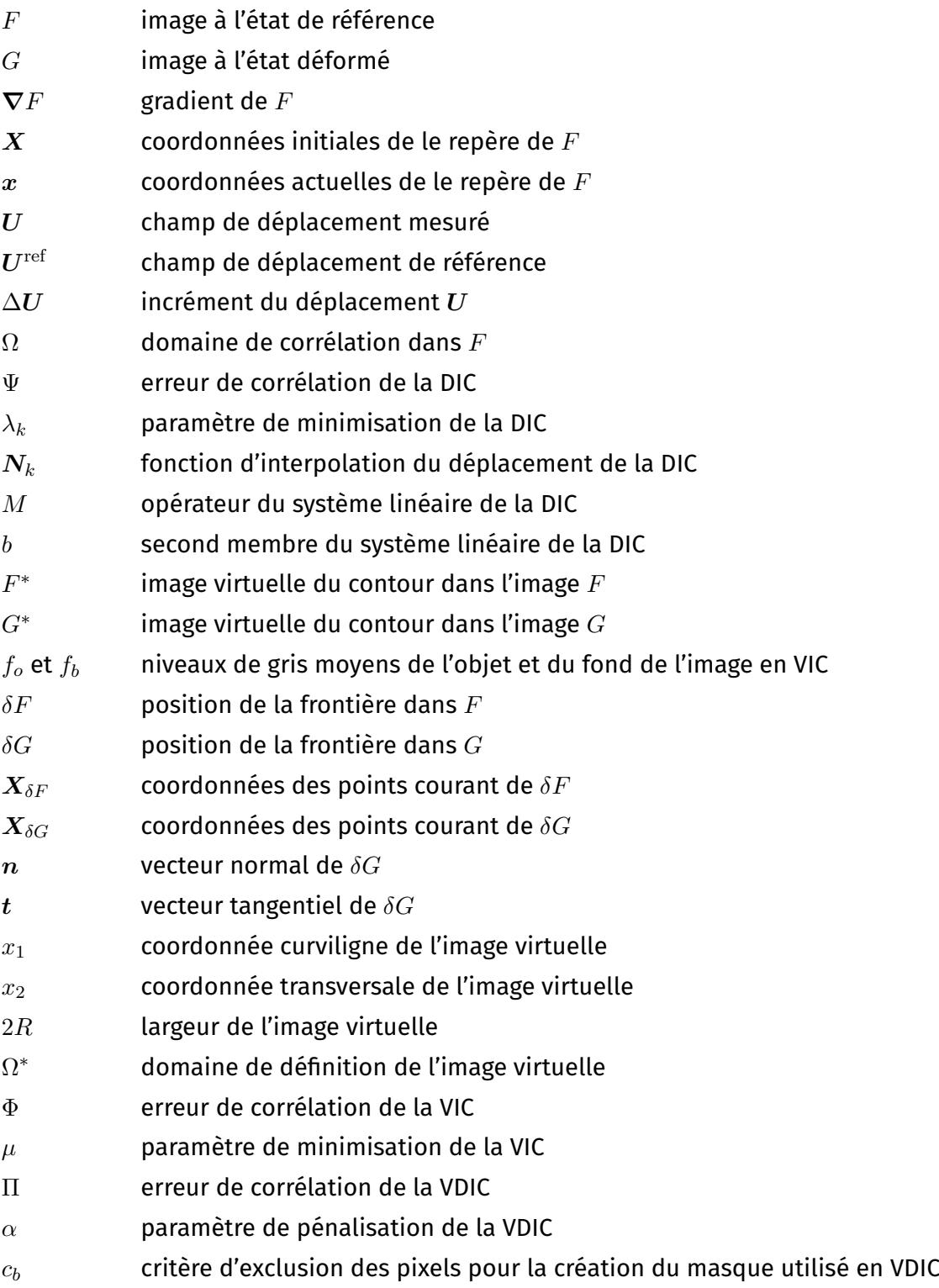

- $\Phi_G$  fonction erreur définie par la distance entre la frontière  $\delta F$  déformée et la position mesurée  $\delta G$
- $C$  opérateur du système linéaire correspondant à la contribution de la contrainte lors de la résolution
- $d$  second membre du système linéaire correspondant à la contribution de la contrainte lors de la résolution

# **Introduction**

La corrélation d'images numériques, ou DIC pour *Digital Image Correlation* en anglais, est maintenant très largement utilisée dans la recherche et l'industrie. Cette méthode permet la mesure des champs de déplacement, et de déformation, complets de la surface d'une pièce au cours de sa transformation lors d'un essai mécanique, mais elle peut également être utilisée sur des structures existantes pour contrôler leur comportement. De plus, par rapport aux anciennes méthodes de mesure – jauges de déformations, suivi de marqueurs, interférométrie, . . .– la corrélation d'images à de nombreux avantages : mesure sans contact, mesure d'un champ complet, une bonne précision, une bonne résolution et elle ne nécessite pas un montage expérimental complexe et coûteux. En effet, dans sa forme la plus simple, cette méthode ne nécessite que l'utilisation d'un appareil photo numérique, d'un objectif, d'un système d'éclairage et d'un algorithme de corrélation. Bien entendu, la qualité des différents éléments de ce système ont un impacte significatif sur la précision de mesure de la méthode. Depuis les années 80 et le début du développement de la DIC, de nombreuses améliorations ont été apportées sur la résolution du problème numérique, mais également pour augmenter ses possibilités de mesure. Par conséquent, la DIC est maintenant utilisable pour un très grand nombre de cas d'applications. Tout d'abord, la DIC 2D permet bien entendu les mesures classiques de déplacement en statique [38], mais également à haute vitesse [28, 62], à haute température [10], la caractérisation de matériaux  $[21, 31]$  et la détection et mesure de fissures  $[48, 52]$ . De plus, plusieurs caméras permettent d'utiliser le principe de stéréoscopie, une méthode de stéréocorrélation a donc été développée pour la mesure des déplacements hors plan [42, 55]. Pour finir, une méthode de corrélation d'images volumique permet, sur des images de tomographie, de réaliser des mesures de déplacements en 3D [3, 30]. Il ne s'agit pas d'une liste exhaustive des applications possibles de la DIC, mais ces différents exemples montre l'intérêt et la flexibilité de cette méthode dans le domaine des mesures sans contact.

Malgré ses multiples avantages, le DIC à cependant certaines limites. En effet, même si le système expérimental est simple, les conditions doivent être contrôlées avec attention pour obtenir une bonne précision de mesure. En effet, un mauvais parallélisme entre la surface étudiée et le plan de l'image de l'appareil photo, ou une non-homogénéité de l'éclairage, par exemple, peuvent avoir des effet néfastes lors de la mesure. De plus, dans certaines zones, que l'on qualifie de frontières, la corrélation ne permet pas d'obtenir des mesures précises. Ces frontières peuvent représenter, à la fois les frontières initiales de l'échantillon – ses bords, mais également des frontières apparaissant au cours de la transformation – des fissures. Dans ces zones, plusieurs phénomènes, liés par exemple aux discontinuités du champ de déplacement et aux pixels issus du fond de l'image, perturbent significativement la mesure. Cependant, en mécanique les contraintes/déformations, et donc les déplacements, du bord des échantillons contiennent énormément d'informations sur le comportement du matériau. Il serait donc intéressant de comprendre les raisons de ces erreurs de mesure et de développer une méthode permettant de les résoudre.

Le but de notre travail est donc d'améliorer la méthode de corrélation d'images numériques pour que la précision de mesure dans ces zones soit équivalente à celle à l'intérieur du domaine de corrélation. Pour cela, on souhaite développer une méthode intégrant la corrélation d'images et la corrélation d'images virtuelles. En effet, la corrélation d'images virtuelles [54, 47] ou VIC pour *Virtual Image Correlation* en anglais, est une méthode qui permet la mesure précise de la position d'un bord dans une image numérique. Cette méthode est très semblable à la DIC, mais il n'est plus question de mesurer le déplacement entre deux images, mais de positionner une image virtuelle – créée – dans une image numérique, en minimisant une erreur de corrélation. Par rapport aux autres méthodes, de détection et mesure de bords, le résultat se présente sous la forme d'une courbe analytique. Cette méthode peut avoir de multiples applications : la métrologie, les mesures mécaniques [54] et le monitoring de structures [5], mais également pour des études médicales, comme le suivi de la position d'organes sur des images d'IRM [25, 26].

L'objectif de notre travail est d'utiliser cette méthode pour à la fois initialiser, de manière automatique et précise, le calcul par DIC avec la connaissance de la position initiale du bord, et par la suite, d'améliorer les mesures sur le bord avec la connaissance de la position du bord au cours de la transformation. Dans ce document, l'étude est restreinte à l'analyse des frontières de type : bord des échantillons, la méthode peut cependant être utilisés pour l'étude des fissures, si celles-ci sont visibles dans les images. Les développements sont réalisés dans le logiciel de corrélation Ufreckles, développé par Réthoré [45].

Dans un premier temps, le Chapitre I présente les différentes méthodes utilisées : la corrélation d'images numériques et la corrélation d'images virtuelles. Le principe et la formulation choisie pour la DIC sont alors décrit ainsi qu'une étude de l'évolution de l'erreur de mesure en fonction de certains paramètres. Les problèmes liés aux conditions expérimentales et à la mesure sur le bord sont également introduits. Ensuite, en ce qui concerne l'étude des bords, une introduction aux méthodes classiques de détection et de mesure des bords est tout d'abord présentée. Puis, le principe de fonctionnement de la méthode de VIC et ses estimateurs d'erreur de mesure, sont présentés.

Ce premier chapitre de bibliographie est suivi d'une étude du comportement de la DIC sur le bord, présentée en Chapitre II. L'objectif est d'étudier l'influence de plusieurs paramètres sur les erreurs de mesure sur le bord et ainsi de définir la stratégie de la méthode proposée pour réduire ces erreurs.

Dans le Chapitre III, la méthode proposée, appelée VDIC pour *Virtual and Digital Image Correlation* en anglais, est alors présentée. Tout d'abord, la stratégie globale de résolution est présentée, puis les différents points sont détaillés. Une étude de sensibilité de cette méthode par rapport à ses paramètres, afin d'en définir les valeurs optimales, est alors exposée.

Pour finir, le Chapitre IV présente les différents résultats obtenus. Premièrement, deux cas tests, réalisés avec des images synthétiques, permettent de comparer la méthode proposée avec la DIC classique. Enfin, les résultats de mesure réalisées sur deux cas d'applications expérimentales sont présentés.

## **Chapitre I**

# **Méthodes de corrélation d'images**

#### Sommaire

Ce premier chapitre a pour objectif de présenter les diérentes méthodes de corrélation d'images utilisées dans le cadre cette thèse.

Dans un premier temps, la méthode de corrélation d'images numériques (DIC) est présentée. Cette méthode ayant un très vaste domaine d'applications, il ne s'agit pas ici de faire une description exhaustive de toutes ses formulations. Tout d'abord, une description des principes généraux – hypothèses de bases, critères de corrélation, algorithme de résolution, etc – est effectuée pour donner une vision d'ensemble de la corrélation d'images au lecteur. Ensuite, deux parties décrivent plus en détails la modélisation du champ de déplacement par éléments finis et une étude d'estimation d'erreur. Bien que les considérations expérimentales ne soient pas le sujet principal de cette thèse, une introduction à la mise en place expérimentale de la DIC est effectuée. En effet, de nombreux phénomènes liés à la prise de vue sont à l'origine d'incertitudes de mesure. Pour finir, les observations du comportement de la DIC sur le bord, ainsi que les méthodes mises en place pour réduire les erreurs de mesure dans ces zones, sont présentées.

Dans un second temps, les méthodes permettant l'étude de la position du bord d'un objet dans une image numérique sont présentées. Tout d'abord, la notion de bord dans une image numérique est définie. Ensuite, une présentation de différentes méthodes classiques est effectuée, dans le but de donner au lecteur un aperçu des méthodes d'analyse d'images existantes. Enn, la méthode de corrélation d'images virtuelles (ou VIC pour *Virtual Image Correlation*) est présentée. Celle-ci est détaillée en trois parties : la création de l'image virtuelle, le principe de résolution et l'estimation de l'erreur de mesure.

### **I.1 Corrélation d'images numériques**

#### **I.1.1 Principes généraux**

Le principe sur lequel se base de la corrélation d'images numériques, présentée par Sutton et al [57] en 1983, est la conservation du flot optique. Celui-ci a été introduit par HORN et SCHUNCK [23] et fait l'hypothèse que la luminosité d'un point matériel d'un plan reste constante au cours du temps. Il est alors possible de déterminer le mouvement des particules entre deux instants en posant la condition de stationnarité présentée en équation  $(I.1)$  :

$$
\frac{\mathrm{d}f}{\mathrm{d}t} = 0, \text{ et donc } \frac{\partial f}{\partial x}\frac{\mathrm{d}x}{\mathrm{d}t} + \frac{\partial f}{\partial y}\frac{\mathrm{d}y}{\mathrm{d}t} + \frac{\partial f}{\partial t} = 0. \tag{1.1}
$$

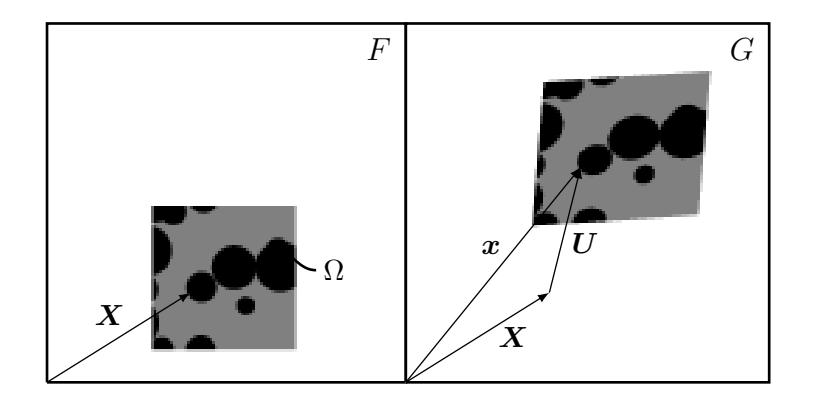

FIGURE I.1 – Schéma du problème de corrélation, images  $F$  et  $G$ , coordonnées  $X$ , champ de déplacement  $U$  et domaine de corrélation  $\Omega$ .

où  $f(x, y, t)$  est la grandeur eulérienne définissant la luminosité du point passant par  $(x, y)$  $\tilde{a}$  l'instant  $t$ . Ce principe a alors été utilisé pour mesurer le champ de vitesse de particules dans un fluide par la méthode de PIV (*Particle Image Velocimetry*) [12] puis le champ de déplacement d'une surface solide par DIC. Une image numérique peut être représentée par une fonction scalaire  $F(X)$  définissant les niveaux de gris de chaque pixel de coordonnées  $\boldsymbol{X} \in \mathcal{N}^2$ . Ces niveaux de gris représentent une moyenne de la luminosité des points matériels  $f(x, y)$  compris dans le domaine du pixel à l'instant de la prise de vue.

En DIC, on utilise donc deux images  $F(X)$  et  $G(X)$  qui représentent la surface étudiée aux états de référence et déformé. Dans ce cas, on traduit la conservation du flot optique par l'équation I.2 :

$$
F\left(\mathbf{X}\right) = G\left(\mathbf{X} + \mathbf{U}\left(\mathbf{X}\right)\right),\tag{1.2}
$$

où  $U(X)$  est le champ de déplacement entre les deux images.

D'après l'hypothèse de l'équation (I.2) on peut alors définir une fonction d'erreur de corrélation qui caractérise l'écart entre  $F(X)$  et  $G(X + U(X))$ , où  $U(X)$  est le champ de déplacement estimé. Il existe plusieurs types de fonction de corrélation [58, 38, 21]. Les plus robustes sont la corrélation croisée – utilisée surtout pour les mouvements de corps rigide – et l'écart quadratique moyen. Dans ce travail on utilise cette dernière,  $\Psi(U)$  est alors définie par l'équation :

$$
\Psi\left(\boldsymbol{U}\right) = \int_{\Omega} \left[ G\left(\boldsymbol{X} + \boldsymbol{U}\left(\boldsymbol{X}\right)\right) - F\left(\boldsymbol{X}\right) \right]^2 \mathrm{d}\boldsymbol{X},\tag{1.3}
$$

avec  $Ω$  le domaine de corrélation. Une illustration du problème de DIC en présenté en Figure I.1. Le champ de déplacement  $U$  est alors estimé par la minimisation de cette fonction Ψ. Pour utiliser ce critère d'écart quadratique moyen, il est nécessaire de supprimer l'influence des variations de luminosité en utilisant des images normalisées  $\overline{F}(X) =$  $(F(X) - F_m)/F_{\sigma}$ , avec  $F_m$  et  $F_{\sigma}$  respectivement la moyenne et l'écart-type des niveaux de gris de F. Pour simplifier les équations on conserve les notations  $F$  et  $G$  par la suite.

Mathématiquement, ce problème de minimisation n'est pas bien posé au sens d'Hadamard. Ce problème ne peut donc pas être résolu sans contraintes supplémentaires. Ce problème est résolu en supposant que le champ de déplacement  $U$  est continu sur le domaine de corrélation [22] – ce qui semble raisonnable en mécanique du solide. Le champ de déplacement est alors décomposé sur une base de fonctions d'interpolations continues. Le choix de la base d'interpolation dépend alors du champ de déplacement que l'on cherche à mesurer et de la stratégie de DIC utilisée. En effet, il existe deux formulations,

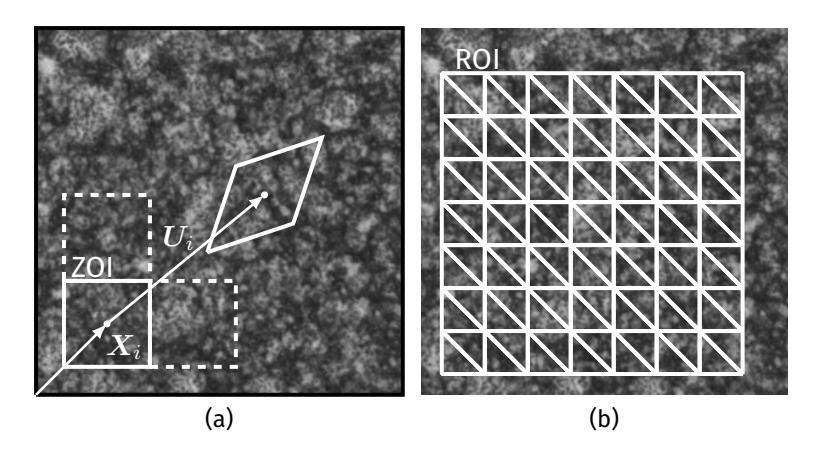

Figure I.2 – Exemple de mouchetis et présentation du découpage en imagettes et modélisation du champ de déplacement de la DIC locale (a). Exemple de maillage éléments finis pour la modélisation du déplacement en DIC globale (b).

décrites par HILD et ROUX [22] : la DIC « locale » et la DIC « globale ». La première formulation présentée par Surron et al [57] est la DIC locale. Elle consiste au découpage de l'image en une multitude d'imagettes, voir Figure I.2a. Le critère de corrélation est minimisé indépendamment sur les sous-domaines, souvent appelés ZOI – pour *Zone Of Interest* . Dans ce cas, le champ de déplacement est déni continu dans chaque ZOI. Cette formulation a l'avantage d'être très rapide et de consommer peu de ressources. La DIC globale, qui est utilisée dans cette thèse, a été présentée par Cheng et al [11]. Dans ce cas, le champ de déplacement est directement mesuré sur tout le domaine d'étude. Ce domaine noté également Ω est souvent appelé ROI – pour *Region Of Interest* – et est présenté en Figure I.2b. Le champ de déplacement  $U(X)$  peut alors être modélisé par un grand nombre de bases de fonctions : BSpline [11], éléments finis [4], décomposition spectrale [60]. Mais peut aussi dénir des solutions de mécanique analytique [21] et numérique [48] pour caractériser des matériaux. Comme cela est montré par HILD et al [20], la méthode globale permet un mesure plus précise à résolution équivalente que la formulation locale, le champ obtenu est continu sur le domaine et les mesures sont plus robustes dans le cas d'images bruitées. De manière générale, le champ de déplacement est modélisé par l'équation :

$$
U\left(X,\lambda\right) = \sum_{k=1}^{m} \lambda_k N_k\left(X\right),\tag{1.4}
$$

avec  $\lambda_k$  les degrés de libertés du problème de DIC et  $N_k$  (X) les fonctions d'interpolations associées.

Pour résoudre le problème de minimisation présenté ci-dessus, et estimer la valeur des paramètres  $\lambda_k$ , plusieurs algorithmes peuvent être utilisés. Dans un premier temps, des recherches sans algorithme de descente ont été effectuées [57]. Depuis, l'utilisation d'algorithmes de type Newton-Raphson [9] ou Levenberg–Marquard [19] est privilégié. Cependant, un algorithme simplifié basé sur la linéarisation de  $G(X + U(X))$  est souvent utilisé  $[4, 48]$ . En supposant que l'image déformée  $G$  est dérivable autour de la position  $(X + U(X))$ , la décomposition de G en série de Taylor nous donne :

$$
G\left(\mathbf{X} + \mathbf{U}\left(\mathbf{X}\right) + \Delta\mathbf{U}\left(\mathbf{X}\right)\right) = G\left(\mathbf{X} + \mathbf{U}\left(\mathbf{X}\right)\right) + \Delta\mathbf{U}\left(\mathbf{X}\right) \cdot \nabla G\left(\mathbf{X} + \mathbf{U}\left(\mathbf{X}\right)\right),\tag{I.5}
$$

$$
= G\left(\mathbf{X} + \mathbf{U}\left(\mathbf{X}\right)\right) + \sum_{k=1}^{m} \Delta \lambda_k \mathbf{N}_k\left(\mathbf{X}\right) \cdot \nabla G\left(\mathbf{X} + \mathbf{U}\left(\mathbf{X}\right)\right). \tag{1.6}
$$

On peut alors reporter cette équation dans la condition de stationnarité de  $\Psi$  par rapport aux incréments  $\Delta\lambda_k : \partial \Psi(U + \Delta U)/\partial \Delta \lambda_l = 0$  . Celle-ci revient à la résolution du système linéaire :

$$
\int_{\Omega} \left[ F(X) - G(X+U) \right] \left[ N_l(X) \cdot \nabla G(X+U) \right] dX =
$$
\n
$$
\sum_{k=1}^{m} \Delta \lambda_k \int_{\Omega} \left[ N_k(X) \cdot \nabla G(X+U) \right] \left[ N_l(X) \cdot \nabla G(X+U) \right] dX,
$$

qui peut être mis sous la forme compacte  $M\Delta\lambda = b$ , avec :

$$
M_{lk} = \int_{\Omega} \left[ \mathbf{N}_k \cdot \nabla G \right] \left[ \mathbf{N}_l \cdot \nabla G \right] \mathrm{d} \mathbf{X},\tag{1.7}
$$

$$
b_{l} = \int_{\Omega} \left[ F\left( \boldsymbol{X} \right) - G\left( \boldsymbol{X} + \boldsymbol{U} \right) \right] \left[ \boldsymbol{N}_{l} \cdot \boldsymbol{\nabla} G \right] d \boldsymbol{X} . \tag{1.8}
$$

Cette forme linéarisée peut poser problème au vu de l'irrégularité de  $F$  et  $G$ , et amener à des minimums locaux. Il est montré par HILD et al [20] qu'une résolution à plusieurs échelles permet de résoudre ces problèmes et de converger vers une minimisation globale.

Pour calculer les niveaux de gris de l'image déformée  $G(X+U)$  il est nécessaire de faire un calcul d'interpolation. Pour cela, plusieurs méthodes ont été proposées : polynomiales – bi-linéaire ou bi-cubique – ou de type B-Spline. Comme il a été montré par Schreier et al [53], Bornert et al [7] l'interpolation par B-Spline bi-cubique est celle qui permet d'avoir les meilleurs résultats dans la plupart des cas, elle est donc majoritairement utilisée. D'autres méthodes utilisant des transformées de Fourier ont également été présentées, mais celles-ci entraînent des oscillations sur les bords des objets Besnard et al [4], elle n'est donc pas envisageable dans notre cas où l'on veut la meilleure précision dans ces zones.

Dans les équations (I.7) et (I.8) on peut voir que le gradient de l'image déformée, noté  $\nabla G(X+U)$ , est une donnée primordiale pour la résolution du problème de minimisation. En effet, ce gradient donne la direction de descente à l'algorithme, il est donc nécessaire de maximiser la valeur de ce gradient dans tout le domaine. Pour cela, une texture aléatoire – appelée mouchetis – est créée par l'application d'une multitude de tâches de peinture noires et blanches sur la surface étudiée. Le caractère aléatoire de celui-ci permet l'unicité du motif et d'éviter les minimums locaux lors de la minimisation. Un exemple de mouchetis est présenté en Figure I.2a. En pratique,  $\nabla G(X+U)$  est remplacé par  $\nabla F(X)$ étant donné que ce dernier n'est calculé qu'une seule fois, il est montré par Passieux et BOUCLIER [40] que cela permet une bonne convergence de l'algorithme dans la plupart des situations.

#### **I.1.2** Modélisation élément finis du champ de déplacement

Dans le cadre de cette thèse, une DIC globale, avec une base de fonctions éléments de formes de type finis (EF), a été choisie. En effet, la base de fonction EF facilite le choix du nombre de paramètres et l'ordre des fonctions d'interpolations, ce qui permet de faire varier la résolution spatiale de la mesure très simplement en augmentant – ou diminuant – la taille des éléments du maillage. Elle permet également de mesurer une très grande variété de champs de déplacement, la complexité du déplacement n'est limitée que par la taille minimale de ses éléments, voir partie I.1.3. De la même manière, le maillage EF peut s'adapter à un très grand nombre de géométries, surtout avec l'utilisation de maillages non

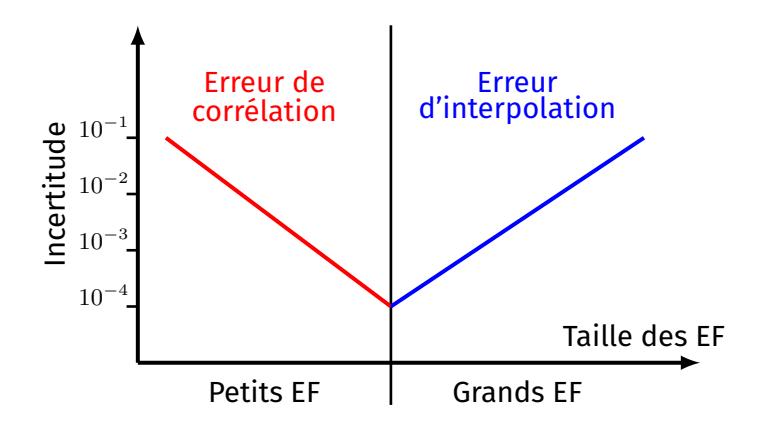

Figure I.3 – Illustration schématique des deux régimes d'erreur de la DIC avec modélisation éléments finis.

structurés [43, 63]. Enfin, cette méthode facilite grandement la comparaison expérimentalnumérique avec l'utilisation du même maillage de mesure et de simulation. Ces approches pouvant être couplées pour permettre la caractérisation directe des paramètres matériaux [2].

Dans cette étude, on choisit plus particulièrement une modélisation par éléments finis linéaires triangulaires. Cela nous permet dans un premier temps de profiter au mieux de l'adaptabilité du maillage à la forme de l'échantillon. En effet, la génération de maillages non-structurés par quadrangle est plus complexe. De plus, il a été montré par Réthoré et al [46] que l'utilisation de fonctions de forme EF d'ordre supérieur à 1 n'était pas recommandé en DIC. En effet, cela augmente l'erreur de corrélation pour les petits éléments de manière importante sans bénéfice significatif pour les grands EF. Comme on le verra en partie I.1.3, l'incertitude de mesure varie en fonction de la taille des EF et on peut distinguer deux régimes d'erreur [46], voir Figure I.3. Le premier, appelé erreur de corrélation, est dû à la diminution du nombre de pixels (et donc de la quantité d'information) contenus dans chaque élément. Le deuxième régime, appelé erreur d'interpolation, est dû à une base d'interpolation trop pauvre pour mesurer le champ de déplacement lorsque la taille des éléments augmente.

Avec la formulation EF le champ cinématique est donné par l'interpolation des déplacements des nœuds de l'élément. Au niveau d'un élément ce déplacement  $U^e$  est défini par trois grandeurs nodales pour le cas des éléments triangulaires :

$$
\boldsymbol{U}^{e} = \begin{bmatrix} u_x^1 & u_x^2 & u_y^3 \\ u_y^1 & u_y^2 & u_y^3 \end{bmatrix} \begin{Bmatrix} N_1(\xi, \eta) \\ N_2(\xi, \eta) \\ N_3(\xi, \eta) \end{Bmatrix},
$$
 (1.9)

avec

$$
N_1(\xi,\eta)=\xi,\tag{1.10}
$$

$$
N_2(\xi,\eta)=\eta,\tag{1.11}
$$

$$
N_3(\xi, \eta) = 1 - \xi - \eta,
$$
\n(1.12)

les trois fonctions de formes définies dans le repère local de l'élément  $(0, \xi, \eta)$ , voir Figure I.4.

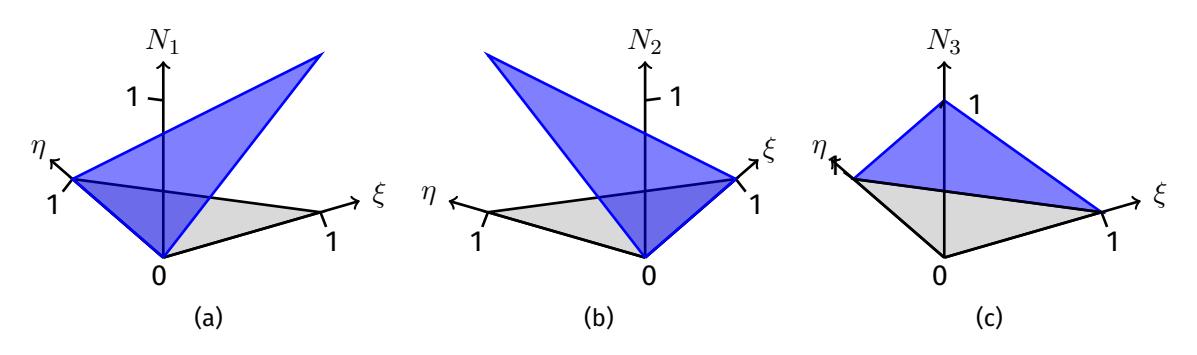

FIGURE I.4 – Fonctions de forme de l'élément triangulaire linéaire :  $N_1$  (a),  $N_2$  (b) et  $N_3$  (c).

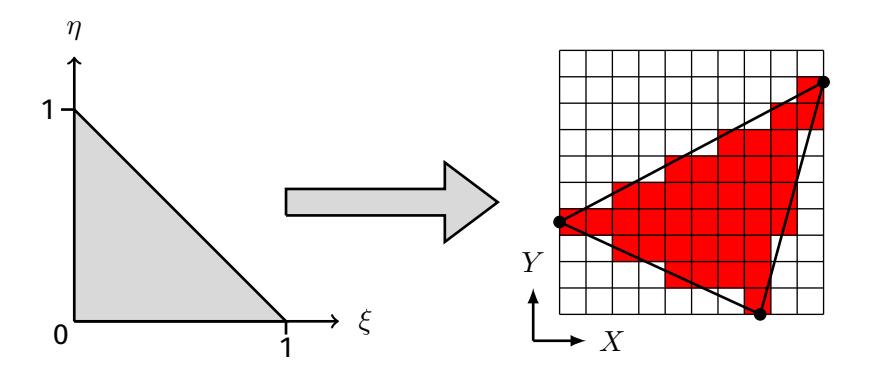

Figure I.5 – Passage du repère local au repère de l'image par une transformation linéaire. Présentation du domaine d'intégration élémentaire, représenté par les pixels rouges.

Pour obtenir la transformation du repère local au repère de l'image, on effectue la même transformation que pour le déplacement (équation (I.9)), mais ici avec les coordonnées des sommets de l'élément  $(x^k,y^k).$  Cette transformation isométrique est présentée en Figure I.5. L'intégration numérique des opérateurs présentés en équations (I.7) et (I.8) est alors effectuée élément par élément. Cette méthode permet d'estimer les diérentes grandeurs : fonctions d'interpolations, gradient et image déformée interpolée, sur un domaine réduit et ainsi diminuer la quantité de ressources nécessaire au calcul. Cette intégrale élémentaire est alors faite par sommation sur les pixels contenus dans le domaine de l'élément étudié, voir Figure I.5. Cette intégrale n'est pas exacte mais suffisante dans le cas où les distorsions du système optique sont négligeables [42].

#### **I.1.3 Estimation d'erreur de la DIC**

Dans cette partie, l'objectif est de présenter les estimateurs d'erreur utilisés dans ce document et leur évolution en fonction de deux paramètres : la taille des éléments  $L_e$  et la valeur des déplacements imposés. Il ne s'agit pas ici de faire une présentation exhaustive du comportement de la DIC en fonction de tous les paramètres vus précédemment, mais de comparer les résultats donnée par la formulation choisie avec ceux de la littérature.

Dans cette étude, douze couples d'images, de taille  $512 \times 512$  pixel et codées en 8 bits, sont étudiés, dix correspondent à des déplacements de corps rigide entre 0, 1 et 1 pixel, et deux cas correspondent à des déplacements linéaire  $U_x = X/512$  et quadratique  $U_x = \left(X - 256\right)^2/256^2.$  Pour ces tests, les images utilisées sont synthétiques et générées par une méthode développées pendant la thèse : GenImages, présenté en Annexe A.1. Son fonctionnement se résume en trois étapes :

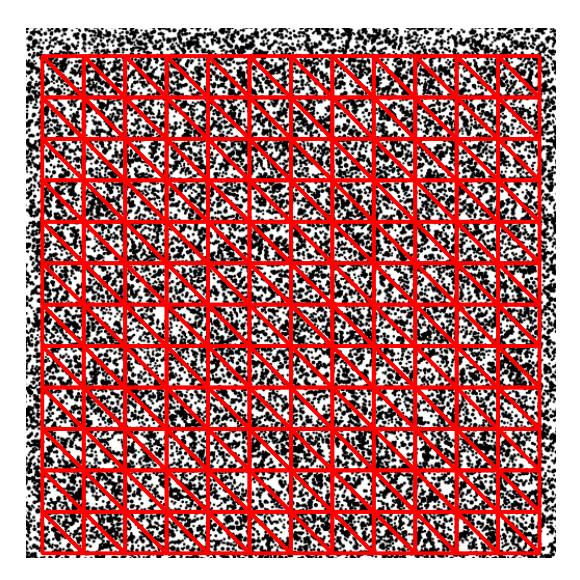

Figure I.6 – Image de référence des cas tests et exemple de maillage de mesure utilisés pour l'étude d'estimation d'erreur de la DIC.

- 1. Création d'une image de référence binaire sur-échantillonnée, avec un pas de 1/100 de pixel, celle-ci contient des tâches circulaires noires sur fond blanc.
- 2. Création de l'image déformée sur-échantillonnée par le déplacement des *subpixels* en fonction du champ de déplacement  $\boldsymbol{U}^{\text{ref}}.$
- 3. Calcul des images F et G par moyenne des niveaux de gris des *subpixels* contenus dans le domaine de chaque pixel, à l'état de référence et déformé.

Tous les couples d'images sont générés à partir de la même image de référence, présentée en Figure I.6.

L'utilisation d'images synthétiques permet de connaître précisément le champ de déplacement théorique et ainsi calculer des estimateurs d'erreur de mesure. Dans cette partie deux indicateurs d'erreurs sont utilisés : le biais, noté  $\big(U-U^{\rm ref}\big)_{(bias)}$ , et l'incertitude, notée  $\left(U-U^{\textup{ref}}\right)_{(rms)}.$  Ils sont calculés par :

$$
\left(\boldsymbol{U} - \boldsymbol{U}^{\text{ref}}\right)_{(bias)} = \left| \frac{\sum_{i=0}^{m_p} \left(\boldsymbol{U}_i - \boldsymbol{U}_i^{\text{ref}}\right)}{m_p} \right|,
$$
\n
$$
\left(\boldsymbol{U} - \boldsymbol{U}^{\text{ref}}\right)_{(rms)} = \sqrt{\frac{\sum_{i=0}^{m_p} \left(\boldsymbol{U}_i - \boldsymbol{U}_i^{\text{ref}}\right)^2}{m_p}},
$$

avec  $\bm{U}_i$  et  $\bm{U}_i^{\text{ref}}$  les déplacements mesuré et théorique du pixel  $i$ , et  $m_p$  le nombre total de pixels dans  $\Omega$ . Ici seule la composante dans la direction  $X$  est utilisée pour estimer l'erreur de mesure. Dans la suite on va donc évaluer l'influence de la taille des éléments et de la valeur du déplacement imposé  $\boldsymbol{U}^{\text{ref}}.$ 

#### **I.1.3.1 Influence de la taille des éléments**

Comme il a été montré précédemment, voir Figure I.3, deux régimes d'erreur existent lorsque l'on fait varier la taille des éléments. Ce comportement est un résultat bien connu dans la littérature [4, 7, 21, 1, 8]. On présente donc l'évolution de l'incertitude en fonction de la taille des éléments pour un déplacement de corps rigide  $U_x = 0, 5$  pixel en Figure I.7 et

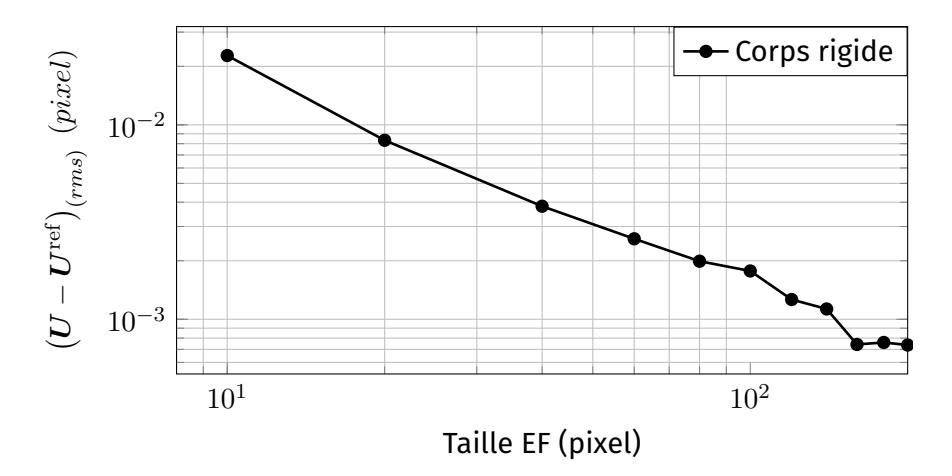

Figure I.7 – Évolution de l'incertitude en fonction de la taille des éléments pour le cas de déplacement de corps rigide  $U_x = 0, 5$  pixel.

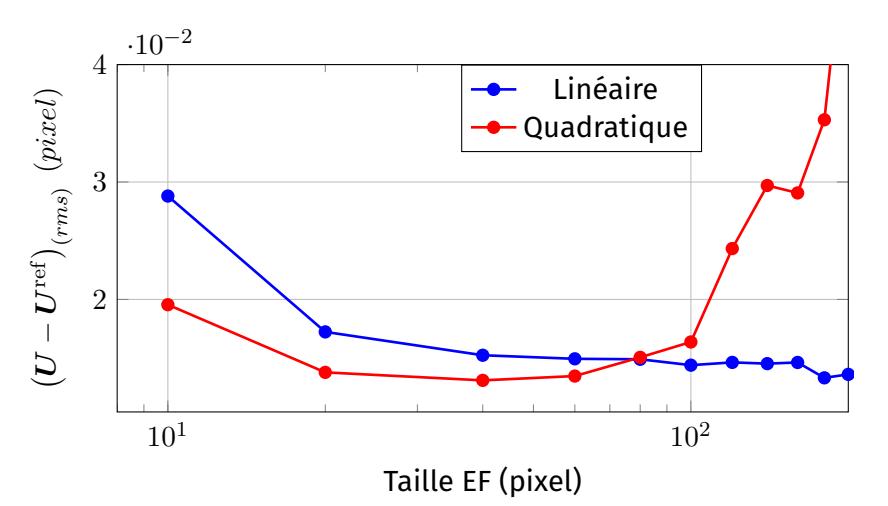

Figure I.8 – Évolution de l'incertitude en fonction de la taille des éléments pour les cas du champ de déplacement linéaire et du champ de déplacement quadratique.

pour les cas du champ de déplacement linéaire et du champ de déplacement quadratique en Figure I.8. On retrouve donc bien la diminution en loi puissance – ou linéaire dans un graphique à échelles logarithmiques – lorsque la taille des éléments augmente. Pour les cas de déplacement de corps rigide et du champ de déplacement linéaire, le régime d'erreur d'interpolation n'apparaît pas étant donné que les fonctions d'interpolations ont un ordre suffisant pour mesurer le déplacement prescrit. Pour le cas quadratique, on peut voir l'erreur d'interpolation augmenter pour les éléments de taille supérieure à 40 pixels.

#### **I.1.3.2** Influence des déplacements imposés

Comme il a été montré par de nombreux auteurs, comme Bornert et al [7], Dupré et al [14], Amiot et al [1], Wagne et al [60], l'erreur est théoriquement plus faible pour des valeurs de déplacement entières et demi-entières. En effet, lorsque l'on évalue le biais ou l'incertitude de l'erreur de mesure en fonction de la valeur du déplacement  $U^{\text{ref}}$ , deux lobes d'erreur apparaissent autour des valeurs de 0, 2 et 0, 8 pixel. On présente la valeur du biais de mesure  $\left(U-U^{\rm ref}\right)_{(biais)}$  pour les différents cas tests en Figure I.9, le comportement de l'incertitude est identique. Pour les déplacements de corps rigide, chaque point correspond à l'erreur calculée sur tout le domaine de l'image du cas test correspondant. Pour les

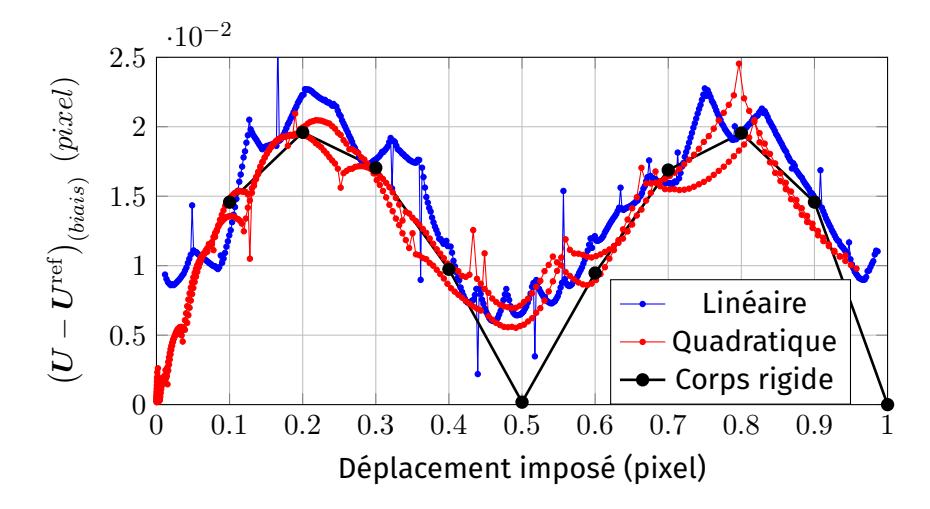

Fıgure I.9 – Biais sur le déplacement  $\big(U-U^{\rm ref}\big)_{(bias)}$  en fonction de la valeur absolue du déplacement imposé  $\left|U^{\text{ref}}\right|.$ 

cas du champ de déplacement linéaire et du champ de déplacement quadratique le biais est calculé sur chaque colonne de l'image, où le déplacement prescrit  $U_x$  est constant. Comme on peut le voir, on retrouve bien la forme caractéristique à deux lobes autour de 0, 2 et 0, 8 pixel et des erreurs minimales pour les valeurs entières et demi-entières.

#### **I.1.4 Considérations expérimentales**

Comme il a été énoncé précédemment, l'objectif de la thèse est d'améliorer la méthode de résolution numérique pour augmenter la précision de la DIC sur le bord des échantillons. Bien que la partie expérimentale ne soit pas le sujet principale de ce document, il semble important de donner au lecteur une vision générale des paramètres influents sur la précision de mesure.

Dans le cas où on se limite à une étude de mesure 2D, le matériel nécessaire à la DIC est réduit : une caméra, un objectif, un éclairage et l'échantillon étudié. Cependant, la DIC nécessite l'utilisation de matériel de qualité et une mise ne place très précise pour garantir une bonne précision de mesure. En effet, si certains critères ne sont pas respectés lors du choix du matériel ou de la prise de vue, des erreurs de mesure apparaissent. On peut les séparer en deux catégories : les erreurs inhérentes au principe de la prise de vue et celles liées à la DIC [8]. Pour la première catégorie, on regroupe les erreurs dues au matériel et à sa mise en place. Une attention particulière doit être portée sur le fait que la surface étudiée soit orthogonale à l'axe optique pour éviter les distorsions géométriques, les déplacements hors plan et les effets de perspective pouvant perturber la mesure [59]. De plus, les objectifs sans distorsions sont fortement recommandés pour réduire les erreurs de mesure sur le bord des images. Celles-ci peuvent être donc réduites par l'utilisation d'objectifs de qualité ou par des corrections *a posteriori*. L'utilisation d'objectifs télécentriques peut également corriger certaines de ces erreurs [61, 39]. Cependant, ces objectifs sont peu lumineux et très onéreux. Enfin, le choix d'un capteur possédant une bonne linéarité de réponse et un bruit faible est une donnée importante pour la précision de la DIC [14].

La deuxième source d'erreurs expérimentales vient principalement de la qualité du mouchetis appliqué sur la surface étudiée. En effet, celui-ci influence de manière très importante la précision de la mesure. Plusieurs paramètres doivent être contrôlés avec

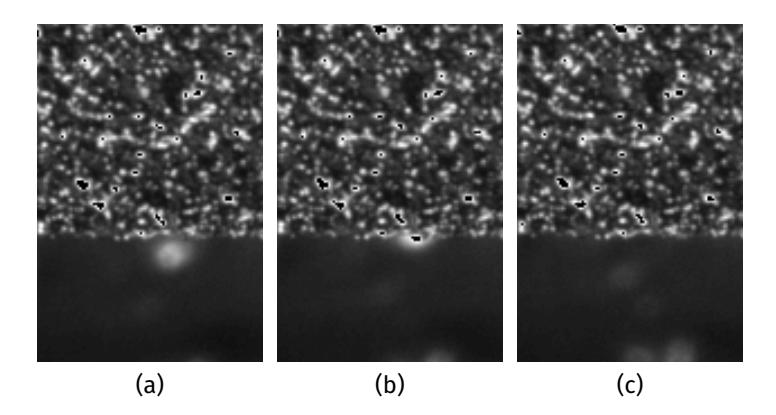

FIGURE I.10 – Exemple d'une suite d'images expérimentales où l'arrière-plan comporte des reflets, dus à des pièces mobiles, qui perturbent les niveaux de gris sur le bord.

précision, comme la répartition des tâches [32], leur densité [50] et leurs tailles [49]. De plus, il est essentiel que l'éclairage de ce mouchetis soit parfaitement homogène pour que le niveau de gris des pixels ne dépende que du déplacement. Enfin, on se doit d'éviter les reflets qui peuvent générer des tâches non fixes par rapport à la surface et d'intensité maximale.

#### **I.1.5 Corrélation sur les zones de frontière**

L'un des problème de la DIC est que la mesure des déplacements n'est pas précise dans les zones dites de frontières. L'objectif de cette partie est de décrire les causes probables de ces erreurs – issus de la formulation de la DIC et de paramètres expérimentaux – ainsi que les méthodes développées pour augmenter la précision dans ces zones.

Tout d'abord, des discontinuités dans le champ de déplacement apparaissent sur ces frontières, entre les deux parties du même échantillon dans le cas de fissures, mais aussi entre le fond de l'image (immobile ou non) et l'échantillon. Ces discontinuités ne respectent donc pas l'hypothèse de continuité du champ de déplacement utilisée pour résoudre le problème de corrélation [11].

De plus, sur le bord des échantillons, et également au niveau des fissures si elles sont assez ouvertes, les niveaux de gris des pixels ne dépendent pas seulement de la luminosité du mouchetis, mais également du fond de l'image. En effet, par définition ces niveaux de gris contiennent l'information des photons issus du fond de l'image, voir partie I.2. Les variations de luminosité de l'arrière-plan, causées par des objets, de couleur ou de luminosité, différentes, créent des perturbations sur les niveaux de gris sur le bord au cours de la transformation et altère donc les mesures par DIC. En effet, dans ce cas, les niveaux de gris des tâches sur le bord ne dépendent pas seulement du mouchetis initial et du déplacement mais également des variations de luminosité du fond, le bord ne respecte plus l'hypothèse du flot optique. On présente en Figure *1.10* un exemple, issu des images du cas test de la partie IV.2.2, dans lequel des artefacts crées par des reflets sur des pièces mobiles en arrière-plan perturbe la mesure.

La taille de la zone perturbée dépend également de la qualité de la mise au point de l'image et d'effets optiques apparaissant sur le bord, comme la diffraction, la diffusion, etc. Ces phénomènes optiques sont, en général, dus à des rayons lumineux issus de sources de lumière placées en arrière-plan [18]. Par exemple, on présente en Figure I.11b une image, issue de la partie IV.2.1, où un phénomène de diffraction est visible. Cette diffraction perturbe alors les niveaux de gris sur une bande de 5 pixel le long du bord, ici l'image recontrastée

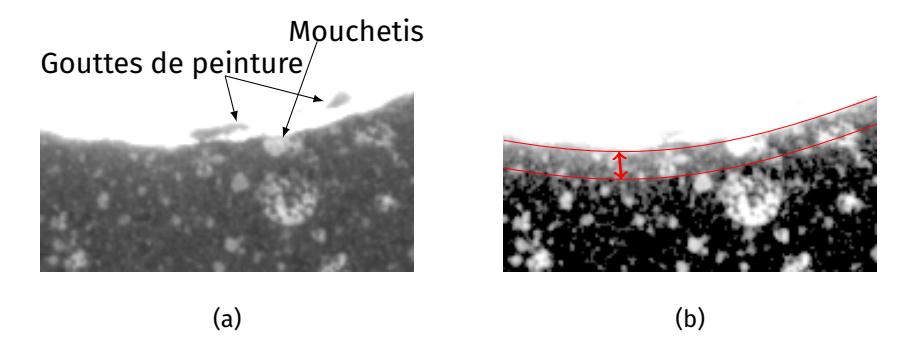

Figure I.11 – Exemple de défauts sur le bord d'un échantillon (a) et illustration d'un exemple de diffraction sur le bord sur la même image recontrastée (b).

permet de mieux visualiser le phénomène. Les effets de perspective peuvent également modifier la largeur apparente du bord dans l'image en cas de déplacement important.

Dans le cas de la DIC globale avec modélisation EF, une partie de l'augmentation de l'incertitude sur les nœuds de bord est due au fait qu'ils sont localisés sur le bord du maillage, et donc le support de leurs fonctions de formes n'est pas complet [56].

Pour finir, dans le cas où des défauts dus à l'usinage de l'échantillon ou à la réalisation du mouchetis sont sur le bord, ceux-ci peuvent perturber la mesure, voir Figure I.11a. En effet, leur déformation n'est pas soumise au comportement du matériaux étudié et altère donc la mesure. Une étude de l'influence de certains des ces paramètres sur la DIC est présentée en chapitre II.

Pour éviter que ces erreurs apparaissent la méthode la plus souvent utilisée est d'exclure les zones de frontière du maillage et donc de la mesure. Cependant, cela a pour conséquence de perdre une quantité importante d'informations sur le comportement mécanique de l'échantillon. Pour la DIC locale, plusieurs méthodes basées sur le découpage des imagettes  $[44]$  et sur la suppression de l'influence des pixels du fond de l'image – avec l'utilisation d'un masque de pixels  $[35, 37, 24]$  ont permis de réduire les erreurs sur les bords et autour de fissures. L'utilisation de masque de pixels dans le cas de d'une DIC globale permet d'améliorer la mesure autour d'une fissure FAGERHOLT et al [15]. La suppression de l'influence de ces pixels est alors basée sur plusieurs critères, un seuillage sur l'image de référence ou sur la carte d'erreur résiduelle. Pour la DIC globale avec une modélisation EF, il est possible d'utiliser un maillage adapté à la géométrie pour les mesures sur le bord [63, 37].

### **I.2 Mesure de la position d'un contour dans une image**

Comme on l'a vu dans la partie précédente, la prise en compte du bord d'un échantillon lors d'un calcul de DIC perturbe la mesure du déplacement. Pour atteindre l'objectif de la thèse, la méthode envisagée est d'utiliser une mesure de la position du bord de l'échantillon pour initialiser le maillage de calcul et réduire les perturbations lors de la résolution. Le but de cette partie est donc de présenter les différentes méthodes permettant d'accéder à la position du bord. Tout d'abord, les méthodes classiques sont introduites puis la méthode utilisée dans cette thèse : la corrélation d'images virtuelles VIC.

Dans un premier temps, il est nécessaire de dénir ce qu'est un bord dans une image numérique. Au moment de la prise de vue la scène est discrétisée par le capteur, le bord physique – qui est une séparation nette entre l'objet et l'arrière-plan – est alors transformé

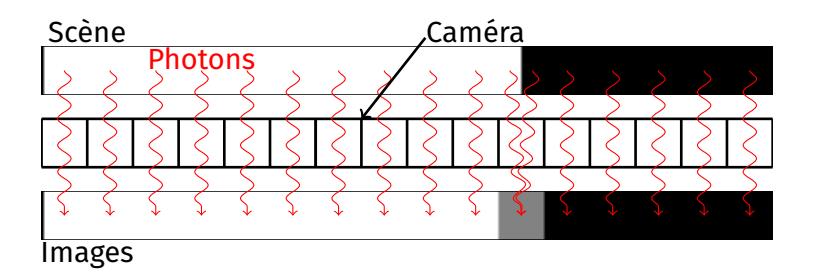

Figure I.12 – Illustration du comportement d'un capteur lors de l'acquisition d'une image avec un bord

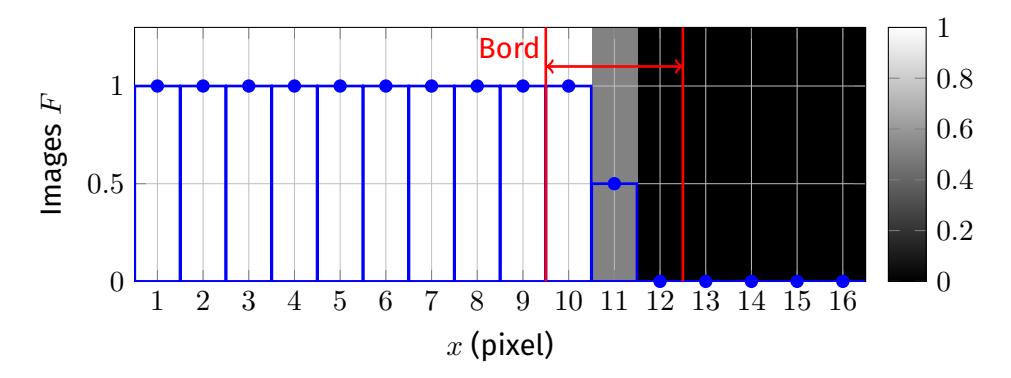

Figure I.13 – Illustration de la variation des niveaux de gris sur un bord.

en une bande de pixels possédant une variation de niveau de gris, voir Figure I.12. Les niveaux de gris varient de celui du fond de l'image à celui de l'objet étudié avec des niveaux intermédiaires, voir Figure I.13. Ces niveaux intermédiaires contiennent l'information de la position réelle du bord physique. Dans ce cas, le bord à une largeur de 3 pixels avec un seul niveau de gris intermédiaire. Expérimentalement cette largeur dépend d'autres paramètres, comme la mise au point de l'image lors de la prise de vue, mais également de phénomènes optiques qui peuvent apparaître sur le bord (diffraction, diffusion,...) [18].

#### **I.2.1 Méthodes classiques d'étude des contours dans les images numériques**

Depuis le début de l'utilisation des images numériques, un grand nombre de méthodes ont été développées pour l'analyse des contours, trois types de méthodes sont présentées dans cette partie.

La famille de méthode la plus utilisée pour la détection des contours se base sur des opérations de seuillages et de filtrages des niveaux de gris, elles sont décrites plus en détails par Bolon et al [6]. De manière générale, ces méthodes utilisent soit le calcul d'un gradient filtré de  $F(X)$  :

$$
\nabla F'(\boldsymbol{X}) = \nabla F(\boldsymbol{X}) * h(\boldsymbol{X}), \tag{1.13}
$$

soit le calcul d'un laplacien filtré :

$$
\Delta F'(\boldsymbol{X}) = \Delta F(\boldsymbol{X}) * h(\boldsymbol{X}), \tag{1.14}
$$

où ∗ est une opération de convolution et  $h(X)$  est l'opérateur de filtrage. Il existe un grand nombre d'opérateurs qui diffèrent par leur complexité et leur coût de calcul. L'étude de la valeur du gradient, ou du signe du laplacien, permet alors de détecter le contours. En Figure I.14, on présente un exemple de détection de contour sur une image synthétique avec une méthode à gradient. Le point faible de ces méthodes est que le résultat consiste

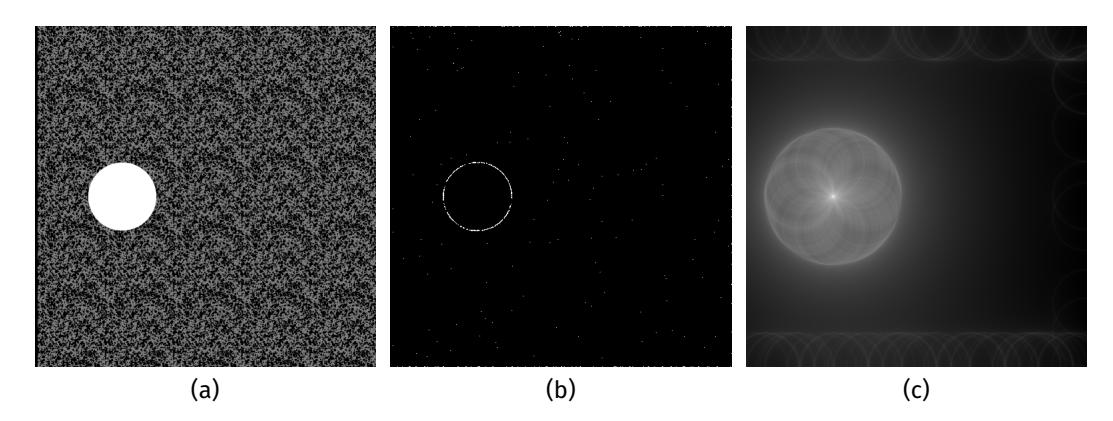

Figure I.14 – Exemple d'image synthétique (a), détection du bord avec une méthode par seuillage de gradient (b), transformée FHF de l'image (c).

simplement en une image binaire avec des pixels contour/pas contour, leur précision, limitée à 1 pixel, est donc très faible. De plus, de part la nature discrète du résultat, des traitements sont nécessaires pour obtenir des informations supplémentaires, comme la normale ou la courbure du contour. Ces méthodes sont également très sensibles au bruit des images.

Un deuxième type de méthode permet d'utiliser le résultat de la détection obtenue par seuillage pour effectuer une recherche de forme. Ces méthodes, décrites par DUDA et HART [13], consistent en des opérations de transformation de l'image contour  $F^C(\bm{X})$  (définie dans le repère X) à une transformée  $FHF(\alpha_k)$  définie dans un espace de paramètres  $\alpha_k$ , caractérisant la forme recherchée. Par exemple, pour la recherche d'un cercle de rayon  $R$ et de centre  $(x_c, y_c)$ , on peut utiliser la transformation :

$$
FHF(x_c, y_c, R) = \int_{\Omega} \frac{F^C(\mathbf{X})}{1 + ||(x_c - X_1)^2 + (y_c - X_2)^2 - R^2||} d\mathbf{X},
$$
\n(1.15)

où Ω fait référence au domaine de l'image. On peut alors déterminer les paramètres optimaux de la forme de l'objet étudié en recherchant le maximum de cette transformation. Si on cherche un cercle de rayon 50 pixels dans l'image étudiée précédemment, on trouve la transformée présentée en Figure I.14c, avec un maximum localisé au centre du trou. Cette méthode permet d'avoir comme résultat une description analytique du contour recherché. Cependant, l'utilisation du résultat de seuillage limite grandement la précision de la mesure et l'étude de formes complexes est difficile. De plus, le coût de calcul augmente rapidement avec la taille de l'image et le nombre de paramètres.

Pour finir, on présente des méthodes permettant la mesure de la position de contours par calcul itératif, décrites plus en détails par Bolon et al [6]. Ces méthodes minimisent une fonction coût par l'évolution d'une courbe (fermé ou non) initialisée proche de la solution. On peut citer par exemple la recherche de chemin minimal, présentée par Kimmel et al [27], ou par fonctions de niveaux « *level-set* », présentée par Lorigo et al [33]. La fonction à minimiser peut être écrite sous la forme générale :

$$
E(C) = \int_0^L \sum_{i=0}^r w_i \left\| \frac{\partial^i C(s)}{\partial s^i} \right\| ds + \int_0^L \phi \left( \nabla F(C(s)) \right) ds,
$$
 (1.16)

où  $C(s)$ ) est la courbe d'abscisse curviligne s, L sa longueur,  $\nabla F(C(s))$  la valeur du gradient de l'image aux alentours de la courbe,  $\phi$  un potentiel défini en fonction de ce gradient et E une énergie à minimiser. Les *ième* dérivées de C permettent de régulariser le problème et la courbe solution, les  $w_i$  sont les poids associés à chaque paramètre de régularisation. Le résultat de ces méthodes est donc une courbe composée d'un ensemble

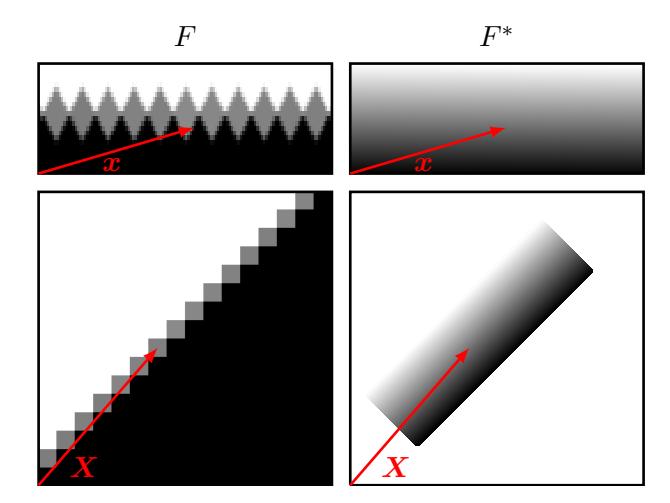

FIGURE I.15 - Illustration de  $F$  et  $F^*$  dans le repère de l'image numérique (bas) et celui de l'image virtuelle (haut).

discret de points, des traitements supplémentaires sont dont nécessaires pour évaluer la normale ou la courbure du contour.

#### **I.2.2 Corrélation d'images virtuelles**

Pour notre étude, plusieurs caractéristiques sont essentielles pour permettre l'amélioration de la précision de la DIC. Si l'on veut pouvoir contraindre les déplacements lors de la résolution du problème, la position du contour, ainsi que sa normale, doivent être connues avec précision et régularité. De plus, la méthode ne doit pas être sensible au bruit et aux perturbations d'images issues d'expériences. La corrélation d'images virtuelles (VIC), présentée dans cette partie, possède tous ces avantages.

Le principe de la corrélation d'images virtuelles, présentée par SEMIN et al [54], RÉTHORÉ et FRANÇOIS [47], est très proche de celui de la DIC présentée en partie I.1. La différence ici est que l'on ne cherche plus à maximiser la corrélation entre deux images numériques prises à des instants différents, mais entre une image numérique  $F(X)$  et une image virtuelle  $F^{\ast}\left( \bm{X}\right)$  qui est créée. Comme on peut le voir en Figure I.15 cette image est créée similaire au bord que l'on souhaite étudier et la méthode consiste à trouver sa forme et sa position optimale dans  $F$ .

#### **I.2.2.1 Image virtuelle**

Le but de cette partie est de décrire comment cette image virtuelle  $F^\ast$  est créée. La forme et la position de  $F^\ast$  dans le repère de l'image numérique – de système de coordonnées  $X$  – sont définies par une courbe paramétrique notée  $\delta F$ . Cette courbe dépend alors d'une coordonnée curviligne  $x_1 \in [0, 1]$  et de paramètres  $\mu_k$  qui sont les paramètres d'optimisation de la VIC. Un très grand nombre de types de courbes paramétriques – ouverte ou fermée – peuvent être utilisées : cercle, ellipse, segment, polygone, BSpline, NURBS, . . . Des courbes de type mécanique – déformées de poutres, de treillis, . . .– peuvent également être utilisées pour faire des mesures mécaniques directes.

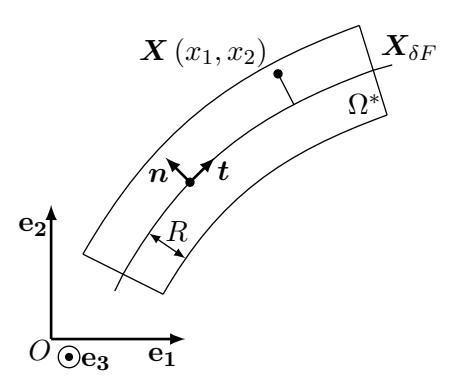

Figure I.16 – Illustration de la géométrie de l'image virtuelle dans le repère de l'image numérique.

Il a été montré ci-dessus que dans une image numérique, un bord est représenté par une bande de pixels avec une variation de niveau de gris. Pour que  $F^\ast$  soit comparable au bord de l'objet dans  $F$ , il est alors nécessaire d'étendre cette courbe à un objet 2D comparable à  $F$ . Pour cela, on définit une épaisseur notée  $2R$ , ce qui permet de définir la transformation directe du repère de l'image virtuelle au repère de l'image  $F$ :

$$
\mathbf{X}\left(x_{1},x_{2},\mu_{k}\right)=\mathbf{X}_{\delta F}\left(x_{1},\mu_{k}\right)+x_{2}R\mathbf{n}\left(x_{1},\mu_{k}\right),\tag{1.17}
$$

avec  $x_2 \in [-1,1]$  la coordonnée transverse du repère local de  $F^*$  :  $(0,x_1,x_2)$ ,  $\boldsymbol{X_{\delta F}}$  l'équation de la courbe paramétrique de  $\delta F$  et  $n$  sa normale. Celle-ci est définie par

$$
\boldsymbol{t} = \frac{\partial \boldsymbol{X}_{\delta F}}{\partial x_1} \left\| \frac{\partial \boldsymbol{X}_{\delta F}}{\partial x_1} \right\|^{-1}, \tag{1.18}
$$

$$
n=t\times e_3,\t\t(1.19)
$$

avec t le vecteur tangent à la courbe,  $e_3$  la normale verticale sortante au plan de l'image et  $\times$  le produit vectoriel. La géométrie de  $F^*$  dans le repère de l'image numérique est alors présentée en Figure I.16. Pour une image théorique 1D, une épaisseur optimale peut être calculée pour déterminer la position exacte du bord, celle-ci est de  $R = 1, 5$  pixel [17].

Pour finir, la valeur des niveaux de gris des points définis par la transformation  $X(x)$ sont calculés par rapport à sa coordonnée transverse  $x_2$ :

$$
F^*(x_1, x_2, \mu_k) = F^*(x_2) = \frac{(f_b - f_s)x_2 + f_b + f_s}{2},
$$
 (1.20)

avec  $f_b$  et  $f_s$  les niveaux de gris moyens du fond de l'image et de l'objet étudié. Cette distribution de niveaux de gris est présentée, sur la géométrie de l'image virtuelle dans son repère local, en Figure I.15.

#### **I.2.2.2 Méthode de minimisation**

Comme pour la DIC, la résolution du problème de VIC consiste en la minimisation d'une erreur de corrélation entre  $F$  et  $F^*.$  Cette erreur, définie par un écart quadratique moyen dans le domaine de l'image virtuelle, est :

$$
\Phi\left(\mu_{k}\right) = \frac{1}{2} \int_{0}^{1} \int_{-1}^{1} \left[F^{*}\left(x_{2}\right) - F\left(\mathbf{X}\left(x_{1}, x_{2}, \mu_{k}\right)\right)\right]^{2} \mathrm{d}x_{2} \mathrm{d}x_{1}.
$$
 (1.21)

Cette intégration dans le domaine de  $F^\ast$  à l'avantage de garder une surface d'intégration constante,  $S=2$  pixel $^2$ . Les points d'intégrations sont présentés en Figure I.17a. Pour obtenir une précision optimale, en limitant le temps de calcul, il a été montré par François

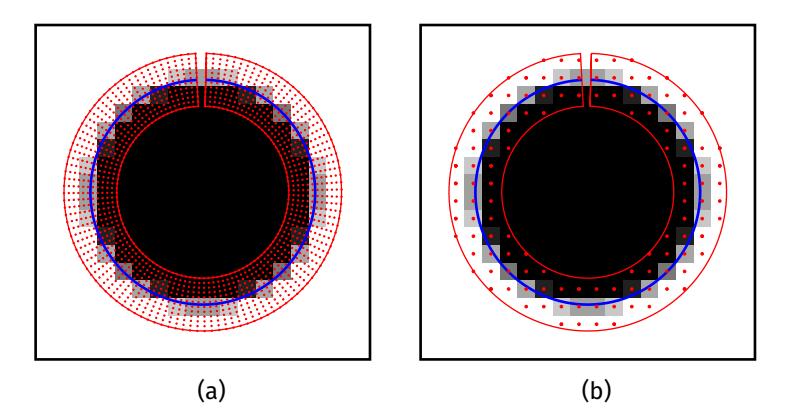

Figure I.17 – Présentation de l'image virtuelle sur l'image numérique – ici un cercle de rayon 6, 4 pixel dans une image de  $32\times32$  pixels. La courbe  $X_{\delta F}$  (courbe bleue), le domaine de  $F^*$  (courbe rouge) et les points de définition de  $F^*$  (points rouge). Pour la méthode d'intégration dans le domaine de l'image virtuelle en (a) et dans le domaine de l'image numérique en (b).

et Bloch [17] que l'écart entre deux points d'intégration doit être au plus égal à 1/3 pixel. Pour minimiser cette fonction par rapport aux paramètres  $\mu_k$ , on utilise un algorithme de Newton-Raphson en cherchant à respecter la condition de stationnarité  $\partial \Phi / \partial \mu_k = 0$ . Cela permet de se ramener à une minimisation itérative du problème par la résolution du système linaire :

$$
\frac{\partial^2 \Phi}{\partial \mu_k \partial \mu_l} \Delta \mu_l = \frac{\partial \Phi}{\partial \mu_k},
$$
\n(1.22)

qui peut s'écrire sous la forme compacte  $M\Delta\mu = b$  avec :

$$
M_{lk} = \int_0^1 \int_{-1}^1 \left( \frac{\partial \boldsymbol{X}}{\partial \mu_k} \cdot \boldsymbol{\nabla} F \right) \left( \frac{\partial \boldsymbol{X}}{\partial \mu_l} \cdot \boldsymbol{\nabla} F \right) dx_2 dx_1, \tag{1.23}
$$

$$
b_k = -\int_0^1 \int_{-1}^1 \left[ F^* - F \right] \left( \frac{\partial X}{\partial \mu_k} \cdot \nabla F \right) \mathrm{d}x_2 \mathrm{d}x_1. \tag{1.24}
$$

À noter que des termes d'ordres supérieurs ont été négligés dans l'opérateur  $M$ , en effet, il a été montré par François et Bloch [17] qu'ils sont négligeables dans la plupart des cas. Pour calculer les termes  $F(X(x))$  et  $\nabla F(X(x))$  une interpolation linéaire est utilisée. Semin et al [54] montre que si à l'état initial le bord est compris dans le domaine de définition de  $F^\ast$  alors la méthode converge vers la solution et la précision de mesure peut atteindre 1/1000 pixel. Il est important de noter ici que la VIC ne peut pas dans cette forme être appelée méthode de détection, étant donné qu'elle nécessite d'être initialisée proche du bord à analyser, l'appellation de méthode de mesure de la position de contours est plus appropriée.

Il existe une variante à la méthode, en effet, on peut choisir de faire l'intégration dans le domaine de l'image numérique. Dans ce cas, les points d'intégrations sont les pixels compris dans le domaine de  $F^\ast$  , ils sont présentés en Figure I.17b. Il est donc nécessaire de prendre en compte la variation de surface  $S(\mu_k)$  et de calculer la transformation indirect  $x(X)$ , deux opérations qui compliquent grandement le calcul des dérivés de  $\Phi$ . De plus, cette méthode est moins précise que la précédente et des oscillations apparaissent proche de la solution, dues à l'intégration aux pixels [17]. Cependant, cette formulation a l'avantage de ne pas nécessiter une initialisation aussi précise, en effet, sa résolution se base sur  $\boldsymbol{\nabla} F^\ast.$  Le second membre  $b$  n'est donc pas nul, quelque soit la position de l'image virtuelle dans l'image physique, *a contrario* de la formulation précédente. Cela permet à la méthode de converger vers la solution de plus loin, dans le cas où la luminosité de l'objet

|                                                                                                    | Cercle   BS1   BS2   BS4 |  | N <sub>2</sub> | N4 |
|----------------------------------------------------------------------------------------------------|--------------------------|--|----------------|----|
| $\left(X_{\delta F} - X_{\delta F}^{ref}\right)_{(rms)}$ (pixel) $\, \, \big  \,$ 0,0122 $\, \big  \,$ 0,6217 $\, \big  \,$ 0,1319 $\, \big  \,$ 0,0212 $\, \big  \,$ 0,0336 $\, \big  \,$ 0,0161 |                          |  |                |    |
| $\left.\left(X_{\delta F} - X_{\delta F}^{ref}\right)_{(bias)}$ (pixel) $\, \right $ 0,0121 $\, \Big $ 0,1834 $\, \Big $ 0,0167 $\, \Big $ 0,0123 $\, \Big $ 0,0159 $\, \Big $ 0,0145             |                          |  |                |    |

Tableau I.1 – Incertitude et biais sur la mesure du bord du disque pour plusieurs types de descripteurs.

étudié et du fond de l'image sont globalement constantes. L'appellation de méthode de détection de contours semble alors ici plus appropriée.

#### **I.2.2.3 Estimateurs d'erreur de la VIC**

Dans cette partie, l'objectif est de présenter les paramètres qui influencent la précision de mesure de la VIC ainsi que les différents critères qui sont utilisés pour estimer la précision de la méthode. Tout d'abord, on peut, comme pour la DIC, séparer les sources d'erreurs en deux catégories : les facteurs expérimentaux et ceux liés à la résolution numérique, leur influence a été étudiée par François et BLoch [17]. Le paramètre expérimental le plus important est l'homogénéité de l'éclairage. En effet, il est essentiel d'avoir une luminosité constante de chaque objet sur l'image, pour choisir efficacement les paramètres  $f_b$  et  $f_s$ , et que cette luminosité reste constante au cours du temps en cas d'étude sur plusieurs images. Dans le cas contraire, cette variation de luminosité apporte un biais à la mesure. Il a également été montré que le bruit de l'image augmente l'erreur de mesure, mais de manière non-significative grâce à l'effet de filtrage de la description par courbe paramétrique. Bien entendu, la qualité intrinsèque du bord – netteté, qualité de l'usinage, mouchetis et gouttes de peinture, diffraction de la lumière, ...- a un impact prépondérant sur la qualité de la mesure. Il a par contre été montré que la courbure ainsi que le contraste du bord n'ont pas d'influence significative sur la mesure. En ce qui concerne le processus de résolution, quatre paramètres ont une influence : la méthode d'interpolation de  $F$ , la distribution de niveaux de gris et le raffinement de  $F^\ast$ , et pour finir le choix du descripteur. L'objectif de ce document n'est pas une étude exhaustive des propriétés de la VIC, on se concentrera alors sur l'influence du choix du descripteur.

Le problème de l'estimation d'erreur est que la position physique du bord n'est en général pas connue avec précision pour estimer l'erreur de mesure. Ici, plusieurs critères d'évaluation de la mesure sont introduits, ils sont présentés plus en détails par François et BLOCH [17]. Pour évaluer l'utilité de ces différents critères dans le choix du descripteur, des mesures sur le disque présenté en Figure *I.17a* sont effectuées. Pour cela, trois types de courbes sont choisis : un cercle , des BSpline à 4 points d'ordre 1, 2 et 4 et des NURBS à 4 points d'ordre 2 et 4. Dans cette étude, on utilise une image synthétique, on connaît donc la position théorique du bord. On peut alors comparer ces critères à des estimateurs d'erreur : le biais et l'incertitude de mesure. Les valeurs de ces estimateurs pour les différents descripteurs sont présentées en Tableau I.1. Comme on peut le voir, les erreurs minimales sont obtenues pour le cercle, ce qui est logique étant donné qu'il est le descripteur optimal. Pour les BSpline et NURBS, plus l'ordre est élevé plus les erreurs de mesure sont faibles, ce qui semble également cohérent avec l'augmentation de la richesse du descripteur.

Dans un premier temps, des critères qualitatifs peuvent être utilisés pour vérifier que la mesure semble correcte. Une visualisation de la position de la courbe dans l'image permet d'évaluer la mesure et de directement détecter les descripteurs non-valides, voir exemple

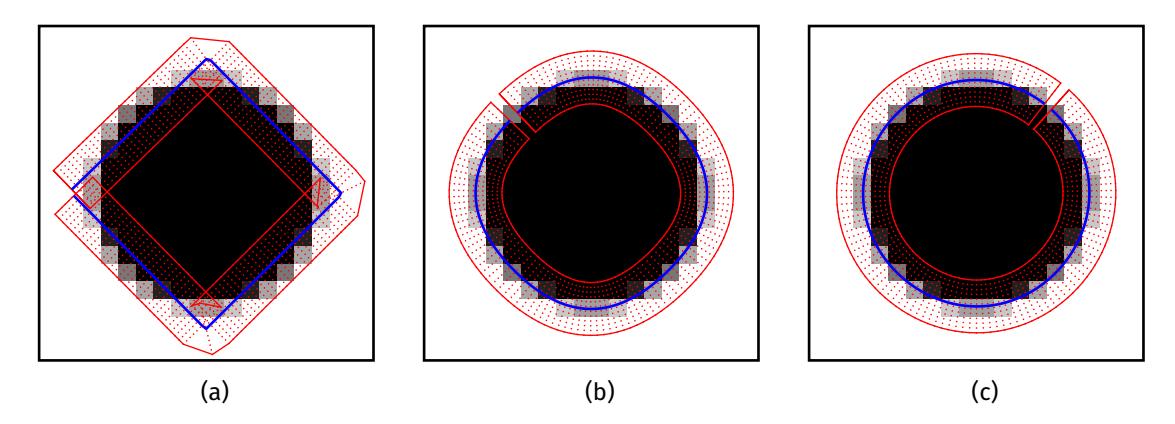

Figure I.18 – Résultats de mesure du disque pour les trois BSpline d'ordre 1 (a), 2 (b) et 4 (c).

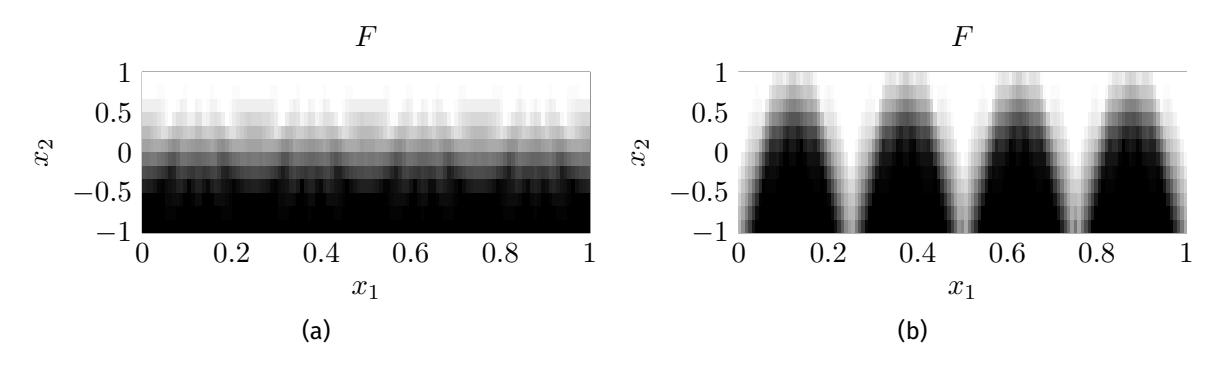

FIGURE I.19 – Image  $F$  dépliée dans le repère de l'image virtuelle pour les descripteurs cercle (a) et BSpline d'ordre 1 (b).

pour les trois BSpline en Figure I.18. Ici on peut directement voir que la BSpline d'ordre 1 n'est pas un bon choix de descripteur, les angles vifs du descripteur ne permettent pas de bien mesurer le cercle. Il peut également être utile d'étudier l'image  $F(X(x))$  dépliée dans le repère local de  $F^\ast$ , deux exemples sont présentés en Figure I.19. Cette image dépliée doit être comparable à  $F^\ast$  si la mesure est correcte et permet de visualiser les erreurs le long du bord, par contre les défauts expérimentaux du bord peuvent perturber son analyse. Pour la BSpline d'ordre 1, on peut clairement voir les perturbations crées par les quatre coins de la courbe.

Cependant, deux autres critères quantitatifs peuvent être utilisés : l'erreur ligne  $\phi(x_1)$ qui caractérise le résidu de corrélation le long du contour et une étude en fréquence d'un second critère  $\delta(x_1)$ . L'erreur ligne est calculée par :

$$
\phi(x_1) = \frac{1}{2} \int_{-1}^{1} \left[ F^*(x_2) - F\left( \mathbf{X}(x_1, x_2) \right) \right]^2 \mathrm{d}x_2, \tag{1.25}
$$

elle permet de repérer les zones où la mesure n'est pas précise, des exemples d'erreur ligne pour la mesure du disque sont présentés en Figure I.20a. Comme on peut le voir, cet estimateur permet de repérer les descripteurs pour lesquels la mesure n'est pas précise, mais la comparaison des mesures pour lesquelles les résultats sont proches est très difficile. Un deuxième critère est donc utilisé pour faciliter le choix du descripteur, il consiste en la transformation de Fourier de :

$$
\delta(x_1) = R \int_{-1}^{1} \left[ 1/2 - F\left( \mathbf{X} \left( x_1, x_2 \right) \right) \right]^2 \mathrm{d}x_2, \tag{1.26}
$$

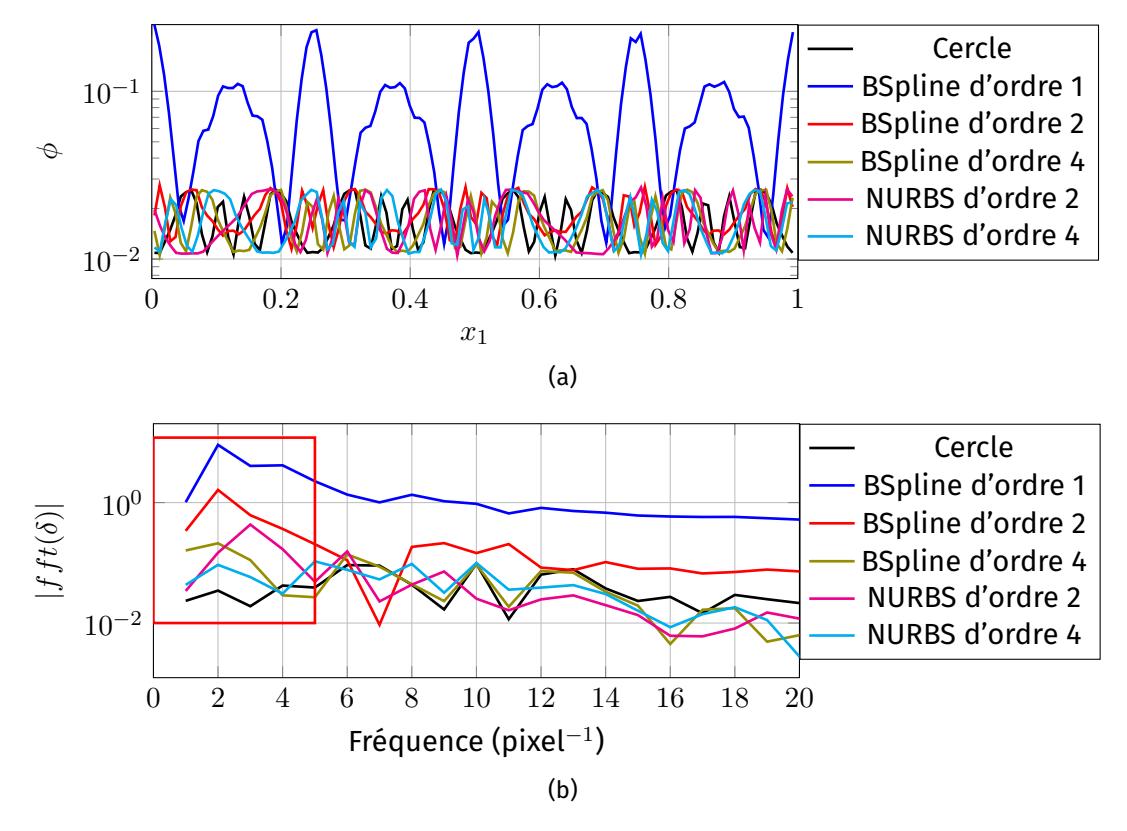

Figure I.20 – Erreur ligne (a) et étude en fréquence de  $\delta$  (b) pour la mesure du disque avec différents descripteurs.

Les résultats de cette transformation pour l'étude du disque sont présentés en Figure I.20b. Comme on peut le voir, l'étude de la valeur de la transformation en basse fréquence permet de comparer ces descripteurs. En effet, si le descripteur est trop pauvre un pic en basse fréquence est visible. De plus, les valeurs de ces pics sont cohérents avec les estimations d'incertitude présentée en Tableau I.1. Le classement des descripteurs par rapport à la valeur du pic en basse fréquence et par rapport à l'incertitude est identique.

## **I.3 Conclusion**

Dans cette partie la méthode de corrélation d'images numériques, dans sa formulation globale et avec une modélisation éléments finis du déplacement, a été présentée. Celleci possède de nombreux avantages : un bon compromis entre précision et résolution et surtout une très bonne adaptabilité à la géométrie de l'échantillon étudié. Une étude de la précision de mesure a permis de retrouver les résultats de la littérature : les deux régimes d'erreur de la DIC ainsi que son comportement en fonction de la valeur du déplacement imposé. Il a été montré que la précision de la DIC diminue sur le bord des échantillons et cela peut s'expliquer par plusieurs facteurs (dont certains sont étudiés dans le chapitre II) : l'influence de l'arrière-plan sur les pixels du bord, la présence de pixels du fond de l'image dans les éléments de bord, la discontinuité du champ de déplacement, que la diminution de la contrainte sur les nœuds de bord ainsi que des sources d'erreur expérimentales.

Une présentation des méthodes classiques d'analyse de contours a permis de préciser les différences entre les méthodes de détection et de mesure de la position des contours. La méthode de corrélation d'images virtuelles a ensuite été présentée. Cette méthode nécessite une initialisation proche de la solution, mais permet une mesure avec une précision de 1/100 pixel dans le cas présenté ici. De plus, la connaissance de la position du

bord sous la forme d'une courbe analytique permet un calcul simple de sa normale ou de sa courbure. Plusieurs critères d'estimation d'erreur ont été présentés et il a été montré que l'étude en fréquence du critère  $\delta(x_1)$  est un bon indicateur, avec l'analyse visuelle, de la pertinence du descripteur utilisé.

# **Chapitre II**

# **Étude de l'influence des frontières sur la mesure des déplacements**

#### Sommaire

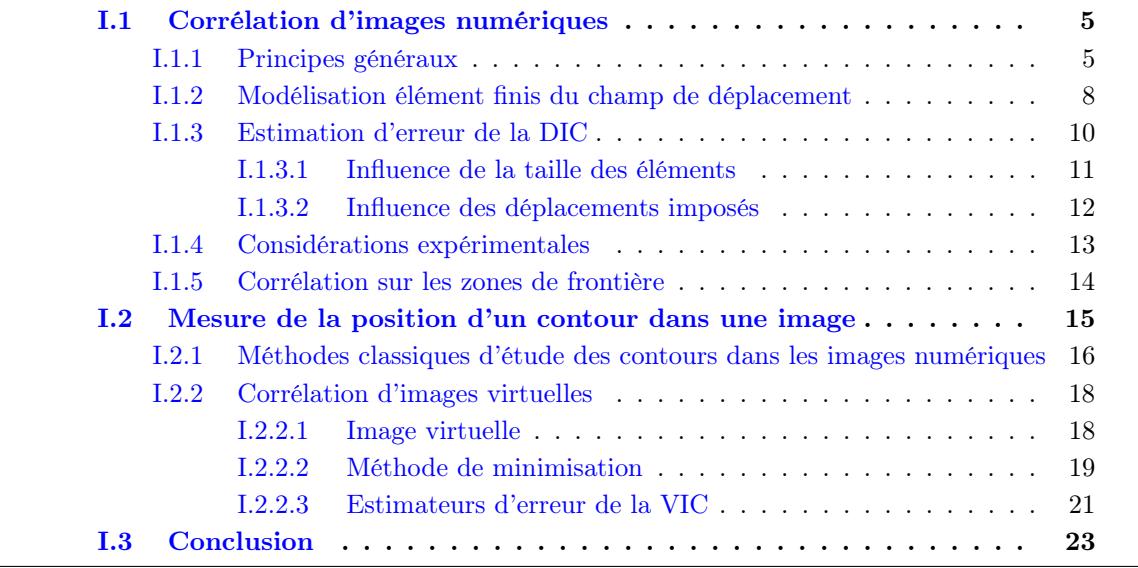

Comme il a été vu dans la partie I.1.5, les erreurs de mesure qui apparaissent sur les frontières sont dues à plusieurs facteurs. Le but de ce chapitre est d'évaluer l'influence de paramètres – discontinuité, pixels du bord, pixels de l'arrière-plan et nœud de bord du maillage – sur la mesure par corrélation d'images. Une étude quantitative de l'erreur est alors effectuée à l'aide d'images synthétiques. Cette étude nous permet de montrer quelles sont les sources d'erreur prépondérantes et d'envisager des stratégies pour réduire leur influence.

Pour évaluer l'influence de ces paramètres, des couples d'images synthétiques ont été générés à l'aide du programme GeneImages, présenté précédemment. Ces images, d'une taille  $512\times512$  pixel, simulent le comportement de deux plaques initialement juxtaposées auxquelles on applique des déplacements de corps rigide dans les sens opposés, voir Figure II.1, l'arrière-plan est blanc. Les images sont donc divisées en deux sous-domaines  $\Omega^1$  et  $\Omega^2$  correspondant aux deux plaques et la discontinuité est située à l'abscisse  $X=256$ pixel. À partir d'un même mouchetis de référence, présenté en Figure I.6, ces différents cas sont alors paramétrés par : le saut de dép<u>la</u>cem<u>en</u>t de la discontinuité  $\Delta u = u_x^2 - u_x^1$  et Le niveau de gris moyen de chaque partie  $\overline{F^1}$  et  $\overline{F^2}$ . Le mouchetis d'une des deux parties

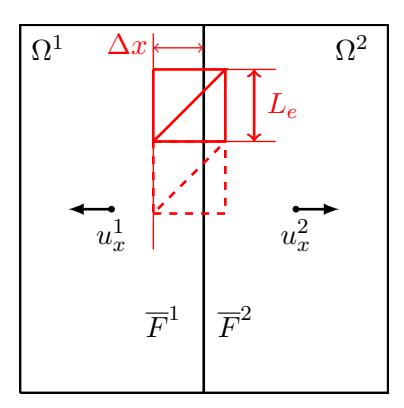

FIGURE II.1 – Paramétrage de l'essai virtuel utilisé pour évaluer l'influence du bord sur la mesure par DIC.

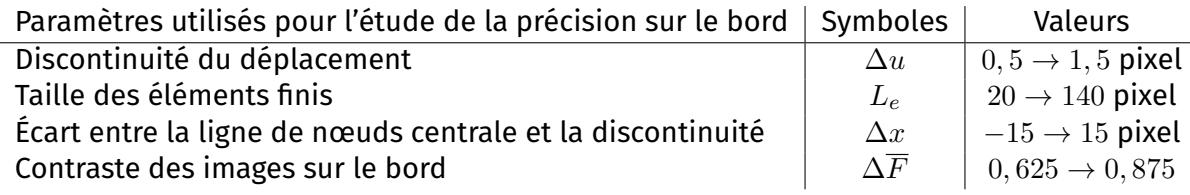

TABLEAU II.1 – Résumé des différents paramètres, ainsi que de leurs valeurs, utilisés pour l'étude de la précision de mesure sur le bord

pouvant être supprimé pour simuler le déplacement d'une seule plaque sur un fond uni. Les différents paramètres sont résumés en Tableau II.1.

En fonction du paramètre étudié, on utilise deux maillages : un premier défini sur tout le domaine de l'image et un second défini seulement sur le domaine  $\Omega^2$ , ce qui permet de laisser libre les nœuds situés sur la frontière. Ces maillages réguliers utilisent des éléments triangulaires, ils sont présentés en Figure II.2. Ces maillages sont créés en fonction de deux paramètres : la taille des éléments  $L_e$  et l'écart  $\Delta x$  entre la ligne de nœuds centrale et la discontinuité, voir Figure II.1.

Pour estimer la précision de la DIC dans ces différentes configurations on utilise les mêmes estimateurs d'erreur que dans la partie I.1.3 : le biais et l'incertitude de mesure. On étudie plus particulièrement l'évolution de l'incertitude  $\left(U-U^{\rm ref}\right)_{(rms)}$  sur les déplacements dans la direction  $X$ , évaluée sur tout le domaine de l'image. Un deuxième indicateur d'erreur limité au bord est utilisé, il est noté  $\big(U-U^{\rm ref}\big)_{(rms)}^{bord}$  et est calculé en ne prenant en compte que la zone délimitée par le rectangle vert présenté en Figure II.2.

## **II.1 Influence de la discontinuité**

Dans cette première étude, l'objectif est d'évaluer l'influence de la discontinuité  $\Delta u$ sur la précision de la DIC. Les deux domaines  $\Omega^1$  et  $\Omega^2$  comportent alors un mouchetis, les images ne comporte donc pas de bord mais simplement un saut de déplacement. Trois couples d'images sont utilisés, avec  $u^1_x\,=\,0$  pixel et  $u^2_x\,=\,\{0,25;0,5;0,75\}.$  On procède alors à deux études, on évalue l'incertitude  $\big(U-U^{\rm ref}\big)_{(rms)}$ , écarts calculés aux pixels, en fonction du décalage  $\Delta x$  – entre la ligne de nœuds centrale et la discontinuité – et de la taille des éléments  $L_e$ . On choisit d'étudier ici l'erreur  $\big(U-U^{\rm ref}\big)_{(rms)}$ , calculée sur tout le domaine, pour garder une zone d'évaluation qui ne dépend pas de la taille des EF.

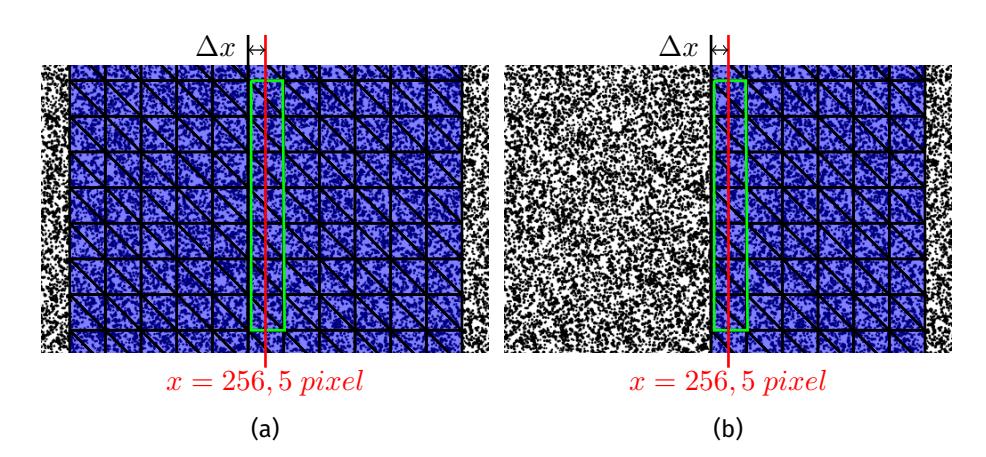

Figure II.2 – Maillages utilisés pour étudier l'erreur sur le bord : maillage 1 (a) et maillage 2 (b). Le trait rouge représente la position de la frontière et le rectangle vert correspond au domaine utilisé pour estimer l'incertitude sur le bord  $\left(U-U^{\rm ref}\right)^{bord}_{(rms)}.$ 

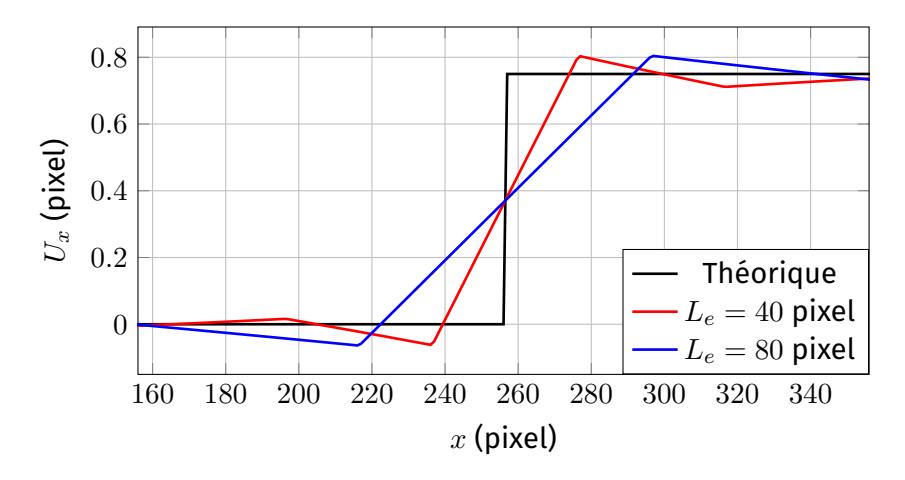

FIGURE II.3 – Évolution du déplacement moyen pour chaque abscisse  $X$  et deux tailles d'éléments,  $\Delta u = 0, 5$  pixel et  $\Delta x = L_e/2$ .

Pour la première étude, on fait évoluer la taille des éléments avec un décalage fixé  $\Delta x = L_e/2$ . Cette valeur permet de s'assurer que la discontinuité est présente au milieu des éléments, quelque soit le maillage utilisé.

Tout d'abord, on présente en Figure II.3 les déplacements mesurés en fonction de l'abscisse  $x$ , pour le maillage 1 sur tout le domaine et pour plusieurs tailles d'EF. Ces courbes sont obtenues en faisant la moyenne, sur les ordonnées  $y_i$ , des déplacements pour chaque abscisse  $x$ . On constate donc que des oscillations apparaissent de part et d'autres de la discontinuité et que taille de leur zone d'influence augmente avec la taille des EF. On présente alors les évolutions de l'incertitude  $\big(U-U^{\mathrm{ref}}\big)_{(rms)}$  en fonction de la taille des éléments, pour les différentes valeurs de  $\Delta u$  et pour les deux maillages, en Figure II.4. Comme on peut le voir, pour les deux maillages, l'erreur augmente avec la taille des éléments et la valeur du saut. En effet, on a vu ci-dessus que la taille de la zone d'influence de la discontinuité augmente avec le taille des EF. De plus, l'amplitude de ces oscillations augmente avec la valeur du saut  $\Delta u$ . La différence d'erreur entre les deux maillages vient du fait que pour le deuxième, la proportion de la zone influencée par la discontinuité est plus importante que pour le maillage complet.

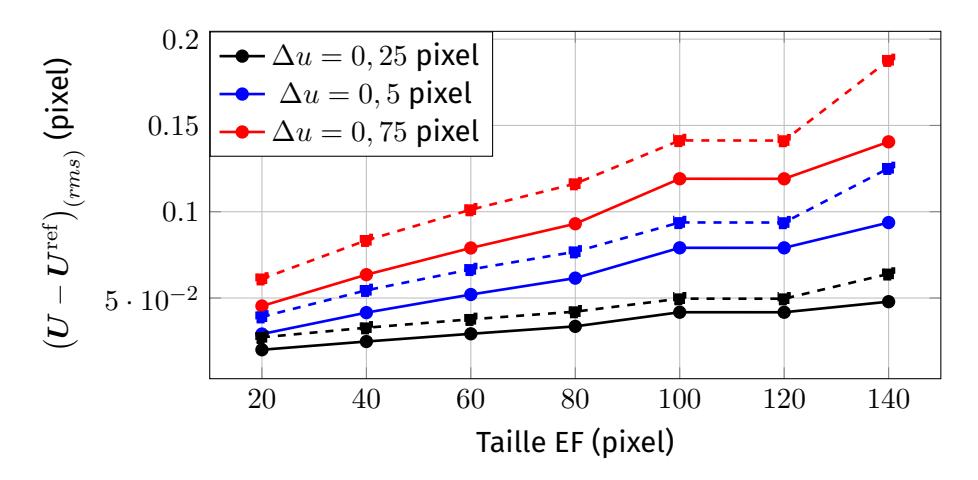

Fıgure II.4 – Évolution de l'incertitude  $\left(U-U^{\rm ref}\right)_{(rms)}$  en fonction de la taille des éléments finis, pour le maillage 1 (traits pleins) et pour le maillage 2 (traits pointillés).

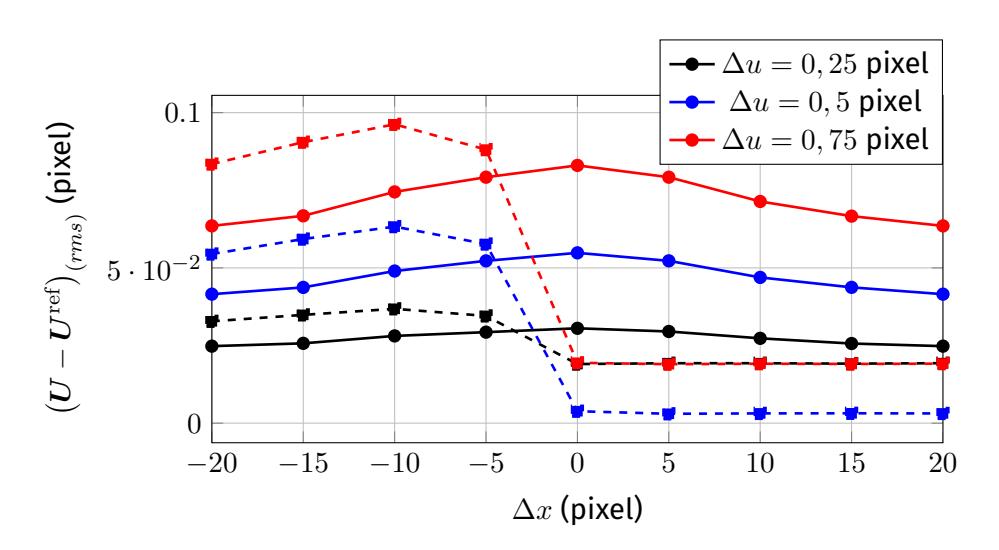

Figure II.5 – Évolution de l'incertitude  $\left(U-U^{\rm ref}\right)_{(rms)}$  en fonction du décalage  $\Delta x$  pour des EF de taille  $L_e = 40$  pixels. Résultats pour le maillage 1 (traits pleins) et pour le maillage 2 (traits pointillés).

Dans un deuxième temps, on effectue une étude à taille d'éléments constante  $L_e = 40$ pixel en faisant varier le décalage  $\Delta x$ . On présente l'évolution de l'incertitude en fonction de  $\Delta x$ , pour les deux maillages en Figure II.5. Dans ce cas, on peut voir un comportement très différent entre les deux maillages. Pour le maillage 1 complet, l'erreur est maximale lorsque les nœuds sont exactement positionnés sur la discontinuité  $\Delta x = 0$ .

Cela est dû au fait que lorsque les nœuds ne sont pas décalés,  $\Delta x = 0$ , les oscillations apparaissent de part et d'autre de la discontinuité, voir Figure II.6. *A contrario*, si  $\Delta x \neq 0$ , les oscillations n'apparaissent que d'un seul côté de la discontinuité.

Pour le maillage 2, l'erreur augmente lorsque la ligne de nœuds centrale se rapproche de la discontinuité  $\Delta x \to 0$ , puis décroît dès que  $\Delta x \geq 0$ . Cela s'explique très simplement par le fait que, pour le maillage 2, la discontinuité n'est plus dans le domaine de mesure lorsque  $\Delta x > 0$ . Ce comportement est visible en Figure II.6, les courbes, rouge et verte, pointillées ne comportent pas d'oscillations.

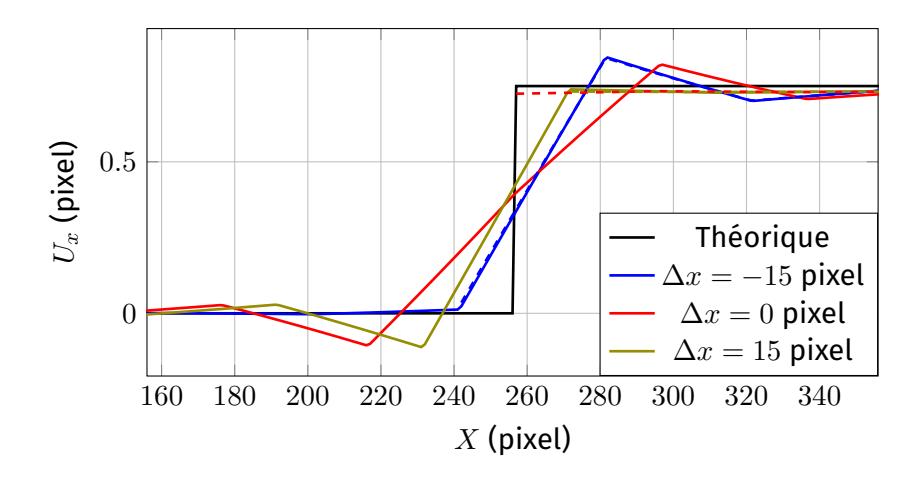

Figure II.6 – Comparaison entre les champs de déplacement théorique et mesurés, avec plusieurs valeurs de décalage  $\Delta x$ . Résultats pour le maillage 1 (traits pleins) et pour le maillage 2 (traits pointillés).

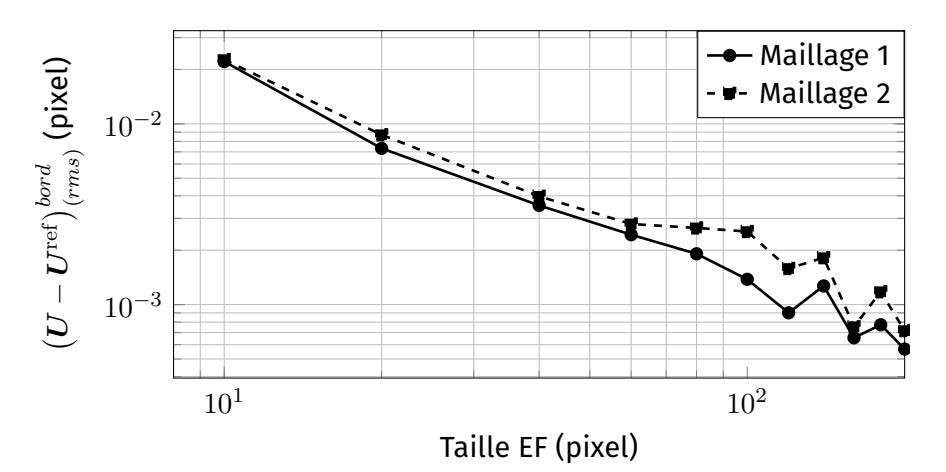

Fıgure II.7 – Évolution de l'incertitude  $\left(U-U^{\rm ref}\right)_{(rms)}^{bord}$  en fonction de la taille des éléments finis, pour les deux maillages.

### **II.2 Erreur dans les éléments de bord**

L'objectif de cette deuxième étude est de comparer les erreurs de mesure entre les deux maillages dans la zone délimitée par le rectangle vert en Figure II.2. Pour étudier l'in uence de cette seule position sur l'erreur de mesure, cette étude est faite en l'absence de discontinuité et de bord dans l'image. Cela permet de quantifier l'influence de la position d'un nœuds dans le maillage, interne ou sur le bord, sur la mesure. Pour cela, on utilise le couple d'images présenté en partie  $1.1.3$  avec un déplacement de corps rigide  $U_x = 0, 5$ pixel. Les évolutions de l'incertitude en fonction de la taille des éléments pour les deux maillages sont présentées en Figure II.7. On peut donc constater que le maillage 2, avec des nœuds de bord, admet une erreur de mesure légèrement supérieure à celle du maillage 1, surtout pour les éléments de tailles supérieures à 80 pixel

## **II.3** Influence des pixels du fond de l'image et du bord

Dans cette dernière étude, seule la partie  $\Omega^2$  de l'image possède un mouchetis, les images représentent donc un échantillon avec un bord physique au milieu de l'image et
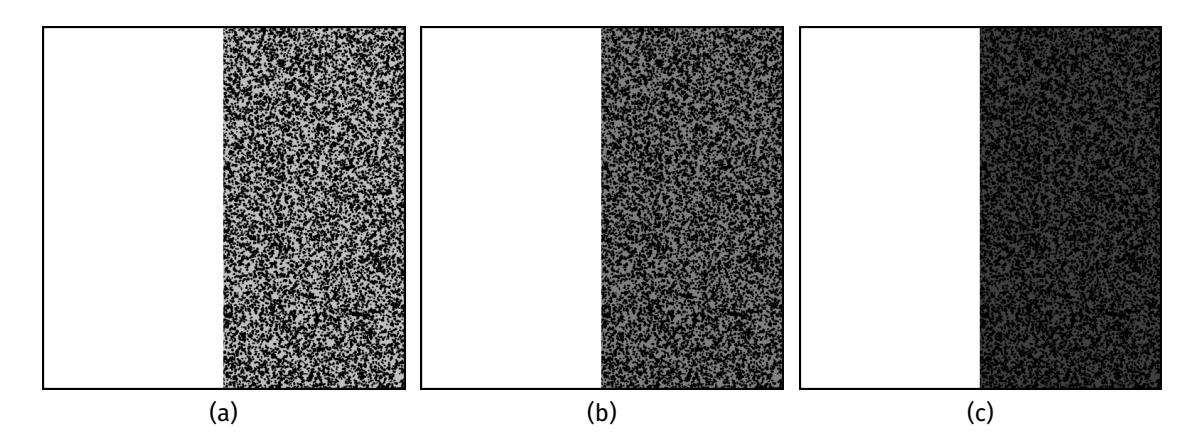

FIGURE II.8 – Images de références avec bord physique pour trois contrastes :  $\Delta \overline{F} = 0.625$  (a),  $\Delta \overline{F} = 0, 75$  (b) et  $\Delta \overline{F} = 0, 875$  (c).

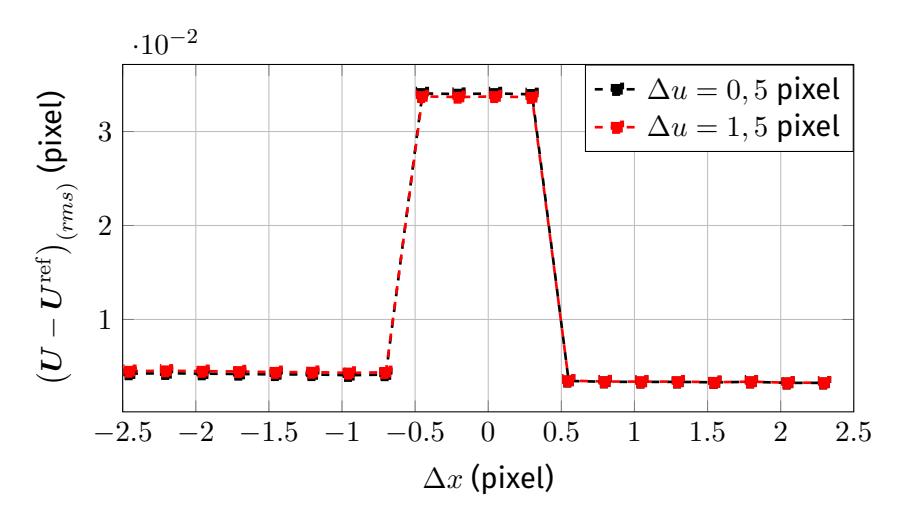

Fıgure II.9 – Évolution de l'incertitude  $\big(U-U^{\rm ref}\big)_{(rms)}$  en fonction du décalage  $\Delta x$  pour des valeurs demi-entières du déplacement.

un arrière-plan sur la partie gauche. On utilise donc seulement le maillage 2 pour cette étude. On cherche à évaluer ici l'influence de deux paramètres : le décalage  $\Delta x$ , qui permet ici de contrôler le ratio de pixel issus de l'arrière-plan et du mouchetis dans les éléments de bord (les EF couvrent l'arrière-plan si  $\Delta x \leq 0$ ), et le contraste de l'image  $\Delta F$ . Les différentes images de références sont présentées en Figure II.8. L'objectif de cette analyse est d'évaluer l'influence des pixels, de l'arrière-plan et du bord, sur la mesure des déplacements.

Dans un premier temps, pour un contraste de  $\Delta \overline{F} = 0, 75$ , on étudie la valeur de l'erreur en fonction du décalage  $\Delta x$  pour trois déplacements de corps rigides. Ce cas test correspond à un compromis entre un bon contraste entre l'échantillon et l'arrière-plan (nécessaire à la VIC) et une bonne plage dynamique sur le mouchetis [0; 0, 5] (nécessaire à la DIC). La taille des éléments pour cette étude est fixée à  $L_e = 40$  pixel On présente tout d'abord l'évolution de  $\left(U-U^{\textup{ref}}\right)_{(rms)}$  en fonction du décalage  $\Delta x$  pour des valeurs demi-entières du déplacement en Figure II.9 et pour un déplacement de 1 pixel en Figure II.10. Comme on peut le constater, pour les valeurs demi-entières du déplacement, l'erreur augmente signicativement lorsque les nœuds sont placés proche du bord. Cependant, l'intégration se faisant aux pixels, comme on l'a vu en partie I.1.2, un décalage  $\Delta x \in [-0, 5; 0, 5]$  ne modifie pas le résultat. Pour une valeur du déplacement entière, on

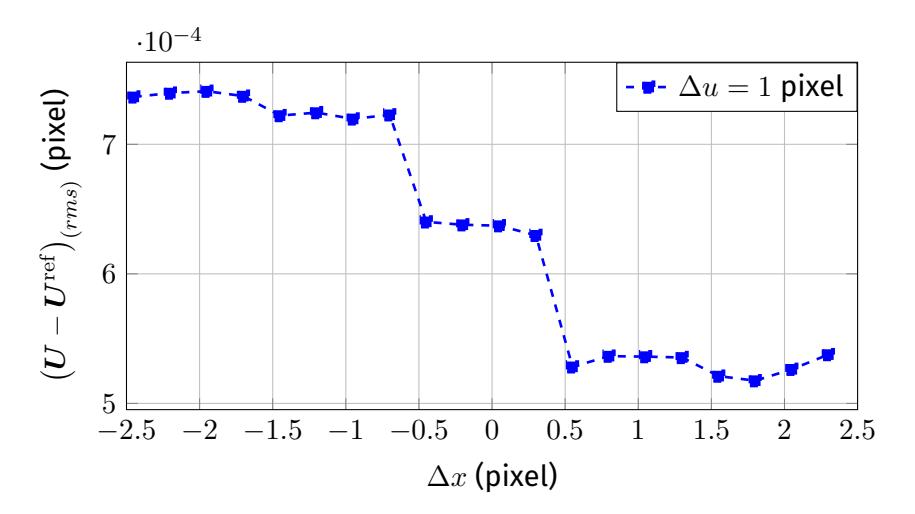

Figure II.10 – Évolution de l'incertitude  $\big(U-U^{\rm ref}\big)_{(rms)}$  en fonction du décalage  $\Delta x$  pour un déplacement de 1 pixel.

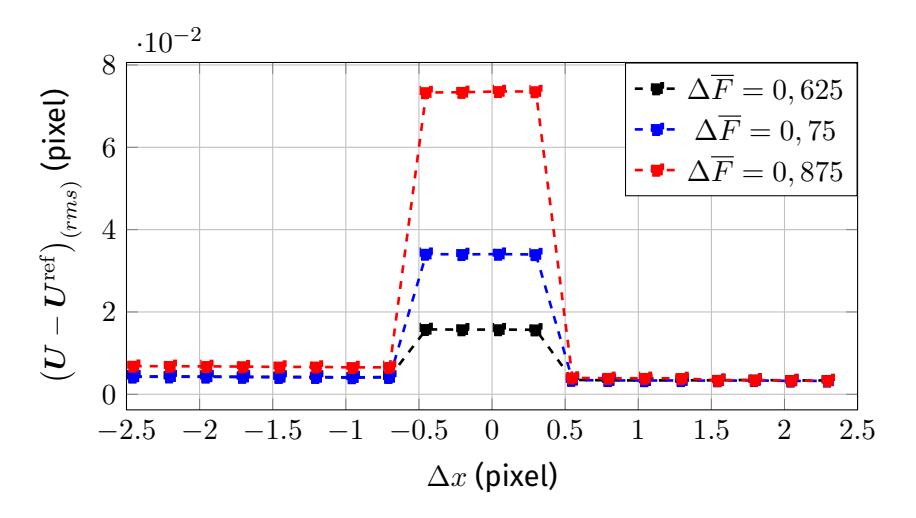

Fıgure II.11 – Évolution de l'incertitude  $\big(U-U^{\rm ref}\big)_{(rms)}$  en fonction du décalage  $\Delta x$  pour un déplacement  $\Delta u = 0.5$  pixel et différents contraste  $\Delta F$ .

ne constate pas dans ce cas de pic d'erreur, celle-ci diminue lorsque le nombre de pixels du fond contenu dans l'élément diminue. En effet, ces pixels possédant un gradient nul, ils n'apportent aucune information de déplacement, la diminution du nombre de ces pixels dans l'intégration augmente donc le ratio entre la quantité d'information et le nombre de paramètres à estimer. Par ailleurs, on peut voir que si on augmente le contraste, résultats présentés en Figure II.11, les pics d'erreurs pour les valeurs demie-entières augmentent. On peut donc supposer que ces erreurs sont dues à l'interpolation des niveaux de gris de l'image déformée sur le bord. En effet, le calcul interpolation est exact pour des valeurs entières de déplacement et admet des erreurs importantes lors d'un saut de niveau de gris.

Pour comprendre ce phénomène, on étudie la valeur des différentes grandeurs utilisées dans le calcul de la DIC au niveau du bord. Pour simplifier l'étude, on se restreint à un cas 1D en moyennant toutes les grandeurs par rapport à  $Y$ . Dans un premier temps, on présente l'évolution du niveau de gris de l'image de référence, et de l'image déformée interpolée, en fonction de  $X$  en Figure II.12. Sur cette figure, on présente également les fonctions d'interpolations linéaires de l'élément 1D du bord. Comme on l'a déjà constaté,

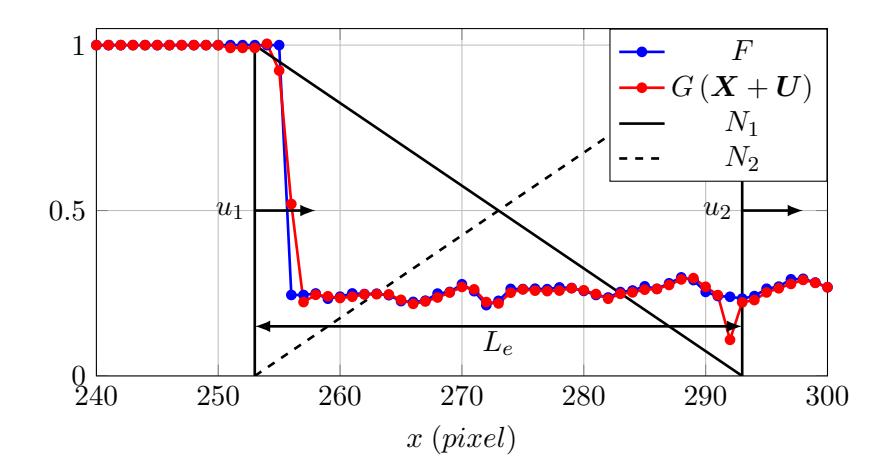

FIGURE II.12 – Image de référence  $F$  dans le cas unidimensionnel avec les fonctions d'interpolations d'un élément fini linéaire.

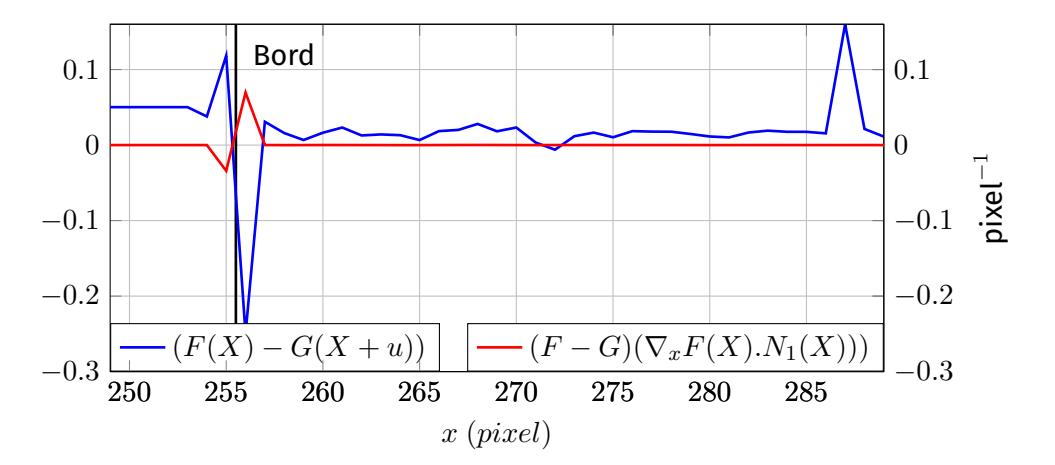

FIGURE II.13 – Valeur de la différence  $(F(X) - G(X + U))$  et de  $\phi(X)$  à convergence sur le domaine de l'élément de bord.

la position du bord correspond à un gradient  $\nabla_x F$  très important. On présente dans un deuxième temps la valeur de la différence entre l'image de référence et l'image déformée interpolée ( $F(X) - G(X + U)$ ) à convergence, en Figure II.13. Sur cette figure, on présente également la valeur du produit  $\phi(X) = (F(X) - G(X + U))(\nabla_x F N_1)$  utilisé pour le calcul du second membre b du problème de DIC. Comme on peut le voir, de forts écarts apparaissent sur la différence entre  $F$  et  $G$  proche du bord. Cela est dû au fait que l'interpolation d'une discontinuité de niveau de gris n'est pas précise, quelque soit la méthode d'interpolation utilisée. Le fait que ces erreurs soient anti-symétriques par rapport au bord, alors que le gradient est lui symétrique, fait que la valeur de l'intégrale de  $\phi(X)$ est très sensible à la position des nœuds sur le bord. On présente l'évolution de la valeur de l'intégrale  $\int_\Omega (F-G)\nabla_xF(X).N_1(X))$  en fonction du décalage  $\Delta x$  en Figure II.14. Comme on peut le voir, cette anti-symétrie de  $\phi(X)$  entraîne un pic de valeur du second membre lorsque les nœuds sont sur le bord, et plus le gradient est fort plus le pic est important. Ces erreurs créent alors des perturbations lors du calcul du second membre  $b$  et donc des erreurs de mesure de déplacement dans les éléments de bord.

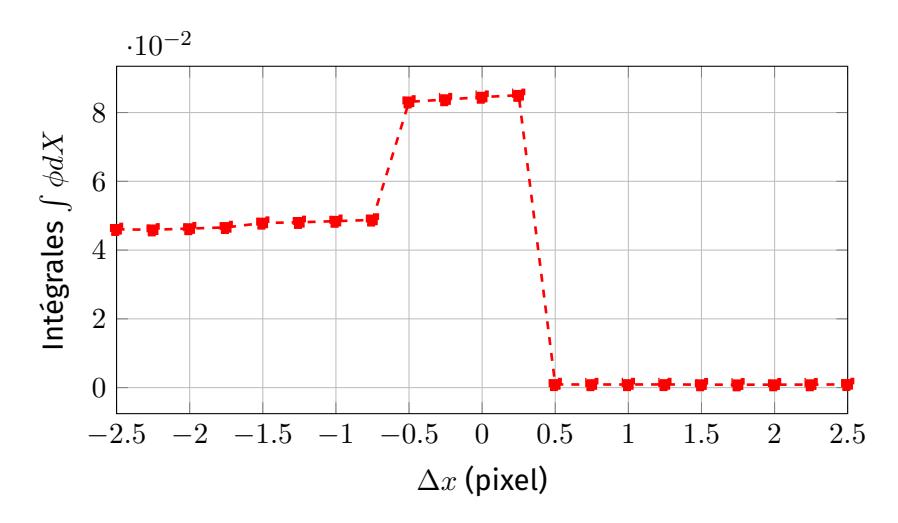

FIGURE II.14 – Évolution de la valeur de l'intégrale de  $\phi(X)$  en fonction du décalage  $\Delta x$ .

## **II.4 Conclusion**

Dans ce chapitre, on a montré que plusieurs facteurs issus de la résolution de la DIC perturbent la mesure sur le bord. En effet, la présence d'une discontinuité du champ de déplacement ainsi que les erreurs d'interpolation des niveaux de gris dans ces zones ont un impact significatif sur la précision de mesure. Dans une moindre mesure, la présence de pixels de l'arrière-plan dans les éléments de bord et le fait que les nœuds de bord appartiennent à moins d'éléments, ont une influence sur la précision.

D'après cette étude, il est possible de dénir une liste de stratégies permettant d'améliorer la précision de la DIC sur le bord. Tout d'abord, si l'on souhaite mesurer le déplacement au plus près du bord, il est impératif de placer précisément les nœuds sur celui-ci, un maillage adapté avec l'information de la position du bord permettrait de respecter ce critère. Cependant, le fait de placer ces nœuds à la position exacte du bord augmente significativement l'erreur due aux erreurs d'interpolation. Pour résoudre ce problème, plusieurs méthodes, utilisant la position mesurée du bord, peuvent être envisagées : supprimer l'in uence des pixels de bord avec un masque et contraindre la mesure des déplacements sur le bord. De plus, l'utilisation d'un masque supprimerait également les défauts dus aux facteurs expérimentaux. Une résolution sous contrainte permettrait également de limiter les erreurs dues au fait que les déplacements des nœuds de bord sont moins bien estimés. Dans cette thèse, ces stratégies sont regroupées dans une méthode appelée VDIC, pour *Virtual and Digital Image Corrélation*, présentée en chapitre III.

# **Chapitre III**

# **Apport de la VIC à la DIC**

#### Sommaire

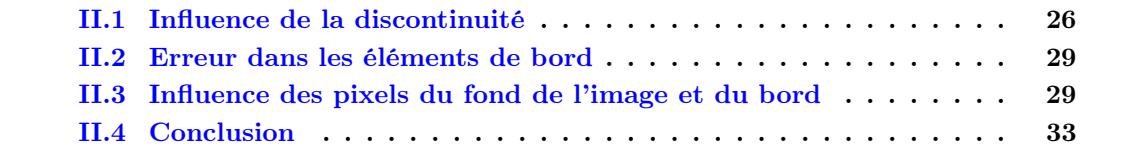

L'objectif de ce chapitre est de présenter les apports que peut avoir la méthode de mesure de bord VIC pour améliorer les mesures de déplacements par DIC. En effet, il a été montré que la méthode de corrélation d'images ne permet pas des mesures aussi précise sur le bord des échantillons qu'à l'intérieur du domaine. Dans les chapitres I et II, il a été montré que ces erreurs sont dues à la fois à des invalidations des hypothèses de base de la DIC, flot optique et continuité du déplacement, à des erreurs d'interpolations des niveaux de gris et à des perturbations.

Cependant, les études présentées dans le chapitre II ont permis de définir différentes stratégies pour réduire ces erreurs. Dans un premier temps, il est essentiel d'adapter la position des nœuds du bord du maillage avec une très grande précision pour maximiser la quantité d'information utilisée par la mesure. Cependant, pour réduire l'influence des discontinuités ainsi que supprimer les erreurs dues à l'interpolation des niveaux de gris et aux paramètres expérimentaux, un masque de pixels est utilisé La VIC donnant la position du bord avec précision, ce masque est déni par un paramètre sur la distance signée par rapport à cette position. Pour finir, on utilise une résolution de la DIC sous contrainte. Cette contrainte a pour but de réduire les erreurs liées à la diminution de la quantité d'information sur les bords, dues à la position des nœuds dans le maillage, et à la suppression d'information par le masque. Ces différentes stratégies sont réunies dans une méthode, appelée VDIC, pour *Virtual and Digital Image Correlation*, qui peut être utilisée à plusieurs niveaux.

- 1. **VDIC-1** : utilisation d'un maillage adapté, sans masque de pixel et sans contrainte sur le bord.
- 2. **VDIC-2** : utilisation d'un maillage adapté et d'un masque de pixel, sans contrainte sur le bord.
- 3. **VDIC-3** : utilisation d'un maillage adapté, d'un masque de pixel et d'une résolution avec contrainte sur le bord.

Pour les deux premières variantes de la VDIC, seule la mesure de la position du bord dans l'image de référence  $\delta F$  est nécessaire, tandis que pour la dernière, la mesure de  $\delta G$  dans toutes les images déformées doit être effectuée.

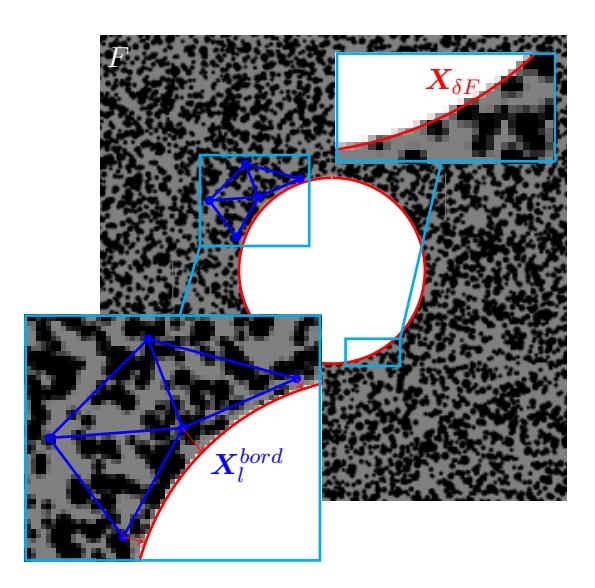

FIGURE III.1 – Exemple de la position de bord mesurée par VIC  $\delta F$  sur l'exemple du cas 1 de la partie III.2 et illustration de l'adaptation des nœuds du bord.

Ce chapitre est séparé en quatre parties, dans un premier temps la description des trois techniques développées pour réduire les erreurs sur le bord : la création d'un maillage adapté, la génération du masque de pixel et la résolution sous contrainte. Pour finir, une étude de sensibilité des paramètres utilisés par la VDIC, pour la création du masque de pixels et la résolution sous contrainte, est effectuée afin de choisir leur valeur optimale.

# **III.1 Méthode VDIC**

### **III.1.1 Maillage adapté**

Dans la partie II.1, il a été montré que pour supprimer les erreurs dues à la discontinuité du champ de déplacement, et pour maximiser la quantité d'information sur le bord, il est nécessaire de placer les nœuds des limites du maillage exactement sur le bord de l'échantillon. Pour cela, on effectue une mesure de la position du bord  $\delta F$  dans l'image F, un exemple pour le cas test 1 de la partie analyse de sensibilité III.2 est présenté en Figure III.1.

Le principe est alors de placer les nœuds du bord du maillage sur la position mesurée par VIC  $\boldsymbol{X_{\delta F}}.$  Pour chaque nœud de bord  $\boldsymbol{X_{l}^{bord}}$ , on détermine la projection  $\boldsymbol{X_{\delta F}}$  sur la courbe  $\delta F$  par la résolution du problème de minimisation :

$$
x_l = \underset{x_1}{\arg\min} \|\mathbf{X}_l^{bord} - \mathbf{X}_{\delta F}(x_1)\|,\tag{III.1}
$$

avec  $x_l$  l'abscisse curviligne correspondant au point de  $\boldsymbol{X_{\delta F}}$  le plus proche du nœud  $\boldsymbol{X_l^{bord}}$ . Sa position peut alors être corrigée par :

$$
\mathbf{X}_{l}^{bord} = \mathbf{X}_{\delta F}(x_{l}).
$$
 (III.2)

Cette méthode de correction nécessite cependant une initialisation précise du maillage avant correction. En effet, dans le cas où le maillage initial est éloigné du bord, cette correction peut générer des éléments très distordus sur le bord, ce qui à pour conséquence de perturber les mesures. Dans le cas de géométries complexes, une méthode de création de maillage plus précise et automatique est donc nécessaire.

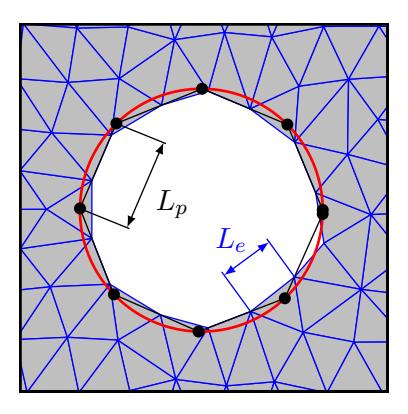

Figure III.2 – Illustration de la méthode de création de maillage : le maillage crée (bleu), la position du bord (rouge) et polygone correspondant  $p^F$  (noir).

Il existe plusieurs méthodes de génération de maillage triangulaire non-structuré, on utilise la méthode implémentée dans Ufreckles, basée sur l'algorithme Distmesh présenté en détail par PERSSON et STRANG [41]. Cet algorithme utilise un calcul itératif utilisant la distance signée, par rapport à des courbes analytiques, pour dénir les zones de maillage et de raffinement. Dans le cas de géométries simples – cercle, ellipse, rectangle, ...- les résultats de la VIC peuvent donc être directement utilisés pour générer automatiquement et simplement un maillage adapté à la géométrie de l'échantillon étudié. Pour les géométries plus complexes, il est possible de créer une méthode générique de génération en définissant un polygone, noté  $p^F$  dont les sommets sont définis par les points de la courbe  $X_{\delta F}$ , voir Figure III.2. Plus le nombre de points du polygone est grand, plus celui-ci est proche de la courbe initiale et le maillage créée précis. On dénit la distance entre les sommets du polygone par la longueur  $L_p$ . Cependant, la complexité du calcul de la distance par rapport à ce polygone dépend du nombre de sommets, si un trop grand nombre de points est utilisé le temps de génération du maillage peut être très important. Pour définir la valeur optimale de la longueur  $L_p$ , en fonction de la taille des éléments  $L_{e}$ , une étude, basée sur les images des cas tests n° 1 et 2 de la partie III.2 et sur le cas expérimental présenté en partie IV.2.1, est effectuée. Les évolutions de la moyenne de la distance  $\bar{d}$  – entre les nœuds et la courbe  $\delta F$  – et du temps de calcul, en fonction du ratio  $L_p/L_e$  sont présentées en Figure III.3. Comme on peut le voir, la précision augmente logiquement lorsque le ratio  $\overline{L_p}/L_e$  diminue, cependant, la temps de calcul augmente très fortement en dessous d'une valeur limite. Une valeur de  $L_p/L_e = 0, 2$  semble donc être un bon compromis entre la précision ( $\overline{d}$  < 1/2 pixel) et le temps de calcul.

### **III.1.2 Masque de pixel**

### **III.1.2.1 Dénition du masque**

En partie II.3, il a été montré que les pixels sur le bord dans les images numériques sont perturbés par plusieurs facteurs : l'interpolation des niveaux de gris  $G(X + U)$ , des phénomènes optiques (diffraction, diffusion,...) et la qualité intrinsèque du bord. Le but de la génération d'un masque de pixel est de pouvoir exclure les pixels du bord du calcul des opérateurs de la DIC pour améliorer la précision dans ces zones.

Le principe de la génération du masque présenté ici est d'utiliser les résultats de la VIC pour exclure les pixels sur un paramètre de distance par rapport au bord. En effet, d'autres méthodes, comme la segmentation d'images [24] ou des paramètres se basant sur l'erreur de corrélation [15], existent, mais celles-ci sont très sensible au bruit des images et à la qualité du bord.

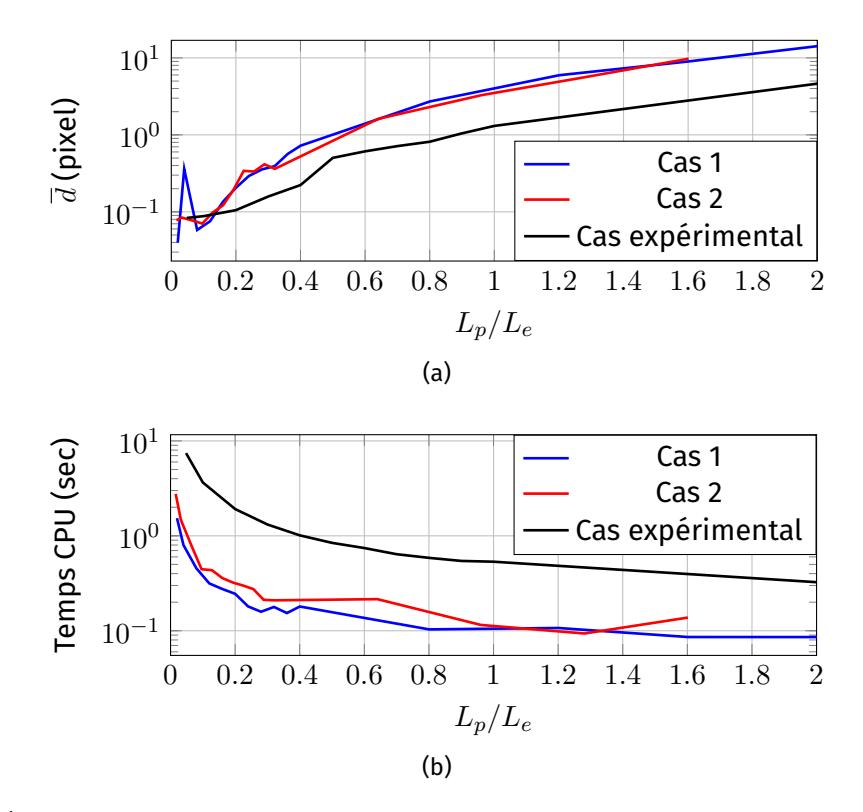

Figure III.3 – Évolutions de la précision (a) et du temps de calcul (b) pour la génération d'un maillage en fonction du ratio  $L_p/L_e$ .

Ce masque est défini par un paramètre de distance signée entre la courbe  $\delta F$  définie par les points  $X_{\delta F}$  et les coordonnées des pixels  $X$  :

$$
(\boldsymbol{X} - \boldsymbol{X}_{\delta F}) \cdot \boldsymbol{n} > c_b,\tag{III.3}
$$

avec n la normale sortante de  $\delta F$ . Cette distance est donc définie positive si le centre du pixel est en dehors du domaine de l'échantillon. Le paramètre  $c_b$  est la distance signée à partir de laquelle les pixels sont exclus de l'intégrale. Si ce paramètre  $c_b > 0$ , seuls des pixels dont le centre est à l'extérieur du domaine sont exclus, et si  $c_b < 0$  des pixels dont le centre est dans le domaine sont exclus. La Figure III.4 illustre la définition de ce masque.

Ce masque est représenté par une image binaire, notée  $\omega_M$ , des exemples pour les deux images tests de la partie III.2 sont présentés en Figure III.5.

#### **III.1.2.2 Méthode de génération du masque**

Pour estimer cette distance normale  $(X - X_{\delta F}) \cdot n$ , il est nécessaire de déterminer pour chaque pixel de l'image sa projection sur la courbe  $X_{\delta F}$ . Cependant, cette opération est très coûteuse en temps de calcul, une méthode simplifiée a donc été développée. Tout d'abord, pour des pixels non localisés dans un élément de bord, il est inutile de calculer cette distance signée. Pour les éléments de bord, il est possible de faire une décomposition en 9 sous-domaines, définis par les valeurs maximales et minimales des composantes de la position  $X_{\delta F}$  dans l'élément et du paramètre  $c_b$ . Cette décomposition est présentée en Figure III.6 pour différentes situations possibles. La valeur du masque dans les sousdomaine périphériques, numérotées de 1 à 8, est constante et peut être estimée avec le seul calcul de distance entre le centre du sous-domaine et la courbe  $\delta F$ . Trois cas sont alors possibles : les pixels du sous-domaine sont conservés, les pixels du sous-domaine

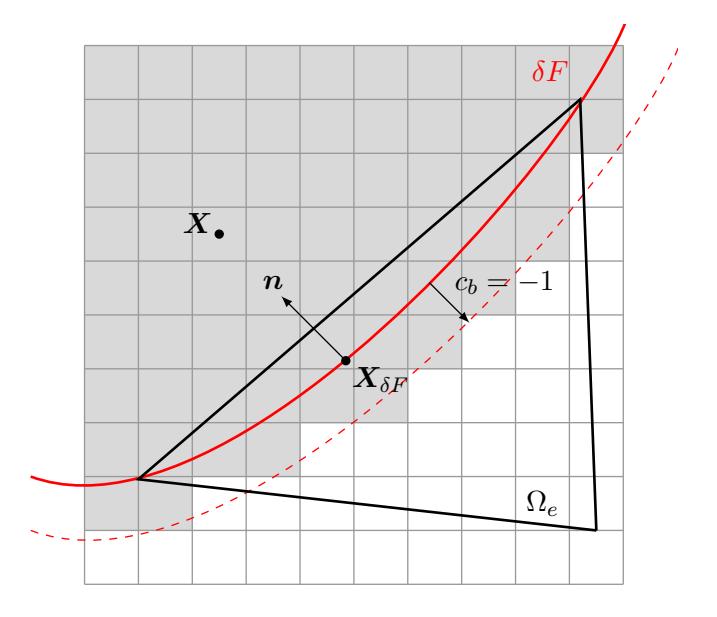

FIGURE III.4 – Illustration du domaine d'intégration élémentaire  $\Omega_e$  et de la position mesurée de la frontière  $\delta F$ . Le masque de pixel est représenté en gris, ces pixels sont exclus du domaine d'intégration.

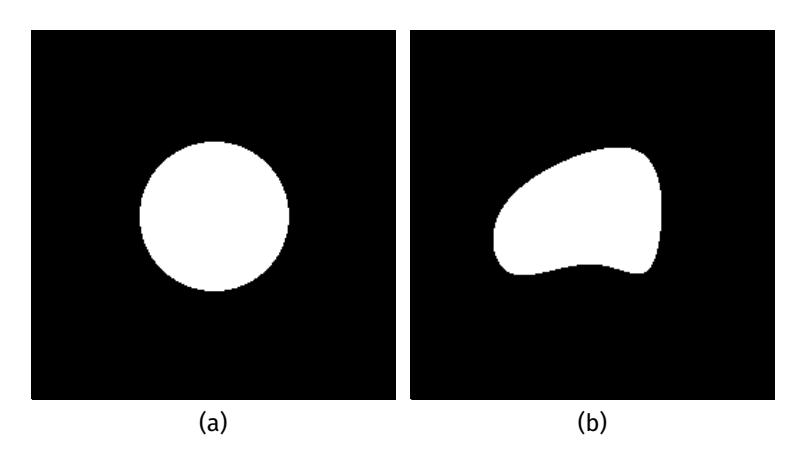

Figure III.5 – Exemple de masque pour les images de la partie III.2, les pixels noirs correspondent à  $\omega_M = 0$  et ceux blancs à  $\omega_M = 1$ .

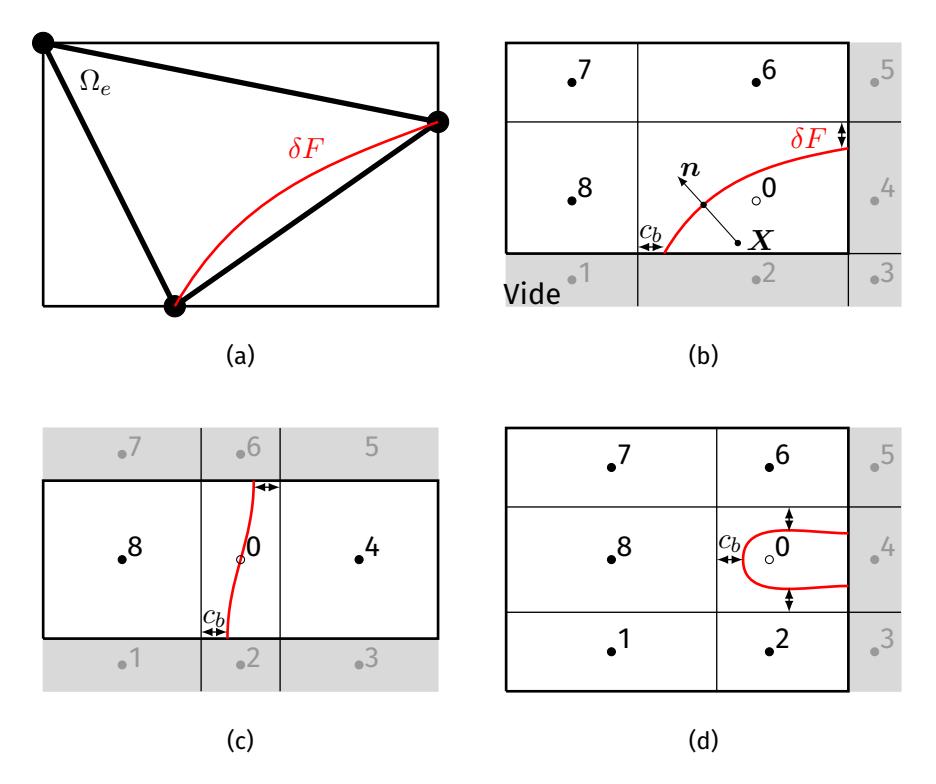

Figure III.6 – Illustration de la méthode de génération du masque. Le domaine d'un élément traversé par le bord de l'objet (a). Décomposition en sous-domaines en fonction des valeurs extrêmes de  $X_{\delta F}$  et de  $c_b$  pour un bord traversant le domaine de façon transverse (b). Exemple de décomposition pour des cas où le bord traverse le domaine verticalement (c) et dans le cas où il entre et sort par le même côté (d).

sont exclus ou le sous-domaine est vide. Pour le sous-domaine central n° 0, la distance signée par rapport à la courbe est calculée pour chaque pixel avec l'équation (III.3). Cette méthode permet de réduire très signicativement le nombre de calculs et donc le temps de calcul total de génération du masque.

### **III.1.3 Contrainte des déplacements radiaux sur le bord**

Le principe de cette dernière méthode est d'utiliser l'information de la position du bord au cours de la transformation pour contraindre le déplacement des nœuds de bord lors de la résolution. Il est alors nécessaire de mesurer cette position, représentée par la courbe  $\delta G$ , dans l'image déformée  $G$ . Une contrainte est alors définie en fonction de la distance des nœuds par rapport à  $\delta G$  et leur position est ajustée lors de la résolution.

### **III.1.3.1 Fonction de contrainte**

Pour définir la fonction de contrainte plusieurs paramètres sont à prendre en compte. dans un premier temps, cette fonction doit caractériser la distance entre la position estimée des nœuds et la position mesurée du bord par VIC. Cependant, la VIC donne seulement l'information de la position du bord au cours du temps et non celle de son déplacement, la contrainte doit donc s'appliquer seulement dans la direction normale au bord et laisser la composante tangentielle libre. On choisit donc de dénir cette contrainte par l'écart quadratique moyen sur le bord :

$$
\Phi_G = \int_{\delta G} \left( \mathbf{X}_{\delta F} + \mathbf{U} - \mathbf{X}_{\delta G} \right)^2 d\mathbf{X}_{\delta F},\tag{III.4}
$$

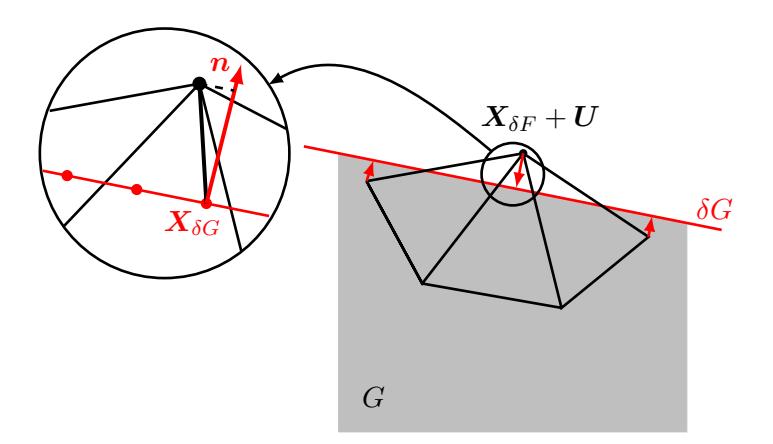

FIGURE III.7 – Illustration des différents termes permettant de définir la contrainte  $\Psi_G$  ainsi que de son action sur les nœuds de bord.

avec  $\delta G$  la partie contrainte du bord du domaine,  $X_{\delta F}$  la position des nœuds, définies sur le bord à l'état initial, et  $X_{\delta G}$  la projection orthogonale du point  $X_{\delta F}$  + U sur la courbe  $\delta G$ . Cette projection dénie le point de la courbe le plus poche, à partir de lequel la distance est estimée :

$$
\mathbf{X}_{\delta G} = \underset{\delta G}{\arg \min} \left( \mathbf{X}_{\delta F} + \mathbf{U} - \delta G \right)^2, \tag{III.5}
$$

elle est illustrée en Figure III.7. Cependant, la discrétisation de la courbe  $\delta G$  créée une composante tangentielle au vecteur  $X_{\delta F} + U - X_{\delta G}$ , voir Figure III.7. Pour annuler cette composante, l'équation retenue pour la dénition de la contrainte est :

$$
\Phi_G = \int_{\delta G} \left[ (\boldsymbol{X}_{\delta F} + \boldsymbol{U} - \boldsymbol{X}_{\delta G}) \cdot \boldsymbol{n} \right]^2 d\boldsymbol{X}_{\delta F},\tag{III.6}
$$

avec n la normale sortante à la courbe  $\delta G$ .

#### **III.1.3.2 Intégration de la contrainte à la résolution de la DIC**

Pour intégrer cette fonction de contrainte à la résolution du problème de DIC, une méthode de minimisation sous contrainte par pénalisation est utilisée. En effet, celle-ci permet de contraindre les degrés de libertés souhaités, en ajoutant une fonction supplémentaire à la fonction coût initiale, sans modifier le nombre de paramètres d'optimisation du problème. Cependant, elle nécessite l'ajout d'un facteur de pénalisation permettant de donner plus ou moins de poids à la contrainte lors de la résolution, le choix de la valeur de ce paramètre est discuté en partie III.2. Dans notre cas, le problème à résoudre devient :

$$
\Pi\left(\boldsymbol{U}\right) = \Psi\left(\boldsymbol{U}\right) + A\Phi_{G}\left(\boldsymbol{U}\right),\tag{III.7}
$$

avec  $\Psi(U)$  l'erreur de corrélation de la DIC présentée en équation (I.21),  $\Phi_G$  la fonction de contrainte et  $A$  le facteur de pénalisation. Pour déterminer le nouveau système linéaire utilisé lors de la résolution, on calcule la dérivée de cette fonctionnelle par rapport aux paramètres  $\lambda_l$  :

$$
\frac{\partial \Pi(\boldsymbol{U} + \Delta \boldsymbol{U})}{\partial \Delta \lambda_l} = \frac{\partial \Psi(\boldsymbol{U} + \Delta \boldsymbol{U})}{\partial \Delta \lambda_l} + A \frac{\partial \Phi_G(\boldsymbol{U} + \Delta \boldsymbol{U})}{\partial \Delta \lambda_l},
$$
(III.8)

avec la dérivée de Ψ qui est déjà connue et la partie correspondante à la fonction de contrainte :

$$
\frac{\partial \Phi_G(\boldsymbol{U} + \Delta \boldsymbol{U})}{\partial \Delta \lambda_l} = 2 \int_{\delta G} \left[ \left( \boldsymbol{X}_{\delta F} + \boldsymbol{U} + \sum_{k=1}^m \Delta \lambda_k \boldsymbol{N}_k - \boldsymbol{X}_{\delta G} \right) \cdot \boldsymbol{n} \right] [\boldsymbol{N}_l \cdot \boldsymbol{n}] \, d\boldsymbol{X}_{\delta F}.
$$
 (III.9)

Dans cette dérivée deux termes sont négligés, tout d'abord ( $\partial X_{\delta G}/\partial\lambda_l\cdot\bm{n}=0$  étant donné que  $\boldsymbol{X}_{\delta G}$  est assujetti à appartenir au bord  $\delta G$ , son mouvement entre deux itérations est perpendiculaire à la normale  $n$ . Et  $(X_{\delta F} + U - X_{\delta G})\cdot(\partial n/\partial \lambda_l) = 0$ , en effet, la dérivée de la normale est colinéaire au vecteur tangent et par définition l'écart tangentiel entre un nœud et sa projection est très faible.

Comme pour le problème de DIC simple, on cherche à respecter la condition de stabilité  $\partial\Pi/\partial\lambda_l=0$ . On peut alors transformer cette condition sous la forme compacte d'un système linéaire  $(M + AC)\Delta\lambda = (b + Ad)$ . Les opérateurs de la DIC, M et b, sont présentés en équations (I.7) et (I.8). Les opérateurs issus de la fonction de contrainte  $C$  et  $d$  sont définis par :

$$
C_{lk} = \int_{\delta G} \left[ \boldsymbol{N}_l \cdot \boldsymbol{n} \right] \left[ \boldsymbol{N}_k \cdot \boldsymbol{n} \right] \mathrm{d} \boldsymbol{X},\tag{III.10}
$$

$$
d_l = \int_{\delta G} \left[ \left( \boldsymbol{X}_{\delta F} + \boldsymbol{U} - \boldsymbol{X}_{\delta G} \right) \cdot \boldsymbol{n} \right] \left[ \boldsymbol{N}_l \cdot \boldsymbol{n} \right] \mathrm{d} \boldsymbol{X}.
$$
 (III.11)

Pour choisir la valeur du paramètre A, deux paramètres sont à prendre en compte : on souhaite une contrainte forte sur le bord pour profiter au maximum de la précision de la VIC, mais une pénalisation trop forte risque de perturber la résolution étant donnée que l'opérateur  $C$  est par définition mal conditionné. En effet, la contrainte ne s'appliquant que sur un nombre réduit de degrés de liberté, il est déni par une matrice possédant des valeurs propres nulles. Pour faciliter ce choix, on normalise les opérateurs correspondant à la DIC et à la contrainte lors de la résolution. Le système linéaire est alors défini par :

$$
\left(\frac{M}{\|M\|} + \alpha \frac{C}{\|C\|}\right) \Delta \lambda = \left(\frac{b}{\|M\|} + \alpha \frac{d}{\|C\|}\right),\tag{III.12}
$$

avec  $\alpha$  le facteur de pénalisation normé et les normes des opérateurs sont définis par la norme de la diagonale de l'opérateur restreint aux degrés de liberté appartenant aux nœuds de bord :  $\|M\|=\sqrt{\sum_{l=1}^n\sum_{k=1}^n \delta_{lk}^bM_{lk}^2}$ , avec  $\delta_{lk}^b=1$  uniquement si  $l=k$  avec  $l36$ correspondant à un nœuds de bord.

# **III.2 Analyse de sensibilité aux paramètres**

Précédemment, la méthode VDIC, utilisant les résultats de VIC pour améliorer les mesures par DIC, a été présentée. Cette méthode comporte plusieurs techniques, maillage adapté, masque de pixel et contrainte sur le bord, qui peuvent être utilisées ensemble ou séparément. L'objectif de cette partie est d'évaluer l'influence des deux paramètres utilisés par la VDIC, le paramètre de création du masque de pixels  $c_b$  et le facteur de pénalisation normé  $α$ , sur la précision de la méthode et de ses variantes.

Les différents cas tests utilisés dans cette partie ont été générés avec GeneImages. Ils correspondent à des images de taille  $256 \times 256$ , codées en 8 bits, avec un mouchetis comportant trois tailles de taches et une niveau de gris moyen de 64. Ces cas tests permettent de voir si la forme du bord et le type de champ de déplacement ont une influence sur le choix des paramètres étudiés. D'autres cas tests ont été étudiés mais ne sont pas présentés ici pour faciliter la compréhension des résultats. Ceux présentés ici, images de références en Figure III.8, sont séparés en trois types :

• Cas n° 1 : étude d'un déplacement de corps rigide,  $U_x=U_y=0,5$  pixel, avec un bord circulaire, voir Figure III.8a.

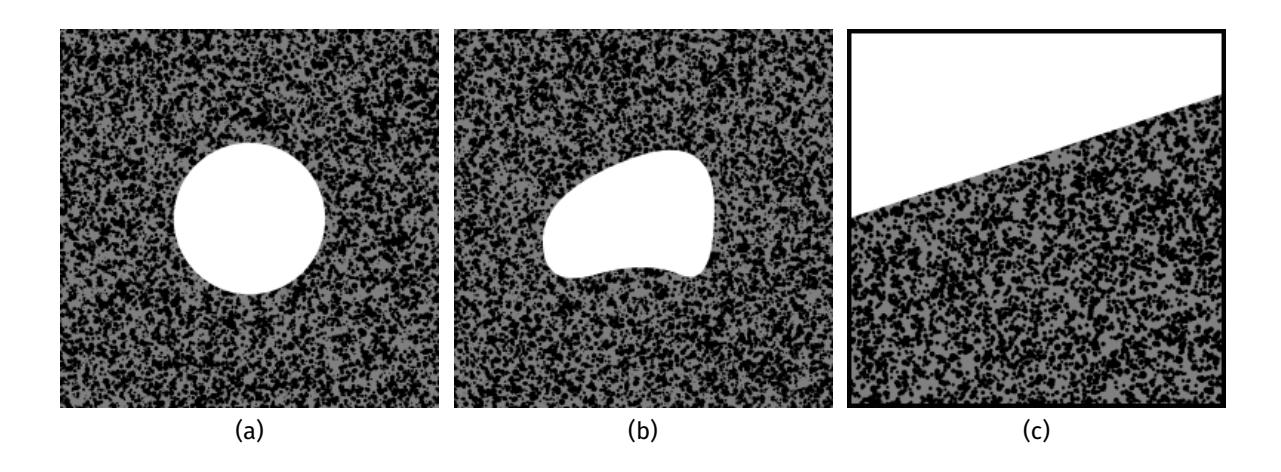

FIGURE III.8 - Présentation des images de références des différents cas tests utilisés pour analyser l'influence de  $\alpha$  et  $c_b$ .

- Cas n° 2 : étude de déformation homogène,  $U_x = X/256$  et  $U_y = Y/512$ , avec un bord de forme BSpline, voir Figure III.8b.
- Cas n° 3, 4 et 5 : étude de champ de déplacement, avec  $U_x=0$  pixel, et  $U_y^{\mathsf{cas} \, 3}=0,5$ pixel,  $U_y^{\mathsf{cas} \; 4} = Y/256$  et  $U_y^{\mathsf{cas} \; 5} = (Y/256)^2$ , avec un bord droit, voir Figure III.8c.

Pour la mesure par DIC, des maillages triangulaires non-structurés avec des éléments de taille  $L_e = 16$  pixel sont utilisés. Pour la VIC, les descripteurs optimaux – utilisés pour la création des images – sont utilisés : cercle, BSpline d'ordre 2 avec 5 nœuds avec déformation linéaire (pour respecter au mieux la géométrie déformée du trou) et des droites. Pour les cas 3, 4 et 5, il n'est pas nécessaire d'utiliser un descripteur plus complexe pour l'image déformée car ces tests ne sont utilisés que pour étudier le masque de pixel sans contrainte sur le bord.

Comme les champs de déplacements théoriques sont ici connus, l'erreur de mesure est calculée en utilisant l'estimateur d'incertitude utilisé précédemment. Dans cette partie on estime plus particulièrement l'erreur dans la zone proche du bord, où l'influence de la VDIC est prépondérante, cette incertitude est donc calculée dans une bande de 8 pixels le long du bord. En effet, cette largeur correspond à la moitié de la taille des éléments et donc à la zone où les effets de la VDIC sont *a priori* les plus significatifs. De plus, l'impact de la VDIC doit être plus significatif dans la direction normale au bord, on évalue donc ici séparément les incertitudes sur les déplacements radiaux et tangentiels pour vérifier cette hypothèse. Cette incertitude sur le bord est donc calculée par :

$$
\left(\boldsymbol{U}_{r}-\boldsymbol{U}_{r}^{\text{ref}}\right)_{(rms)}=\sqrt{\frac{\sum_{k=1}^{m_{b}}\left(\boldsymbol{U}_{r}^{k}-\boldsymbol{U}^{\text{ref}}\boldsymbol{F}_{r}^{k}\right)^{2}}{m_{b}}},\qquad(III.13)
$$

avec  $m_b$  est le nombre de pixels compris dans la bande.

Dans un premier temps, une étude de la valeur du paramètre  $\alpha$  pour plusieurs valeurs de  $c_b$  est effectuée. Le but est de déterminer à partir de quelle valeur la VDIC converge vers une précision optimale et si une valeur intermédiaire est préférable à la contrainte forte. Ensuite, une étude du paramètre  $c_b$  permet de déterminer le masque optimal et de vérifier que les résultats sont cohérents avec ceux de la partie II.3. À noter que dans cette partie on étudie l'effet du paramètre  $c_b$  sur des images synthétiques sans défauts, dans la pratique sa valeur dépend également des conditions expérimentales.

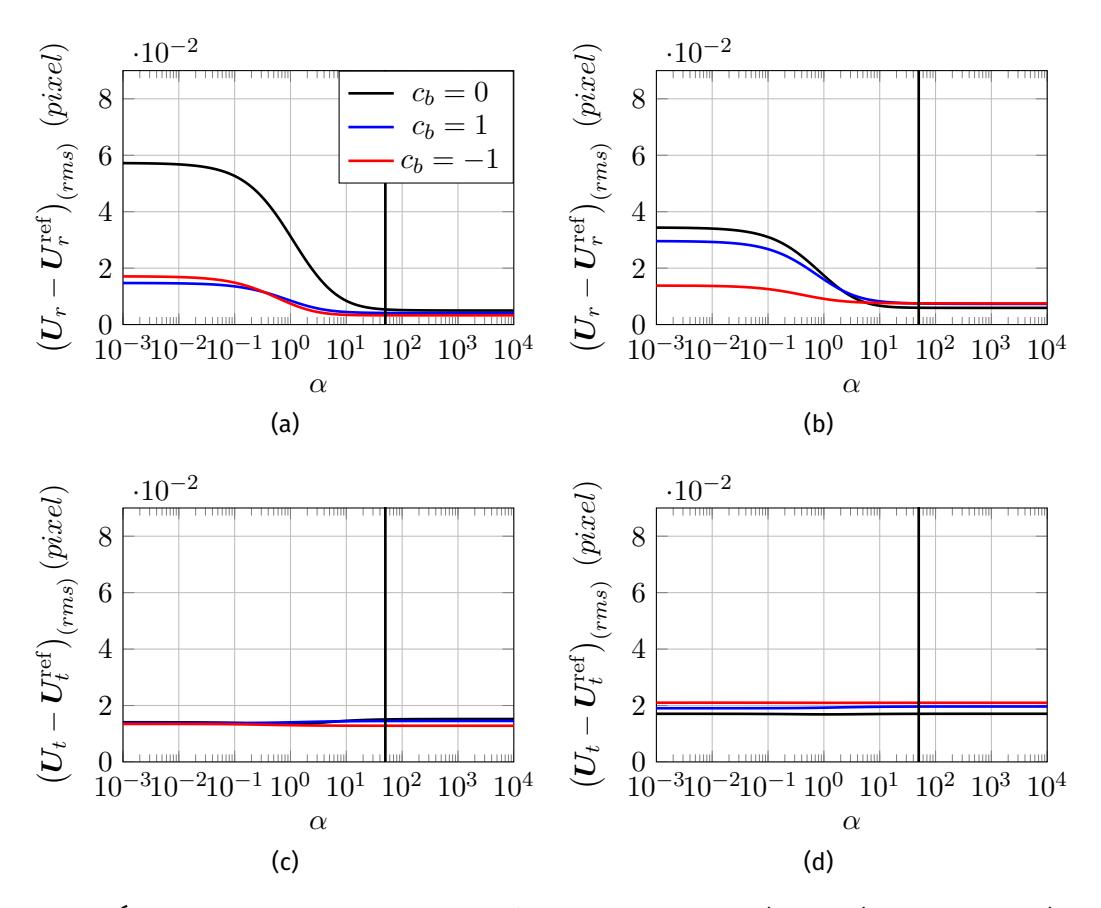

Figure III.9 – Évolutions des incertitudes des déplacements radiaux (en haut) et tangentiels (en bas) sur le bord pour le cas test n° 1 (à gauche) et 2 (à droite) en fonction du paramètre de pénalisation α. Ici ces évolutions sont évaluées pour plusieurs valeurs de  $c<sub>b</sub>$  : 0, −1 et +1. La droite verticale représente la valeur limite  $\alpha = 50$ .

### **III.2.1 Paramètre de pénalisation** α

Dans cette première étude on étudie l'influence de  $\alpha$  avec trois valeurs de paramètre  $c_b$  : 0,  $-1$  et  $+1$ . On présente les évolutions des incertitudes sur les déplacements, et les déformations, du bord pour les cas n° 1 et 2 en Figures III.9 et III.10.

Comme on peut le voir, pour les déplacements radiaux les incertitudes diminuent lorsque  $\alpha$  augmente et la méthode converge vers une précision optimale, quelque soit la valeur de  $c_b$ , si  $\alpha > 50$ . De plus, les déplacements tangentiels ne sont pas affectés par la contrainte, ce qui est cohérent avec sa dénition. On constate que la contrainte permet de réduire significativement les incertitudes sur les mesure de déformations radiales  $\varepsilon_{rr}$ . Les incertitudes sur les déplacement radiaux, pour le cas test n° 2 et différentes tailles d'éléments sont présentées en Figure III.11, le paramètre  $c_b = 0$ . Comme on peut le voir, la taille des éléments  $L_e$  n'a pas d'influence sur le choix de la valeur de  $\alpha$ . L'augmentation de l'erreur pour  $L_e = 8$  pixel est due à la faible taille des éléments et donc à la perte plus rapide de la quasi totalité de l'information contenue dans l'élément lorsque  $c_b < 0$ . Ces résultats montrent que le paramètre  $c_b$  ne semble pas avoir d'influence majeure dans le cas d'une VDIC avec contrainte (VDIC-3), mais ce choix semble très important dans le cas de la simple utilisation du masque avec maillage adapté (VDIC-2). Il semble donc que la valeur de  $\alpha = 50$  soit optimale étant donné qu'elle permet d'obtenir la précision maximale. De plus , une valeur plus importante, risque de perturber la résolution numérique du problème, la contrainte ne s'appliquant que sur certains nœuds l'opérateur  $C$  du système linéaire n'est pas définie positif, sans apporter de précision supplémentaire.

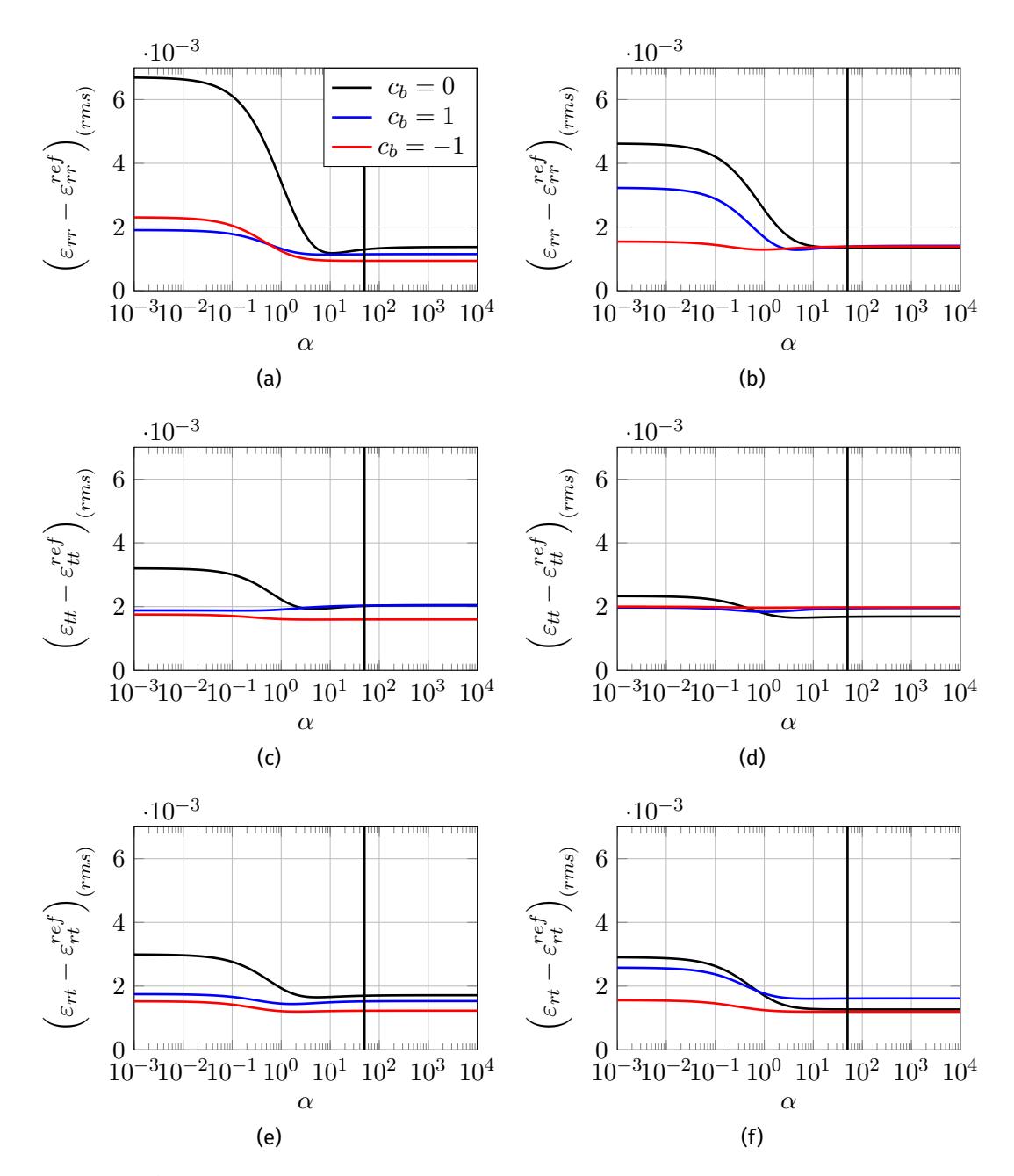

Figure III.10 – Évolutions des incertitudes des déformations sur le bord pour le cas test n° 1 (à gauche) et 2 (à droite) en fonction du paramètre de pénalisation  $\alpha$ . Ici ces évolutions sont évaluées pour plusieurs valeurs de  $c_b$  : 0,  $-1$  et  $+1$ . La droite verticale représente la valeur retenue  $\alpha = 50$ .

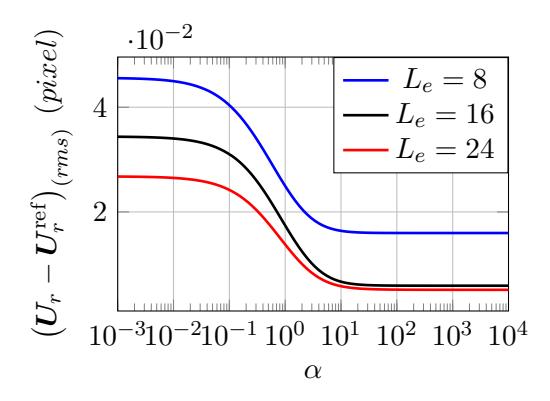

Figure III.11 – Évolutions de l'incertitudes les déplacement radiaux du bord pour le cas test n° 2, en fonction de  $\alpha$  avec  $c_b = 0$ . Ici présente les résultats pour trois taille de d'éléments 8, 16 et 24 pixel.

### **III.2.2 Paramètre de création du masque** c<sup>b</sup>

Dans cette seconde étude, on étudie l'influence de la valeur de ce paramètre  $c_b$  pour plusieurs valeurs de  $\alpha$  : 0, 10 et 10<sup>4</sup>. On présente les évolutions des incertitudes sur les déplacements, et les déformations, du bord pour les cas n° 1 et 2 en Figures III.12 et III.13.

Pour les déplacements radiaux, on constate une forte augmentation de l'erreur de mesure lorsque  $\alpha = 0$  et que le paramètre  $c_b$  est proche de  $0$  ( $c_b \in [-1,1]$ ). Ce pic d'erreur est cohérent avec les résultats de la partie II.3 et est supprimé avec l'utilisation de la contrainte et  $\alpha > 50$ . De plus, pour le cas test n° 2, on peut voir une amélioration des mesures pour  $c_b < -1$ , par rapport à une mesure sans le masque  $(c_b > 1)$ , ce qui est un résultats très intéressant. Comme pour les paramètres  $\alpha$ ,  $c_b$  n'influence pas la mesure des déplacements tangentiels. Comme pour les déplacements radiaux, on constate une augmentation de l'incertitude sur toutes les composantes des déformations lorsque  $\alpha = 0$  et  $c_b = 0$ . Pour le cas test n° 2, les composante  $\varepsilon_{rr}$  et  $\varepsilon_{rt}$  bénéficient d'une amélioration des mesures avec  $c_b < -1$ . Pour des valeurs de  $c_b < < 0$ , l'erreur augmente étant donné que la quantité d'information utilisée pour la mesure diminue avec la suppression des pixels.

On étudie l'évolution de l'incertitude sur les déplacement radiaux pour les cas n° 3, 4 et 5 en fonction de  $c_b$  pour  $\alpha = 0$  en Figure III.14. Pour ces trois cas, on constate un comportement semblable au cas n° 2 avec un pic d'erreur autour de  $c_b = 0$  et un erreur plus importante pour  $c_b > 1$  que si les pixels du bord sont supprimés.

On présente en Figure III.15 l'évolution de l'incertitude sur les déplacement radiaux en fonction de  $c_b$  pour  $\alpha = 0$  pour différente tailles d'éléments : 8, 16 et 24 pixel. Pour les tailles de 16 et 24 pixel on retrouve bien le même comportement. Pour les éléments de 8 pixel l'erreur est très importante lorsque  $c<sub>b</sub> ≤ -1$  car la quantité de pixels supprimés devient très importante par rapport à la petite tailles des éléments.

## **III.3 Conclusion**

Dans ce chapitre, les différentes techniques développées pour améliorer la DIC sur le bord sont présentées. Celles-ci se basent sur la mesure de la position du bord à l'état initial et au cours de la transformation par la méthode de VIC. Dans un premier temps, cette information est utilisée pour initialiser un maillage adapté à la géométrie de l'échantillon. La connaissance du bord à l'état initial est également utilisé pour générer un masque de pixel permettant d'exclure les pixels du bord des calculs d'intégrale de la DIC. Pour finir,

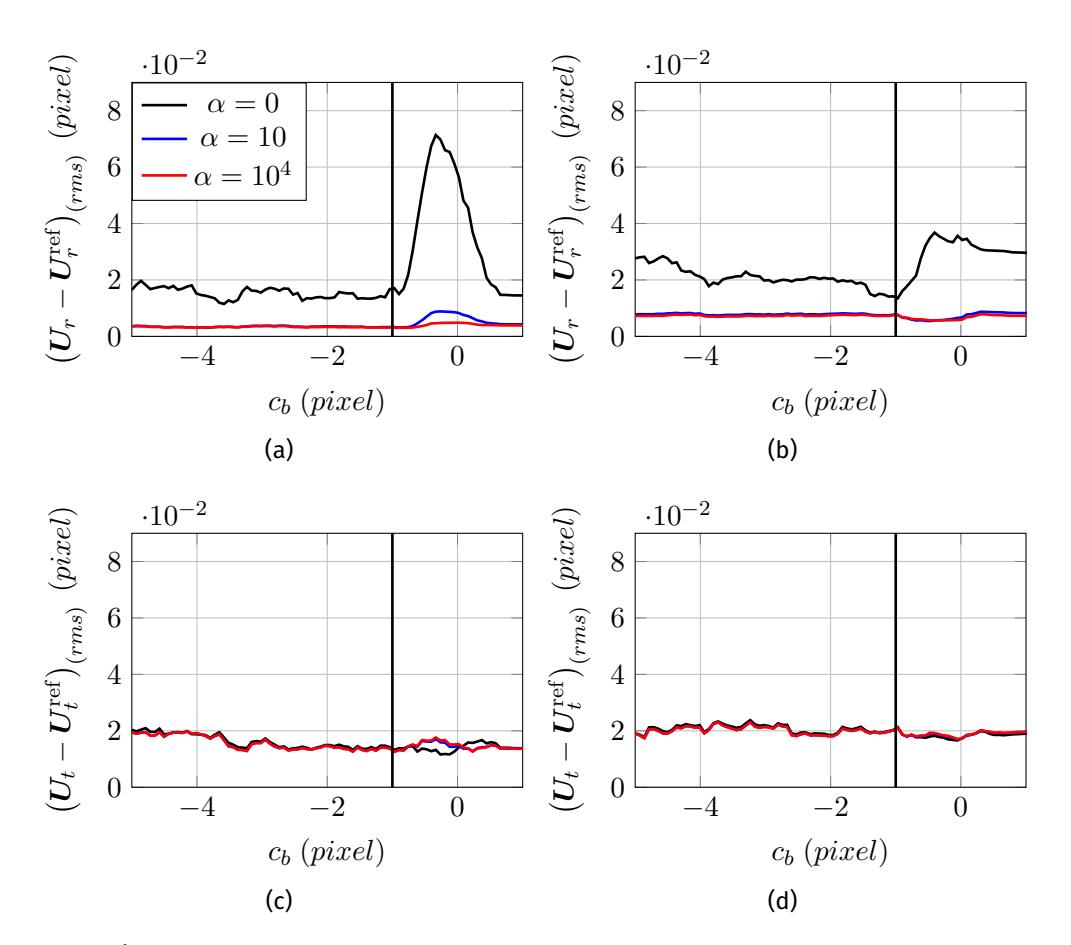

Figure III.12 – Évolutions des incertitudes sur le bord pour les déplacement radiaux (en haut) et tangentiels (en bas) et pour le cas test n° 1 (à gauche) et 2 (à droite) en fonction du paramètre  $c_b$ . Ici ces évolutions sont évaluées pour plusieurs valeurs de  $\alpha$  : 0, 10 et 10000. La droite verticale représente la valeur retenue  $c_b = -1$ .

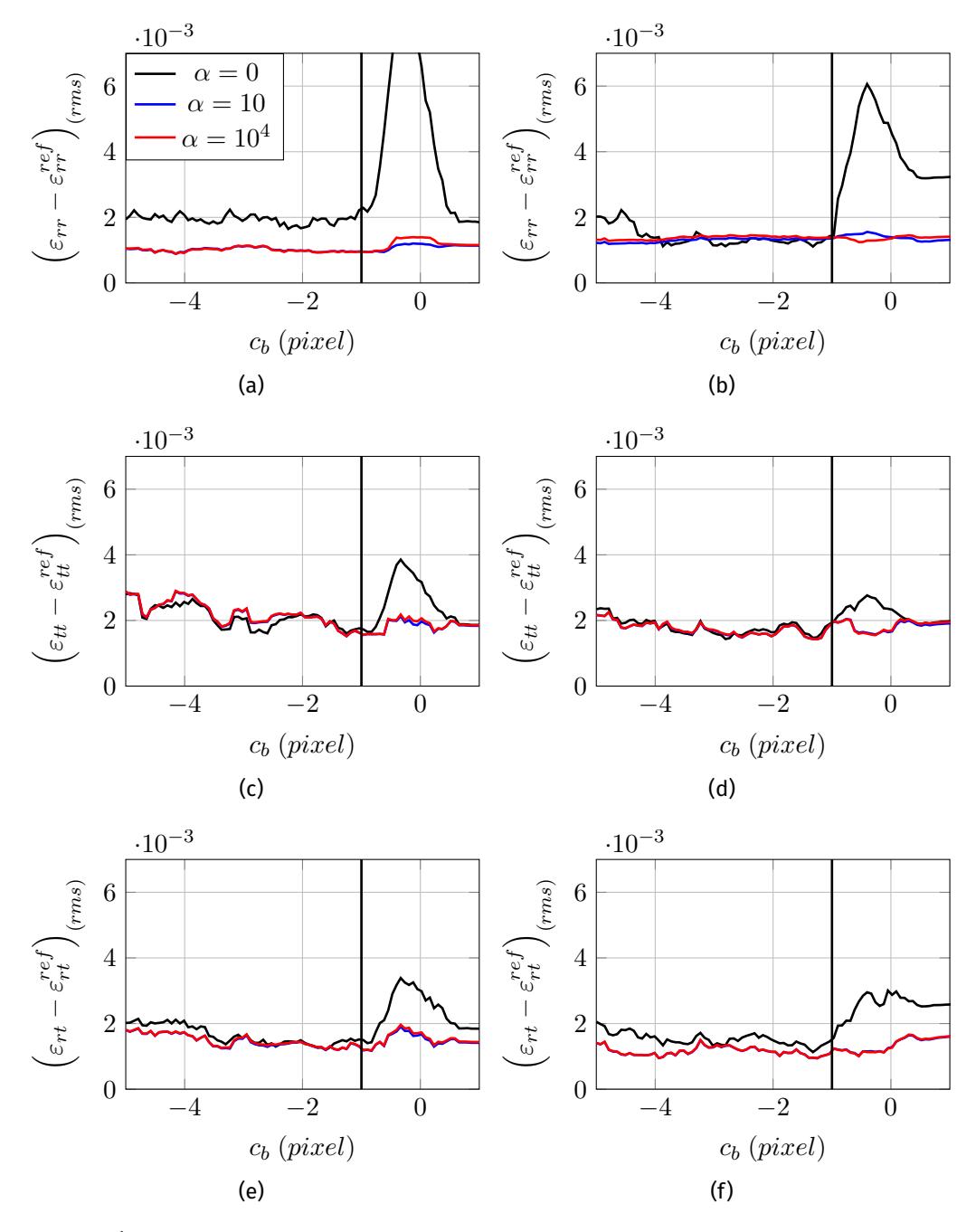

Figure III.13 – Évolutions des incertitudes sur le bord des déformations pour le cas test n° 1 (à gauche) et 2 (à droite) en fonction du paramètre  $c_b$ . Ici ces évolutions sont évaluées pour plusieurs valeurs de  $\alpha$  : 0, 10 et 10000. La droite verticale représente la valeur limite  $c_b = -1$ .

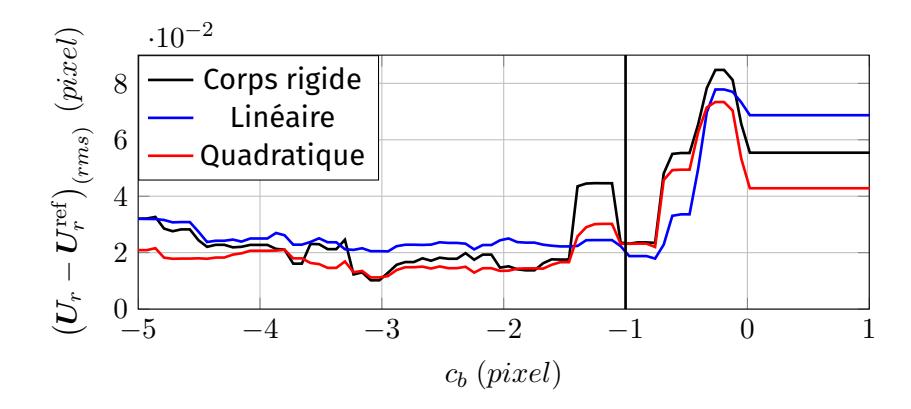

Figure III.14 – Évolution des incertitude radiales pour les cas n° 3, 4 et 5 et pour un facteur de pénalisation  $\alpha = 0$  en fonction du paramètre  $c_b$ . La droite verticale représente la valeur limite  $c_b = -1.$ 

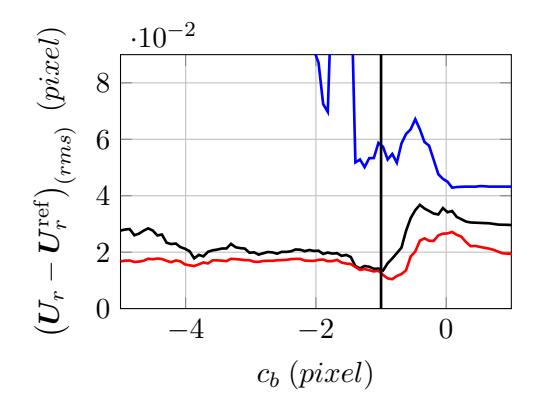

Figure III.15 – Évolutions de l'incertitudes les déplacement radiaux du bord pour le cas test n° 2 en fonction de  $c_b$  avec  $\alpha = 0$ . Ici présente les résultats pour trois taille de d'éléments 8, 16 et 24 pixel.

la connaissance de la position du bord au cours de la transformation est utilisée pour contraindre les déplacements des nœuds du bord.

Une étude des influences du paramètre de création du masque de pixel  $c_b$  et du facteur de pénalisation  $\alpha$  sur l'erreur de mesure ont alors été étudiées. Cela a permis de mettre en évidence le fait que ces méthodes n'ont que très peu d'influence sur les déplacements tangentiels. Il a été montré, qu'un paramètre  $c_b \le -1$ , permet de réduire l'incertitude sur les déplacements radiaux et les déformations, quelque soit la forme du bord, le champ de déplacement et la taille des éléments. La valeur optimale de ce paramètre dépend alors de la qualité expérimentale du bord dans l'image.

Pour finir, l'utilisation d'une résolution sous contrainte avec la VDIC permet une réduction très significative l'incertitude sur les déplacement radiaux et les déformations. La valeur optimale du facteur de pénalisation est  $\alpha = 50$ , quelque soit la forme du bord, le champ de déplacement et la taille des éléments. . Cependant, elle nécessite une mesure du bord très précise dans chaque image, ce qui est plus coûteux en temps de calcul que le simple masque de pixel, et en cas d'erreur de mesure par VIC, l'erreur sur les déplacements peut fortement augmenter.

# **Chapitre IV**

# **Résultats**

#### Sommaire

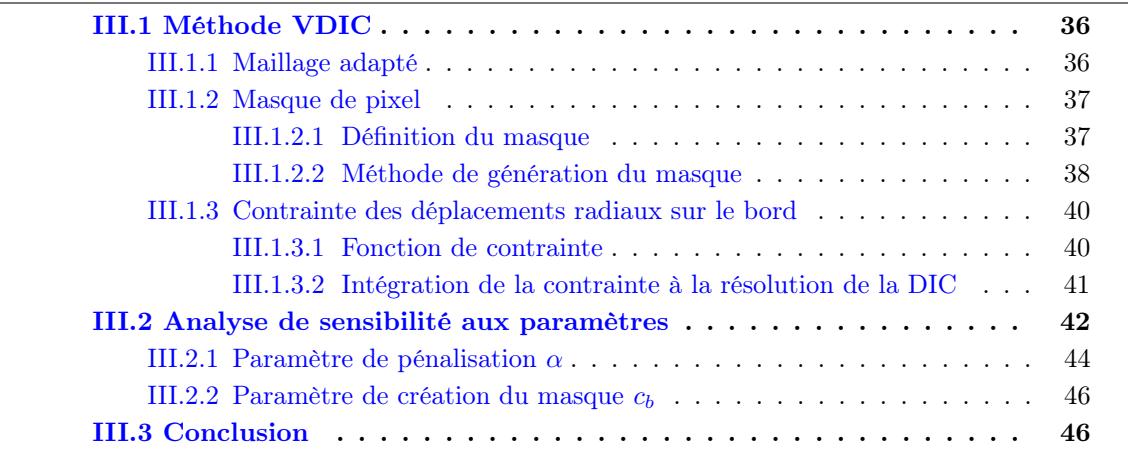

L'obiectif de ce dernier chapitre est de présenter les résultats de mesure des différentes variantes de la VDIC sur des tests de performance synthétiques et des applications sur des images expérimentales. En effet, dans le chapitre III, trois variantes à la VDIC ont été dénies. La première variante utilise simplement un maillage adapté à la géométrie de l'échantillon, pour la deuxième un masque de pixels - permettant de supprimer l'influence des pixels du bord – est ajouté, et pour finir, la dernière ajoute une contrainte sur les déplacements du bord au cours de la transformation. D'après les résultats du chapitre II, on s'attend à ce que l'utilisation d'un maillage adapté seul ne soit pas concluante à cause des perturbations de mesure sur le bord. Cependant, en chapitre III on a montré que, l'utilisation du masque de pixel et de la contrainte sur le bord, permettent de réduire significativement les erreurs de mesure sur les déplacements radiaux, sans perturber la composante tangentielle. De plus, les mesures de déformations sont également améliorées.

Dans un premier temps, ce chapitre permettra de confirmer ces résultats sur des cas synthétiques, avec des images de taille plus importante et un champ de déplacement plus complexe. Ces exemples permettent également d'évaluer l'influence de plusieurs paramètres sur la méthode, comme la taille des éléments et le choix du descripteur utilisé pour la VIC. Ces tests de performances correspondent à un déplacement de corps rigide avec bord droit et à un essai de traction sur une plaque infinie avec un trou circulaire.

Dans un deuxième temps, deux cas d'applications sur des images expérimentales sont présentés. Ces deux exemples sont issus d'expériences qui n'ont pas été réalisées pour tester la VDIC et permettent donc de constater les performances de la méthode dans des cas réels. Le premier cas correspond à un essai de déchirement sur une plaque possédant de multiple trous, similaire au *Sandia Fracture Challenge*. Sur ces images, on peut constater

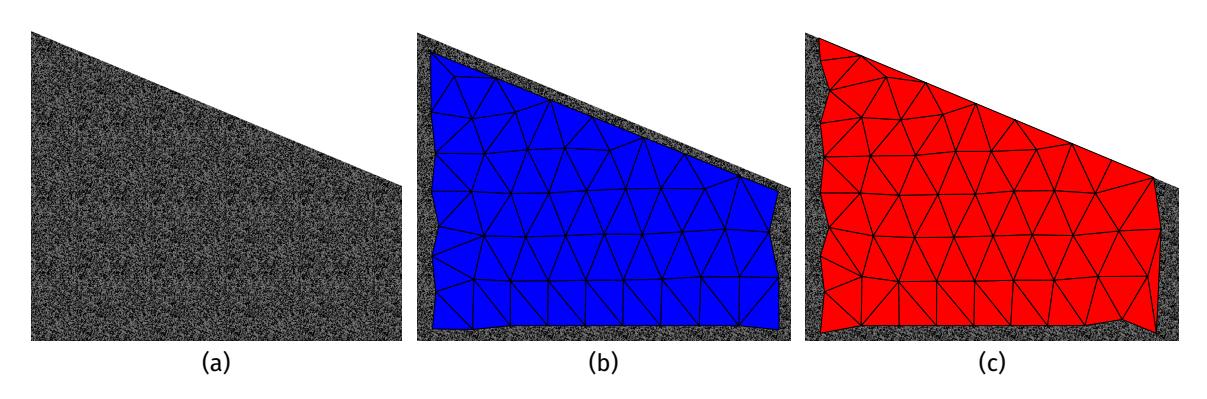

Figure IV.1 – Image de référence du test de déplacement de corps rigide (a). Maillages utilisés pour la DIC classique sans bord (b) et la VDIC (c).

une mauvaise qualité du bord, due à la présence de taches de peinture et à de forts effets de diffraction d'une source en arrière-plan. Le choix des descripteurs de contours et du paramètres  $c_b$  sont donc des points clés pour ce test. La deuxième application est un essai de traction simple sur une éprouvette en aluminium, réalisée par Reyne et Manach [51] dans le cas de l'étude de l'effet Portevin-Le Chatelier. Dans ce deuxième exemple, la qualité du bord est également altérée par des gouttes de peinture. De plus, ces images présentent un très faible contraste entre l'échantillon et l'arrière-plan et des artefacts créés par des reflets sur des pièces mobiles dans l'arrière-plan.

# **IV.1 Tests de performances**

### **IV.1.1 Déplacement de corps rigide**

L'objectif de ce premier exemple est d'étudier un déplacement de corps rigide –  $U_X =$  $U_Y = 0.5$  pixel – sur un couple d'images synthétiques, générées avec GeneImage, représentant une plaque avec un bord droit, image de référence en Figure IV.1a. Ces images sont de taille  $1024 \times 1024$  pixel et elle sont en 8 bits . Le mouchetis comporte trois tailles de taches différentes et a un niveau de gris compris entre 0 et 128, ce qui permet d'avoir un bon contraste avec le fond de l'image à 255.

Le but de cette étude est d'évaluer l'évolution de l'incertitude de mesure  $\left(U-U^{\rm ref}\right)_{(rms)}$ en fonction de la taille des éléments  $L_e$ , comme en partie  $1.1.3$ . On va donc comparer ici quatre méthodes : la DIC classique sans mesure sur le bord (mesure de référence) – voir maillage en Figure IV.1b – et les trois variantes de VDIC – voir maillage en Figure IV.1c. Pour ces trois variantes, les paramètres choisis sont :

- VDIC-1 : (pas de masque) et  $\alpha = 0$ .
- VDIC-2 :  $c_b = -1$  et  $\alpha = 0$ .
- VDIC-3 :  $c_b = -1$  et  $\alpha = 50$ .

Dans cette partie, l'erreur  $\left(U-U^\text{ref}\right)_{(rms)}$  est calculée sur les deux composantes du déplacement,  $U_X$  et  $U_Y$ , et sur tout le domaine de mesure.

On présente les évolutions de l'incertitude pour les quatre méthodes en Figure IV.2. Comme on peut le voir, les résultats des deux variantes VDIC-2 et VDIC-3, avec masque de

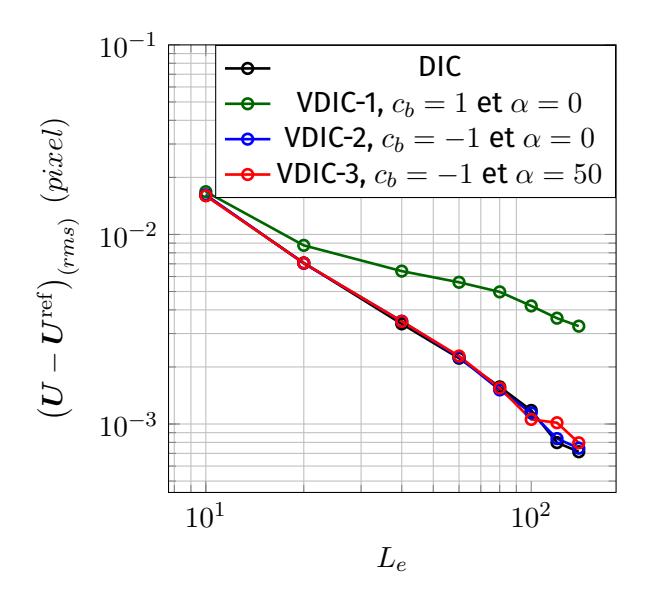

FIGURE IV.2 – Évolutions de l'incertitude en fonction de la taille des éléments  $L_e$  pour les quatre méthodes.

pixel et contrainte sur le bord, (courbe bleue et rouge) sont très proche de la méthode de DIC classique sans mesure sur le bord (courbe noire). Les résultats de la VDIC-1, avec le seul maillage adapté, mettent en évidence les erreurs de mesure attendues sur le bord. De plus, on peut voir que la différence, entre la VDIC-1 et la DIC sans bord, est plus importante lorsque la taille des éléments augmente, en effet, les perturbations ont alors un effet sur un domaine plus important de la zone de mesure. Pour cet exemple, on ne constate par contre aucune différence significative entre la VDIC-2 et la VDIC-3.

## **IV.1.2** Plaque infinie en traction avec trou circulaire

Avec l'exemple précédent, on a vérifié les hypothèses de bases de la VDIC dans le cadre d'un déplacement de corps rigide d'un échantillon possédant un bord droit. Dans cette partie, l'objectif est de faire une étude complète sur un exemple avec une géométrie et un champ de déplacement plus complexes et bien connu en mécanique, le cas d'une plaque innie en traction avec un trou circulaire. Les paramètres des images synthétiques utilisées – niveaux de gris et mouchetis – sont similaires à celles de l'exemple précédent, l'image de référence est présentée en Figure IV.3a.

On présente dans un premier temps les équations analytiques, du champ de déplacement de la plaque en traction, utilisées pour la création des images et la mesure du bord. Ensuite, on présente les différents paramètres de calcul et la comparaison entre les résultats des différentes variantes de la VDIC, pour la mesure des déplacements et des déformations. Pour finir, on effectue deux études sur l'influence de la taille des éléments, en partie IV.1.2.3, et du choix du descripteur de bord, en partie IV.1.2.4, sur la précision des déplacements mesurés avec les trois variantes.

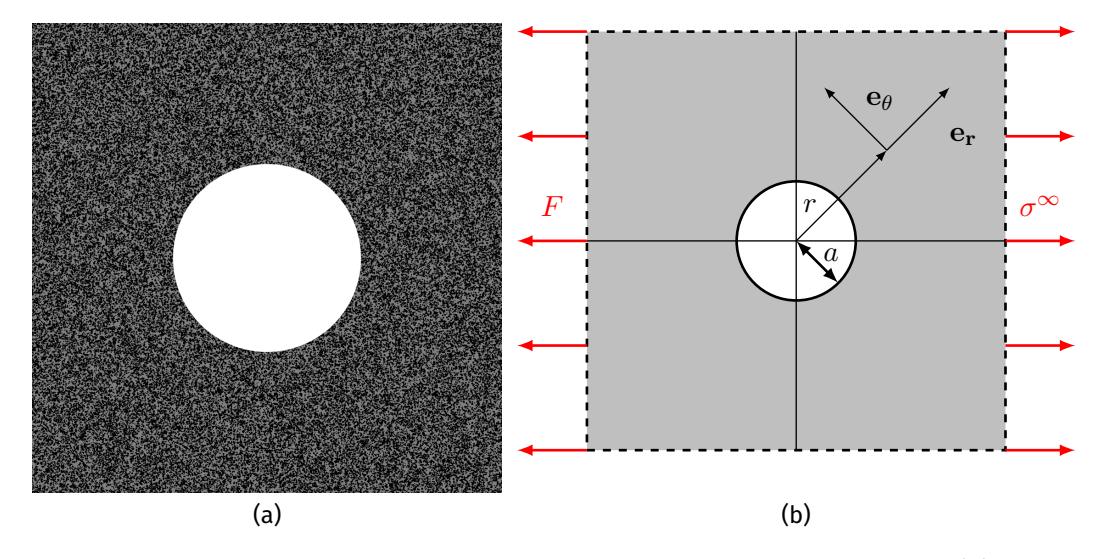

FIGURE IV.3 - Image de référence du test de traction d'une plaque infinie trouée (a). Schéma de l'essai de traction de la plaque (b).

### **IV.1.2.1 Champs analytiques**

Le champ de contrainte d'une plaque infinie en traction suivant  $X$  et avec un trou circulaire est connu et donné par Muskhelishvili [34] :

$$
\sigma_{rr} = \frac{\sigma^{\infty}}{2} \left( 1 - \frac{a^2}{r^2} \right) + \frac{\sigma^{\infty}}{2} \left( 1 + \frac{3a^4}{r^4} - \frac{4a^2}{r^2} \right) \cos 2\theta, \tag{IV.1}
$$

$$
\sigma_{\theta\theta} = \frac{\sigma^{\infty}}{2} \left( 1 + \frac{a^2}{r^2} \right) - \frac{\sigma^{\infty}}{2} \left( 1 + \frac{3a^4}{r^4} \right) \cos 2\theta, \tag{IV.2}
$$

$$
\sigma_{r\theta} = -\frac{\sigma^{\infty}}{2} \left( 1 - \frac{3a^4}{r^4} + \frac{2a^2}{r^2} \right) \sin 2\theta, \tag{IV.3}
$$

avec a le rayon du trou, E le module de Young,  $\nu$  le coefficient de Poisson et  $\sigma^{\infty}$  la contrainte  $\sigma_{xx}$  à l'infinie. À partir de ce champ de contrainte, on peut calculer le champ de déformation à l'aide de la loi de comportement élastique isotrope :

$$
\varepsilon r r = \frac{1}{E} \left( \sigma_{rr} - \nu \sigma_{\theta \theta} \right), \tag{IV.4}
$$

$$
\varepsilon \theta \theta = \frac{1}{E} \left( \sigma_{\theta \theta} - \nu \sigma_{rr} \right), \tag{IV.5}
$$

$$
\varepsilon r\theta = \frac{1+\nu}{E}\sigma_{r\theta},\tag{IV.6}
$$

puis le champ de déplacement par intégration :

$$
u_r = \frac{\sigma^{\infty}}{2E} \left[ (1+\nu) \left( \frac{a^2}{r} + \left( r - \frac{a^4}{r^3} \right) \cos 2\theta \right) \right. \left. + (1-\nu)r + \frac{4a^2}{r} \cos 2\theta \right], \tag{IV.7}
$$

$$
u_{\theta} = -\frac{\sigma^{\infty}}{2E} \left[ (1+\nu) \left( 1 + \frac{a^4}{r^4} \right) r + (1-\nu) \frac{2a^2}{r} \right] \sin 2\theta, \tag{IV.8}
$$

dans le repère polaire  $(O, r, \theta)$ . Ce champ de déplacement permet de créer l'image déformée G, pour cet exemple la déformation à l'infini est  $\sigma^{\infty}/E = 0.0039$ . L'amplitude des déplacements est alors comprise entre 0, 5 et 3 pixel.

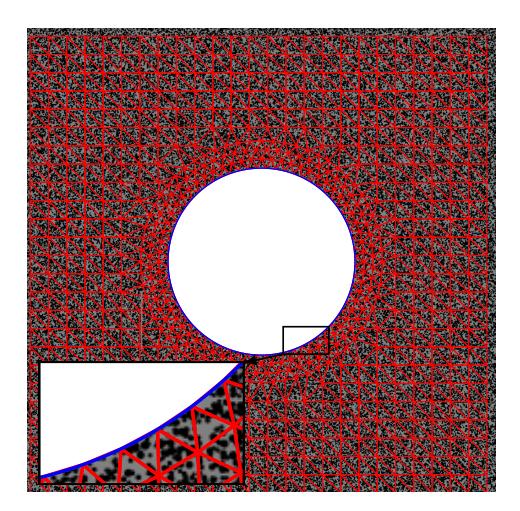

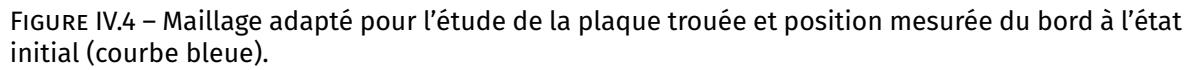

De plus, ce champ de déplacement théorique permet de dénir un descripteur optimal pour la mesure du bord de cet exemple. En effet, le bord étant initialement un cercle, la forme du bord déformé est définie par :

$$
\mathbf{X}_{\delta G}(\theta) = \begin{cases} x_c + a\cos(\theta) + u_r (r = a, \theta, \varepsilon^{\infty})\cos(\theta) - u_{\theta}(r = a, \theta)\sin(\theta) \\ y_c + a\sin(\theta) + u_r (r = a, \theta, \varepsilon^{\infty})\sin(\theta) + u_{\theta}(r = a, \theta)\cos(\theta) \end{cases},
$$
 (IV.9)

avec,  $(x_c, y_c)$  la position du centre, a le rayon du trou et  $\varepsilon^{\infty} = \sigma^{\infty}/E$  la déformation à l'infini, qui sont les paramètres du descripteur et  $\theta/2\pi$  son abscisse curviligne.

### **IV.1.2.2 Comparaisons des variantes de la VDIC**

On va maintenant comparer les résultats des diérentes méthodes de mesure. Comme dans la partie précédente, on compare ici les trois variantes de la VDIC, dont les paramètres sont :

- VDIC-1 : (pas de masque) et  $\alpha = 0$ ,
- VDIC-2 :  $c_b = -1$  et  $\alpha = 0$ ,
- VDIC-3 :  $c_b = -1$  et  $\alpha = 50$ .

Le maillage utilisé est le même pour toutes les variantes, il est présenté en Figure IV.4. Comme on peut le voir, c'est un maillage régulier – facilement créé pour cette géométrie simple – avec deux tailles d'éléments :  $L_e$  sur le bord et  $2L_e$  pour le reste du domaine. Dans cette première étude, on utilise pour mesurer la position du bord le descripteur optimal du bord défini en équation IV.9.. Cela permet de rendre négligeable les erreurs dues à la mesure par VIC.

Premièrement, on compare les résultats obtenus avec un maillage de taille  $L_e = 20$  pixel sur le bord. Pour faire une première comparaison, on présente les cartes de la norme de l'erreur sur le déplacement  $||U - U^{\text{ref}}||$ , pour les trois variantes, en Figure IV.5. Comme on peut le voir, les résultats sont similaires dans une grande partie du domaine de corrélation, ce qui est logique avec le fait que la VDIC n'influence que les déplacements proches du bord. Dans ces zones, on constate que les variantes VDIC-2 et VDIC-3 sont significativement plus précises que la simple utilisation du maillage adapté. En effet, la VDIC-1 admet dans ces zone des erreurs beaucoup plus importantes que dans le reste du domaine, ce qui

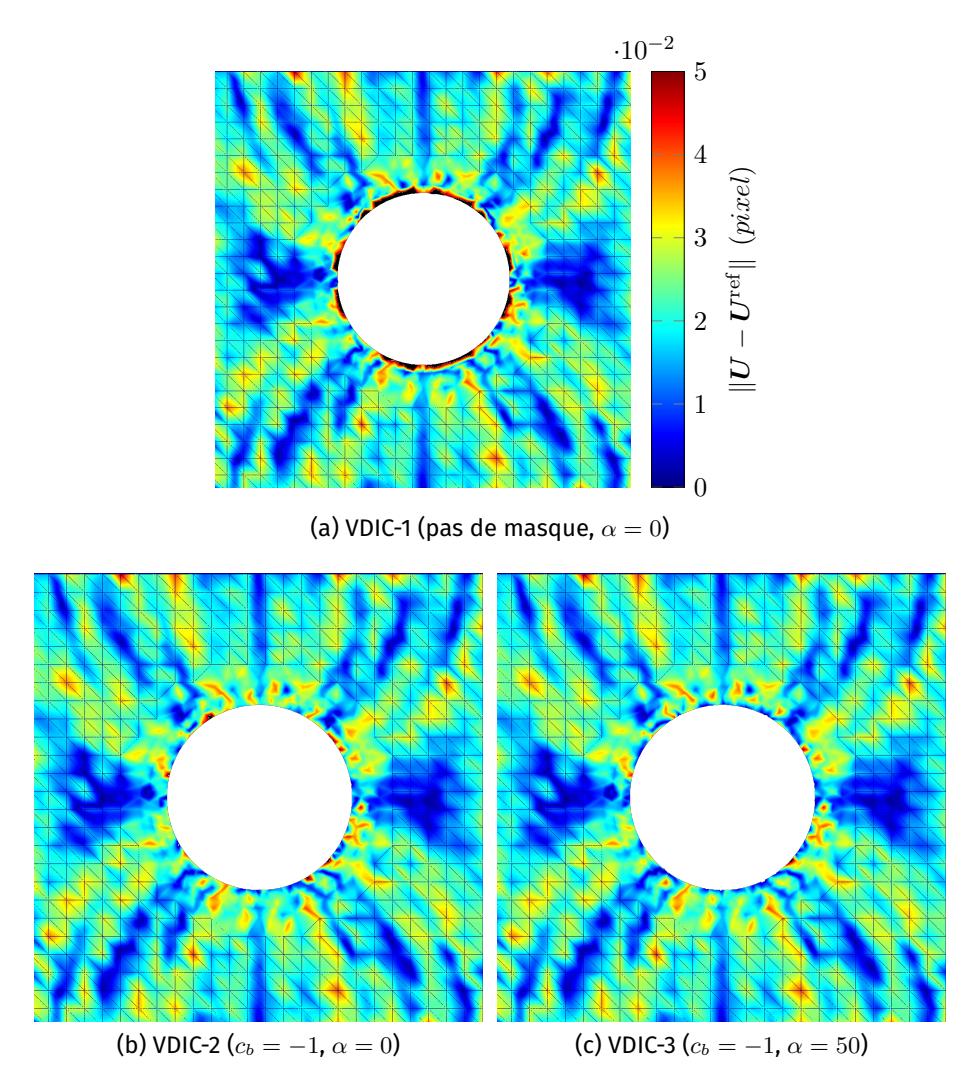

Figure IV.5 – Cartes de la norme de l'erreur  $\| \bm{U} - \bm{U}^{\text{ref}} \| (pixel)$  pour les trois variantes : VDIC-1 (a), VDIC-2 (b) et VDIC-3 (c).

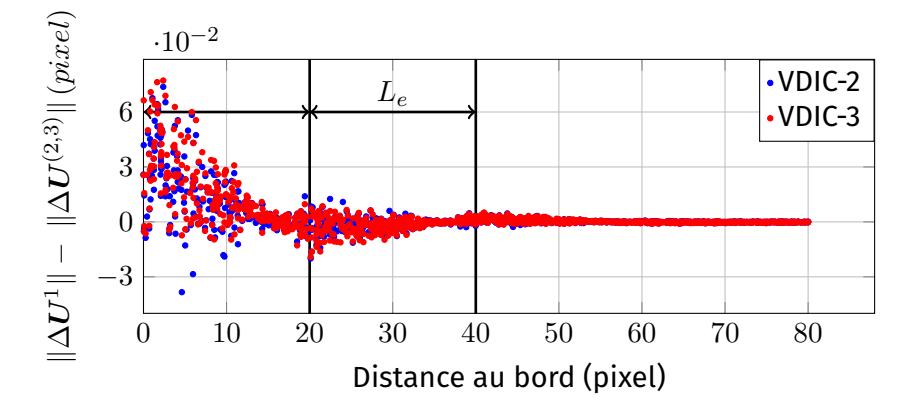

Figure IV.6 – Diérences entre les normes de l'erreur sur le déplacement de la variante VDIC-1 et des variantes, VDIC-2 et VDIC-3, en fonction de la distance par rapport au bord.

|                                         | $\left\  \left( U_r - U_r^{\rm ref} \right)_{(bias)} \left( \textsf{pixel} \right) \: \right\  \, \left( U_r - U_r^{\rm ref} \right)_{(rms)} \left( \textsf{pixel} \right)$ |        |
|-----------------------------------------|----------------------------------------------------------------------------------------------------|--------|
| VDIC-1 : (pas de masque, $\alpha = 0$ ) | 0.0131                                                                                                    | 0,0252 |
| VDIC-2 : $(c_b = -1, \alpha = 0)$       | 0.0073                                                                                                    | 0.0164 |
| VDIC-3 : $(c_b = -1, \alpha = 50)$      | 0.0066                                                                                                    | 0.0150 |

TABLEAU IV.1 – Biais et incertitude sur l'erreur des déplacements radiaux  $\Delta U_r$  le long du bord.

est un résultat attendu. De plus, la variante VDIC-3, avec contrainte, semble permettre d'obtenir des mesures plus précises que le simple masque de pixels.

Pour connaître la taille de la zone influencée par le masque de pixel et la contrainte sur le bord, on trace la différence, sur les normes de l'erreur, entre la variante VDIC-1 et les variantes, VDIC-2 et VDIC-3, en fonction de la distance par rapport au bord en Figure IV.6. Sur cette figure, une différence positive signifie que les variantes VDIC-2 et VDIC-3 ont une meilleure précision de mesure, *a contrario*, une différence négative signifie qu'elles sont moins précises que la variante VDIC-1. Comme on peut le voir, les deux méthodes ont le même comportement, elles améliorent grandement la précision au plus près du bord, mais perturbent légèrement la mesure à une distance correspondante à la taille des éléments. Au-delà d'une distance supérieure à  $2L_e$  les méthodes n'ont plus une influence significative sur les mesures. Par la suite, tous les résultats évalués sur le bord désigneront les mesures restreintes dans une bande de  $2L_e$  pixel de largeur le long du bord.

Maintenant, on se concentre sur les résultats de la VDIC le long du bord. Dans un premier temps, on présente dans les Tableaux IV.1 et IV.2 , le biais et l'incertitude de mesure pour les déplacements, radiaux et tangentiels, des trois variantes le long du bord. Comme on peut le voir, on retrouve les résultats attendus, les déplacements radiaux sont significativement améliorés avec les variantes VDIC-2 et VDIC-3, par rapport la DIC classique avec maillage adapté (VDIC-1). Dans cet exemple, les variantes VDIC-2 et VDIC-3, ont permis de diviser par deux l'erreur sur le bord, aussi bien en terme de biais que d'incertitude. Les déplacements tangentiels sont, quant à eux, non perturbés par le masque de pixels et la contrainte sur

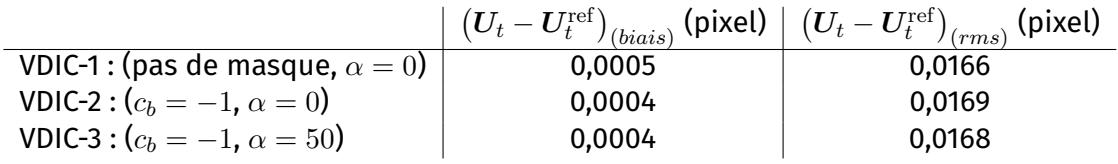

TABLEAU IV.2 – Biais et incertitude sur l'erreur des déplacements tangentiels  $\Delta U_t$  le long du bord.

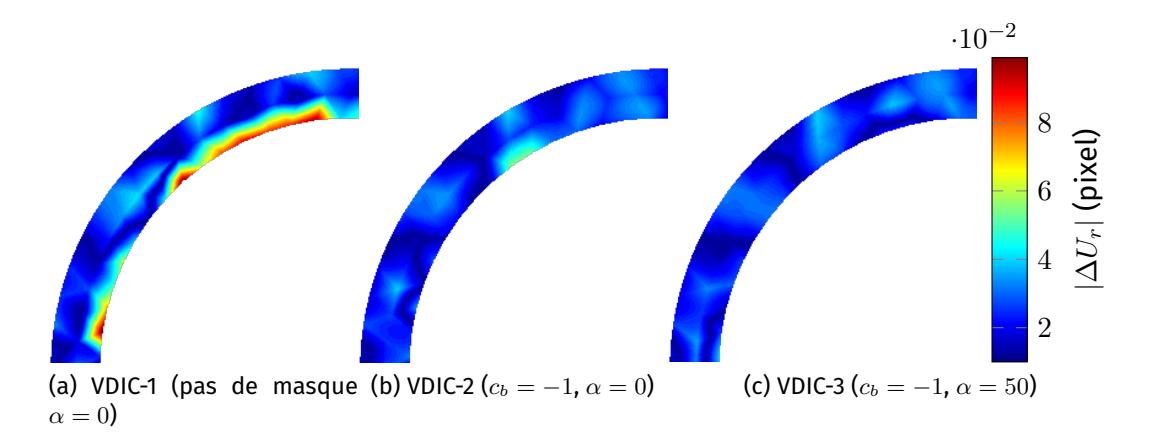

FIGURE IV.7 – Écart sur les déplacements radiaux  $|\Delta U_r|$  dans la bande de largeur  $2L_e$  le long du bord.

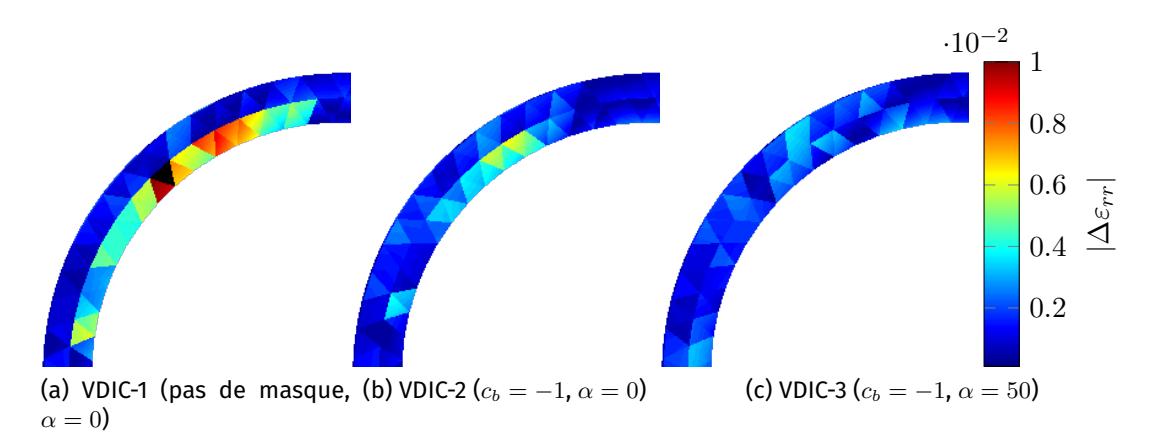

FIGURE IV.8 – Écart sur les déformations radiales  $|\Delta \varepsilon_{rr}|$  dans la bande de largeur  $2L_e$  le long du bord.

le bord. De plus, on confirme que la VDIC-3 admet une erreur de mesure légèrement moins importante que la VDIC-2 sur les déplacements radiaux.

On présente, en Figures IV.7 et IV.8, les cartes d'erreurs sur les déplacements radiaux et les déformations radiales, dans la bande de largeur  $2L_e$  le long du bord. Comme on peut le voir, les pics d'erreurs (visibles en Figures IV.7a et IV.8a) qui sont supprimés avec les variantes VDIC-2 et VDIC-3 sont localisés juste sur le bord de l'échantillon. La VDIC-3, avec contrainte ( $\alpha = 50$ ) sur le bord, permet d'avoir une meilleure précision car elle supprime des erreurs que le masque n'a pas permis de corriger.

#### **IV.1.2.3** Influence de la taille des éléments

On souhaite alors évaluer l'incertitude des composantes, du déplacement et de la déformation, sur le bord en fonctions de la taille des éléments de bord  $L_e$ . On présente ces évolutions en Figure IV.9 pour les déplacements et en Figure IV.10 pour les déformations. On présente également les résultats de références d'une mesure réalisée par DIC sur un domaine, de même taille, qui ne comporte pas de bord. On observe tout d'abord que le comportement est cohérent avec celui de la DIC, une décroissance en loi puissance puis une augmentation due à l'erreur d'interpolation.

Comme on peut le voir, les erreurs de la VDIC-1 peuvent être réduites dans le cas d'utili-

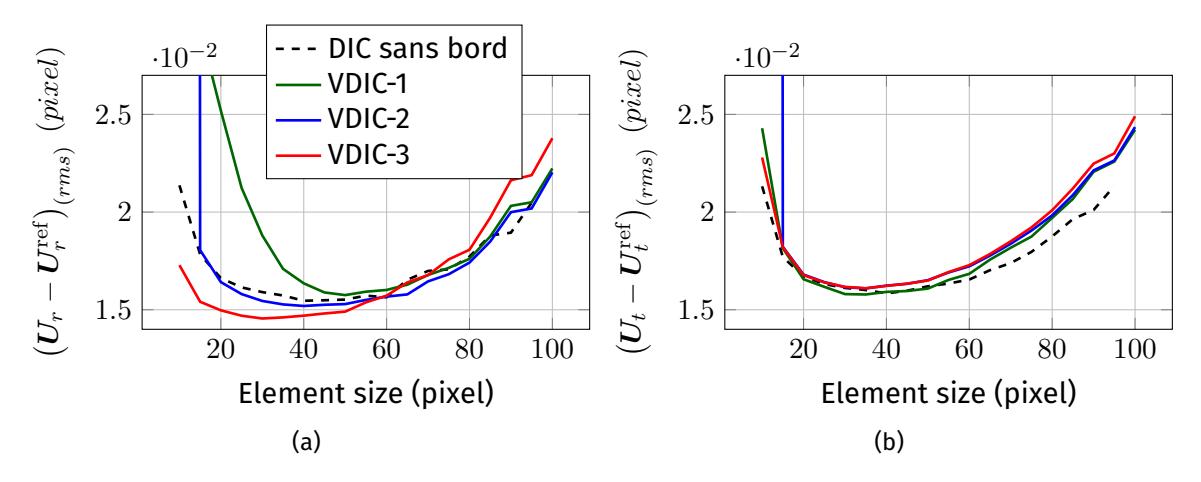

Figure IV.9 – Évolutions de l'incertitude sur les déplacements radiaux (a) et tangentiels (b) en fonction de la taille des éléments de bord  $L_e$ . Incertitude calculée dans une bande de largeur  $2L_e$ .

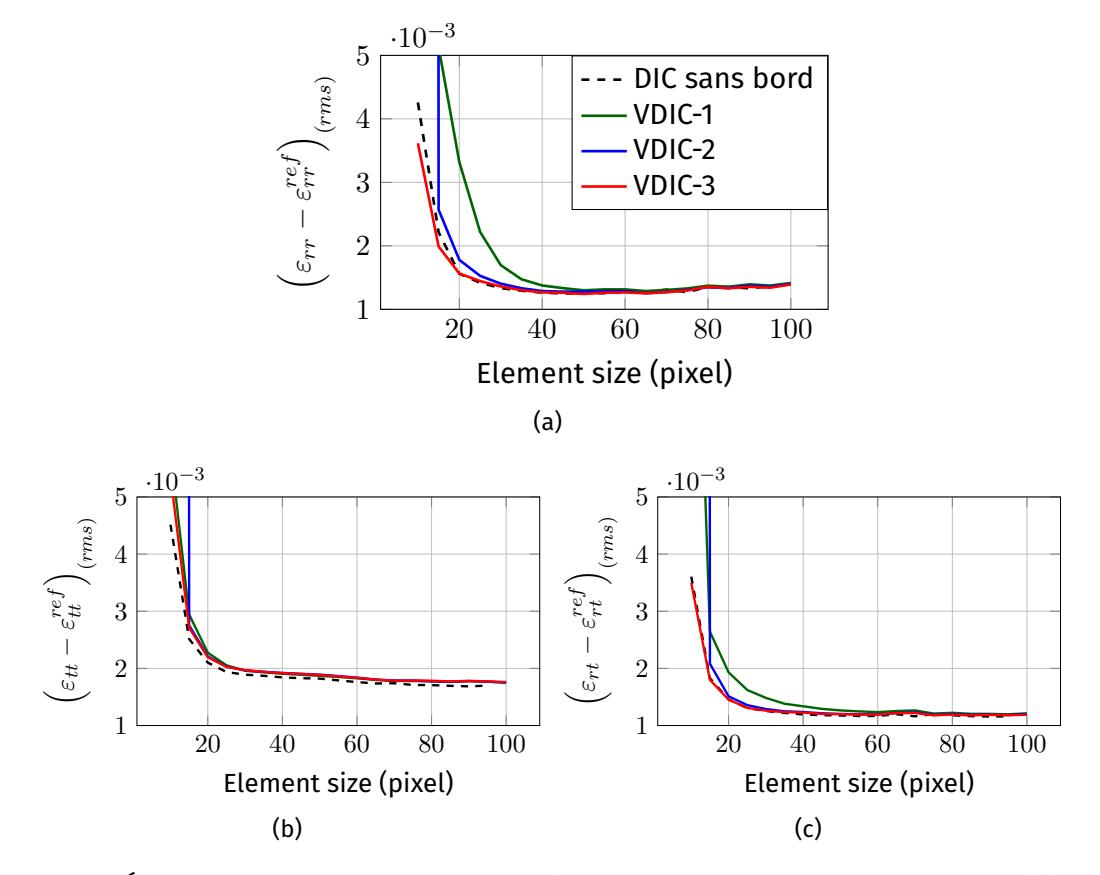

Figure IV.10 – Évolutions de l'incertitude sur les déformations en fonction de la taille des éléments de bord  $L_e$ . Incertitude calculée dans une bande de largeur  $2L_e$ .

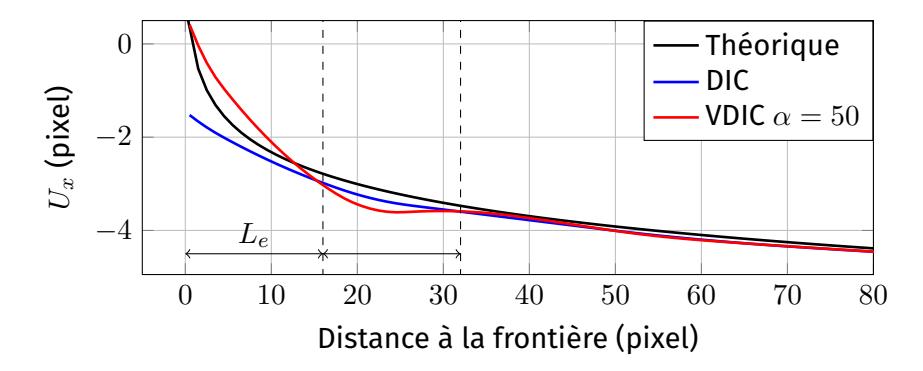

FIGURE IV.11 – Exemple de mesure d'un champ de déplacement  $U_x(X) = \log(|1/(128.7 - X)|)$  par DIC et VDIC-3.

sation d'éléments de grande taille, supérieur à 50 pixels, la méthode admet alors une précision comparable à la DIC sans bord. Cette mesure est trompeuse, car pour ces grandes tailles d'éléments les effets de bord sont compensés par les pixels non issus du bord. Le comportement semble diérent que pour l'étude précédente, mais cela vient du fait qu'ici on ne tient compte que de la zone influencée par le bord et que les erreurs de la DIC classique sont, pour cet exemple, plus importantes.

Pour la VDIC-2, on montre que si les éléments sont au moins d'une taille de 20 pixels la précision de mesure est comparable à celle de la DIC sans bord pour presque toutes les grandeurs mesurées. En effet, pour la mesure des déplacements tangentiels avec de grands éléments, on constate une erreur de mesure légèrement plus importante. Les erreurs de mesure pour les éléments de très petites tailles sont dues à la suppression de pixels dans des éléments comportant déjà une faible quantité d'information.

Enfin, pour la VDIC-3 ( $\alpha = 50$ ), on montre pour pour les très petites tailles d'éléments sur le bord la contrainte permet une meilleure mesure des déplacements et déformations. Cependant, la contrainte augmente l'erreur d'interpolation par rapport aux autres méthodes pour les éléments de tailles supérieurs à 50 pixels. En effet, pour les éléments dont les fonctions d'interpolations ne permettent pas de décrire convenablement le champ de déplacement, le fait de contraindre les nœuds du bord perturbe grandement la mesure sur l'ensemble du domaine. Pour ceux-ci, les méthodes sans contrainte permettent une mesure moyenne plus précise sur le domaine. Un exemple de mesure de déplacement, volontairement choisi très fortement non-linéaire, est présenté en Figure IV.11, dans ce cas la contrainte ne permet pas une mesure satisfaisante au voisinage du bord.

#### **IV.1.2.4** Influence du choix du descripteur de VIC

Dans cette dernière étude, on évalue l'influence du choix du descripteur sur la précision de la VDIC. On effectue donc la mesure avec plusieurs descripteurs de type BSpline, d'ordre 2 et 3, et avec différents nombres de points de contrôles. On désigne ces descripteurs par la notation BSpline-Ordre-Nombre de points. Pour comparer les mesures par VIC on utilise la valeur du maximum de la transformation de Fourier de  $\delta$ , un critère de précision de la VIC présenté en partie I.2.2. Plus cette valeur est élevée, moins la mesure par VIC est précise. Les valeurs de ce critère et de l'incertitude sur les déplacements radiaux du bord sont présentées dans le Tableau IV.3. Comme on peut le voir, dans le cas des variantes sans contrainte, VDIC-1 et VDIC-2, la précision de mesure est peu sensible au descripteur utilisé. En effet, la précision nécessaire pour ces méthodes n'est que du 1/10 de pixel pour placer correctement les nœuds à l'état initial et créer le masque. Pour la variante VDIC-3, on constate que si la mesure par VIC est bonne, le pic maximum de **t**(δ) proche de la valeur minimale pour le cas étudié (ici 0, 05), la précision est bonne et

| Descripteurs | $\text{fft}(\delta)$ | $(\boldsymbol{U_r}-\boldsymbol{U_r^{\text{ref}}})$<br>(rms) |          |          |
|--------------|----------------------|-------------------------------------------------------------|----------|----------|
|              |                      | VDIC-1                                                      | VDIC-2   | VDIC-3   |
| BSpline-2-6  | 0.62852              | 0.020226                                                    | 0.018622 | 2.7957   |
| BSpline-2-10 | 0.082955             | 0.025002                                                    | 0.016374 | 0.018896 |
| BSpline-2-14 | 0.06818              | 0.024665                                                    | 0.01643  | 0.025711 |
| BSpline-2-20 | 0.044999             | 0.025313                                                    | 0.016381 | 0.016764 |
| BSpline-2-30 | 0.057501             | 0.024929                                                    | 0.016282 | 0.016267 |
| BSpline-3-6  | 0.21773              | 0.026393                                                    | 0.016416 | 0.015249 |
| BSpline-3-10 | 0.043648             | 0.025323                                                    | 0.016431 | 0.016222 |
| BSpline-3-14 | 0.052037             | 0.024984                                                    | 0.016372 | 0.01851  |
| BSpline-3-20 | 0.049736             | 0.025158                                                    | 0.016347 | 0.015675 |
| BSpline-3-30 | 0.052614             | 0.024921                                                    | 0.01623  | 0.015587 |

Tableau IV.3 – Valeurs du maximum de la transformation de Fourier de  $\delta$  (critère de précision de la VIC) et de l'incertitude sur les déplacements radiaux du bord, évaluée dans une bande de largeur  $2L_e$ , pour les trois variantes de la VDIC et plusieurs descripteurs de mesure du trou circulaire.

proche de la valeur mesurée avec le descripteur optimal. Pour des valeurs maximales de **fft** $(\delta) > 0, 1$  la précision de la VDIC-3 est très dépendante du descripteur utilisé. Dans le cas où la mesure par VIC est très imprécise (bord avec défauts ou mauvais descripteur), les mesures avec contrainte sont par dénition inutilisables.

# **IV.2 Applications**

### **IV.2.1 Essai de déchirement sur plaque trouée**

Le premier exemple d'application sur lequel on va tester la VDIC est un essai de déchirement sur une plaque comportant de multiples trous. Cet essai, dont on présente l'image de référence en Figure IV.12a, est similaire à ceux du *Sandia fracture challenge* et a été réalisée pour étudier le comportement en fracturation d'une plaque d'acier doux en présence de trous. Pour cela, des déplacements sont imposés sur la face supérieure de la plaque jusqu'à fracturation. Cette plaque est d'une longueur de  $50\ mm$  et d'une épaisseur de  $5\,mm$ . On a à notre disposition un ensemble de 100 images de niveaux de gris en 8 bits et d'une taille de  $6576 \times 4384$   $pixels$ . On présente en Figure IV.12b la norme de la déformation moyenne mesurée dans un domaine de taille  $250 \times 250$  pixel localisé au centre des trois trous, la mesure est réalisée par DIC avec un modèle de type jauge de déformation. Sur cette série d'images, on peut donc distinguer deux phases, sur les 15 premières images on observe le rattrapage du jeu de la machine de test et ensuite la sollicitation de déchirement. Deux études distinctes sont ainsi présentées, une mesure de déplacement de corps rigide puis celle du champ de déformation au cours de la sollicitation avant fracturation.

Cependant, cet essai n'a pas été mis en œuvre pour l'étude de la VDIC et la qualité des bords de l'échantillon n'est pas optimale. En effet, comme on peut le voir en Figure IV.13a. les bords de l'échantillon comportent de nombreux défauts : gouttes de peinture et des taches du mouchetis sur le bord. De plus, une source de lumière placée en l'arrière-plan, permettant d'avoir un très bon contraste entre l'échantillon et le fond, crée une diffraction des rayons de lumière sur le bord, voir image recontrastées en Figure IV.13b. Cette diffraction perturbe les niveaux de gris de l'image sur une bande de largeur d'environ 5 pixel le long des bords de l'échantillon.

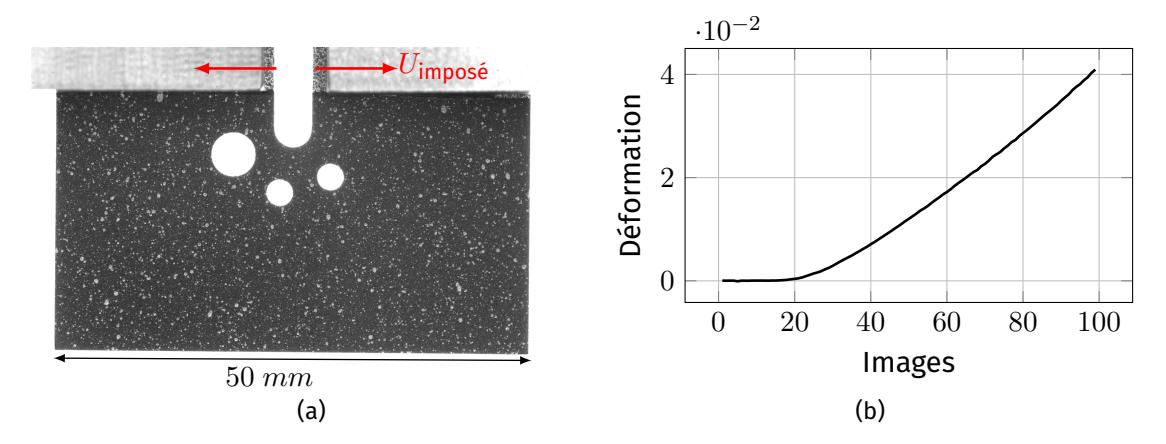

Figure IV.12 – Image de référence de l'essai de déchirement sur plaque avec de multiples trous (a). Mesure de déformation moyenne au centre de la plaque en fonction du temps (b).

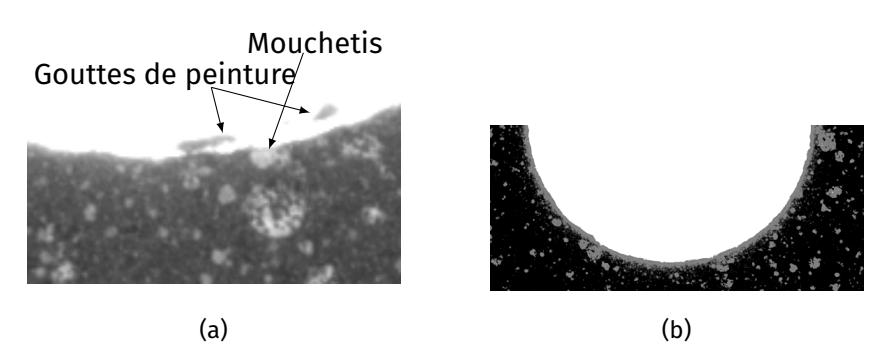

FIGURE IV.13 - Exemples de défauts (a) et mise en évidence du phénomène de diffraction de la lumière (b) sur le bord de l'échantillon.

#### **IV.2.1.1 Initialisation du calcul**

Dans un premier temps, pour choisir les descripteur utilisés pour détecter les différents bords de cet essai on effectue une étude de la valeur maximale de fft( $\delta$ ) utilisée pour caractériser la précision de la VIC pour plusieurs types de descripteurs. Plus précisément, pour être sûr que le descripteur étudié va permettre la bonne mesure du bord tout au long de la transformation, on présente ici la valeur maximale de ce critère sur une image étudiée, ici les images numérotées 10,20,30, ... On étudie alors trois types de descripteurs, des BSpline d'ordre 2, 3 et 4 avec différents nombres de points de contrôles, des NURBS d'ordre 2 et 3 avec différents nombres de points de contrôles et pour les trois trous un cercle déformé par sériés de Fourrier [54]. Ce dernier est défini par :

$$
\boldsymbol{X}_{\delta G}(\theta) = \begin{cases} x_c + \cos(\theta) \left( r + \frac{1}{N} \sum_{i=1}^N \left[ a_i \cos(\theta) + b_i \sin(\theta) \right] \right) \\ y_c + \sin(\theta) \left( r + \frac{1}{N} \sum_{i=1}^N \left[ c_i \cos(\theta) + d_i \sin(\theta) \right] \right) \end{cases},
$$
 (IV.10)

avec  $\left(x_c, y_c\right)$  le centre du cercle,  $r$  le rayon initial et  $\left(a_i, b_i, c_i, d_i\right)$  les paramètres des séries de Fourrier de N termes. On présente les résultats pour les quatre bords en Figure IV.14. Comme on peut le voir, les descripteurs de type NURBS sont instables en fonction du nombre de points pour cet exemple, et induisent parfois, surtout quand le nombre de points de contrôles augmente, des erreurs de mesure importantes. Pour les descripteurs de type BSpline , on constate que la valeur maximale de **t**(δ) converge lorsque le nombre de points augmente, ce qui semble logique. De plus, un ordre de supérieur permet une convergence plus rapide, ce qui est également cohérent. Pour les trois trous circulaires, le descripteur correspondant à un cercle déformé par séries de Fourrier permet également une bonne description des bords au cours de la transformation. Pour cet exemple, on choisit de mesurer les trous circulaires avec ces derniers et  $N = 4$  pour le trou de gauche et  $N = 3$  pour les deux autres. Pour le trou en forme de U, on utilise une BSpline ouverte d'ordre 3 à 8 points de contrôles.

Pour mesurer ces bords on utilise des images virtuelles avec une demi-largeur de  $R = 2$ pixel et des niveaux de gris de  $f_s = 128$  (niveaux de gris moyen du mouchetis sur le bord) pour l'échantillon et  $f_b = 255$  pour l'arrière-plan. Le choix de cette largeur dépend essentiellement de la largeur apparente du bord dans l'image. Au cours de la transformation ces niveaux de gris sont adaptés en fonction de la variation de luminosité globale des images :  $f^i_s\,=\,f^{i-1}_s+\Big(\overline{G^i}-\overline{G^{i-1}}\Big)$ , avec  $i$  le numéro de l'image et  $\overline{G^i}$  le niveau de gris moyen de l'image  $i$ . Le niveau  $f_b$  n'est pas ici adapté car il correspond à des pixels saturés et n'est donc pas affecté par les variations d'éclairage. On présente en Figure IV.15 les résultats de la mesure par VIC des quatre bords sur l'image initiale. Comme on peut le voir, les bords sont bien mesurés malgré les défauts.

Ces mesures précises de la position des bords permettent alors de créer un maillage adapté et le masque de pixels. Pour les deux études présentées dans cette partie deux maillages, triangulaire non-structurés, sont utilisés. Pour l'étude de déplacement de corps rigide on utilise des éléments de taille  $L_e = 50$  pixel sur tout le domaine, voir Figure IV.16. Pour l'étude du champ de déformation autour des trous on utilise un maillage avec des éléments de taille  $L_e = 100$  pixel dans le domaine et  $L_e = 30$  pixel sur les bords.

Comme pour les exemples précédents on va comparer trois variantes de la VDIC :

- VDIC-1 : (pas de masque) et  $\alpha = 0$ .
- VDIC-2 :  $c_b = -5$  et  $\alpha = 0$ ,
- VDIC-3 :  $c_b = -5$  et  $\alpha = 50$ .

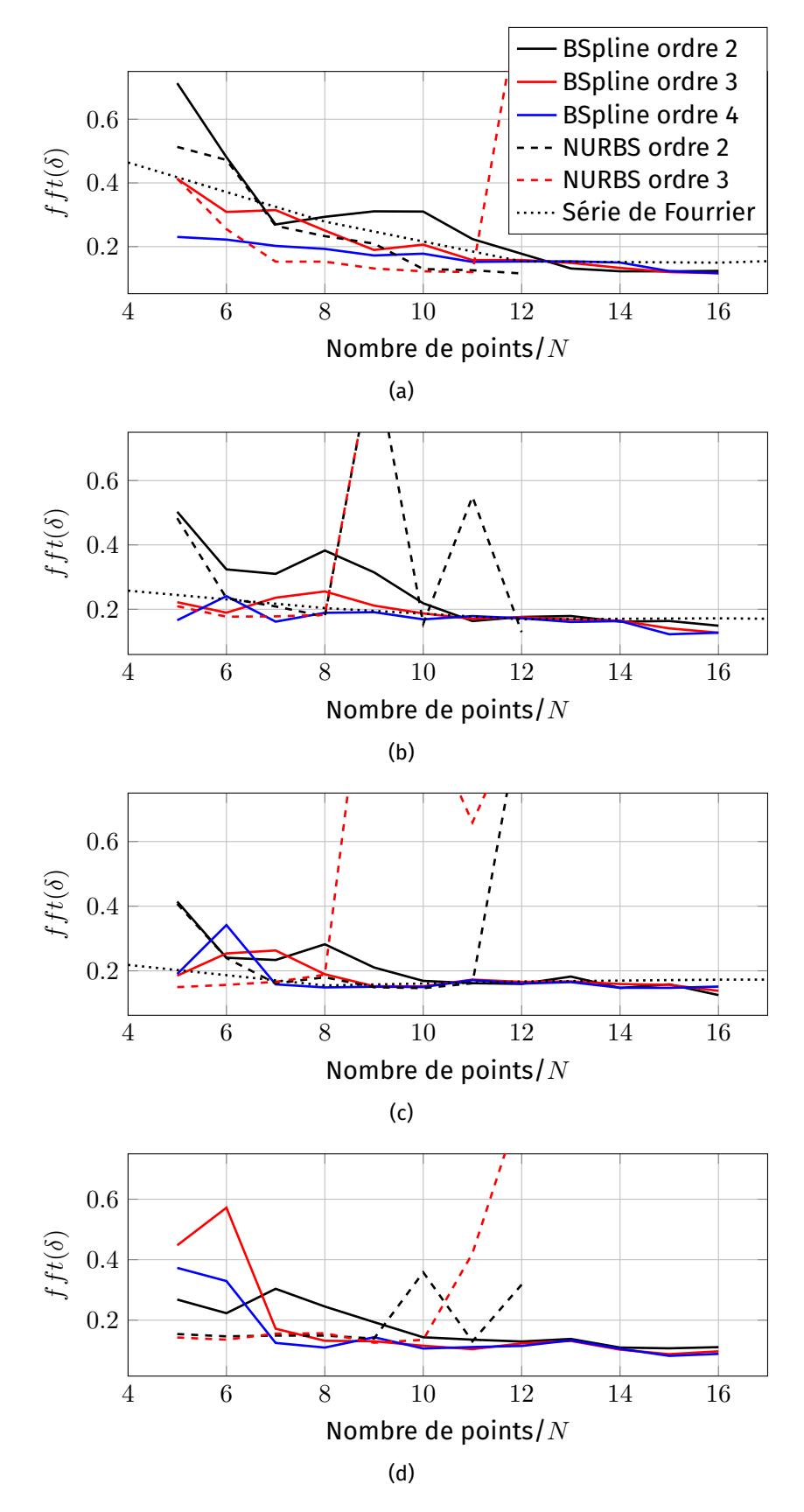

Figure IV.14 – Évolutions du critère de précision de la VIC pour les quatre bords – les trois trous circulaires : gauche (a), milieu (b) et droite (c), et le trou en U (d) – en fonction du nombre de paramètres de plusieurs types de contours : BSpline (traits pleins), NURBS (traits discontinus) et cercle déformé par séries de Fourrier (traits pointillés).

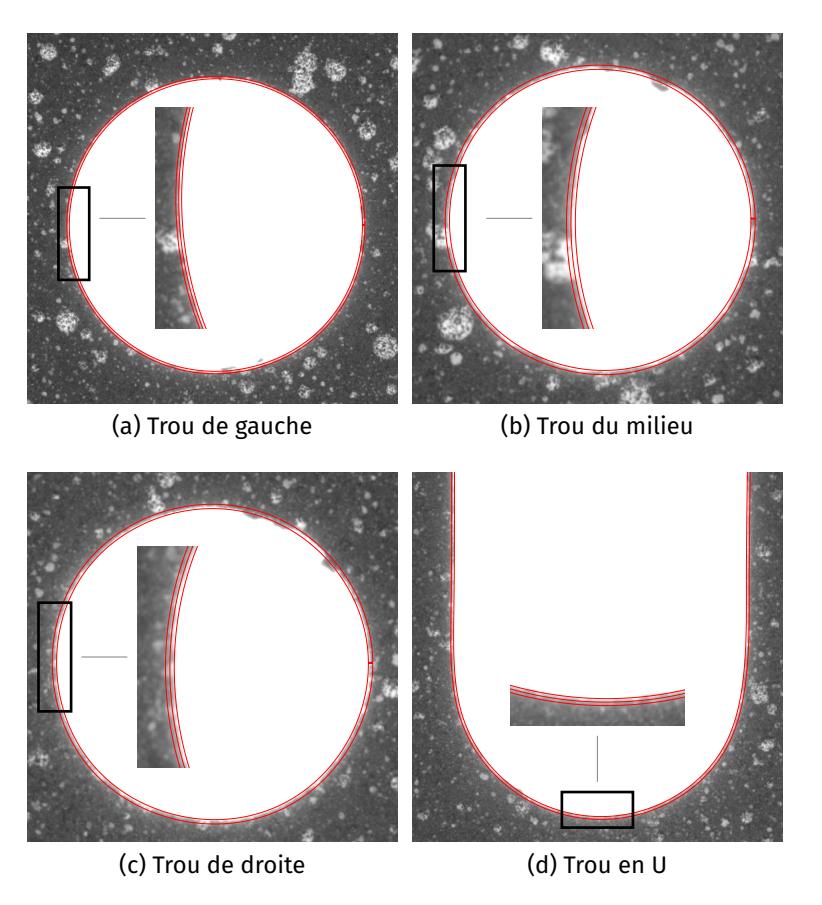

Figure IV.15 – Résultats de la mesure de la position des quatre bords par VIC sur l'image initiale.

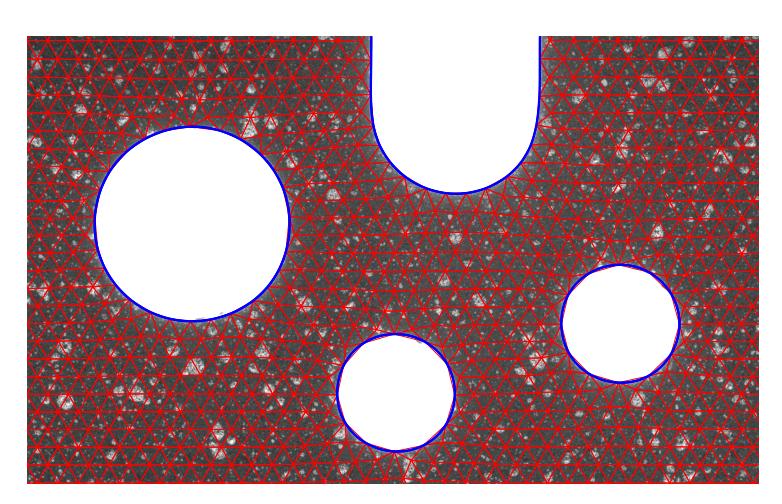

Figure IV.16 – Maillage adapté pour la première étude de déplacement de corps rigide.
Ici on crée un masque beaucoup plus strict,  $c_b = -5$  pixel (largeur de la bande de diffraction), car on veut supprimer les pixels perturbés par le phénomène de diffraction sur les bords. En effet, on a vu en partie  $1.15$ , que les phénomènes de diffraction ont pour conséquence que le bord ne respecte plus l'hypothèse du flot optique (la zone impactée par la diffraction est décorrélée du champ de déplacement). Cependant, cela à pour conséquence de rendre l'utilisation d'éléments de petites tailles sur les bords moins précise pour la variante avec masque de pixels (VDIC-2).

#### **IV.2.1.2 Mesures du déplacement de corps rigide**

Dans cette première étude, le but est de comparer les trois variantes sur les mesures du déplacement de corps rigide se produisant au début de la transformation, lors du rattrapage du jeu de la machine d'essai. Pour cela, on utilise ici seulement les deux premières images de la série comme image de référence et image déformée. On compare alors deux résultats de la mesure : la norme du déplacement (auquel on a soustrait le déplacement de corps rigide de la plaque) et le champ de déformation radiale le long des bords. En effet, pour un déplacement de corps rigide ces mesures devraient être par définition nulles. Les résultats sont présentés en Figure IV.17. Dans un premier temps, on compare l'utilisation des variantes VDIC-1 et VDIC-2, on constate une réduction signicative de la norme du déplacement sur le bord ainsi que de la déformation radiale. La VDIC-2 est donc plus précise que la VDIC-1 dans ce cas. Ces résultats sont cohérents avec les tests de performances présentés précédemment.

Pour la VDIC-3, avec contrainte sur le bord, on constate une légère amélioration des résultats par rapport à la VDIC-1, mais des erreurs sont toujours présentes. En effet, la mauvaise qualité du bord ne permet une précision de mesure par VIC suffisante pour améliorer les résultats par rapport à la VDIC-2.

#### **IV.2.1.3 Mesures du champ de déformation avant fracturation**

Dans cette deuxième étude, l'objectif est alors de comparer les résultats de mesure avant la fracturation, on utilise alors le reste de la série d'image. L'image de référence pour ce calcul est l'image n° 20 et on mesure les déformations jusqu'à l'image n° 90. On utilise un maillage plus complexe avec raffinement de la taille des éléments sur les bords. Cette taille réduite doit permettre de profiter de façon optimale de la précision de la VDIC mais peut perturber les mesures avec masque étant donnée la valeur du paramètre  $c_b = -5$  pixel nécessaire pour supprimer les effets de la diffraction. Les normes de la déformation  $\|\varepsilon\|$  pour l'image n° 90 et les trois variantes sont présentées en Figure IV.18. Comme on peut le voir dans un premier temps, les différences entre les mesures sont beaucoup moins significatives. En effet, le ratio variation/déformation est beaucoup plus faible que pour l'étude de déplacement de corps rigide, les comparaisons entre variantes sont donc moins aisées. On constate que, pour la VDIC-2, les déformations mesurées le long des trous loin des zones d'interactions, sont plus faibles qu'avec variantes VDIC-1 et VDIC-3. De plus, avec la VDIC-2 les concentrations de déformations sont également moins importantes. Avec la VDIC-3, on constate *a contrario* des concentrations de déformations mesurées plus importantes. Cependant, dans cet exemple il est difficile de juger quelle mesure est la plus précise. Il est par contre évident que dans le cas d'images avec des bords de mauvaise qualité, l'intérêt de la VDIC-3, avec contrainte, est limitée.

### **IV.2.2 Essai de traction**

Le dernier exemple d'application présenté ici correspond à un essai de traction simple sur des éprouvettes d'aluminium AA5086. Il est issu d'une campagne d'essais réalisés

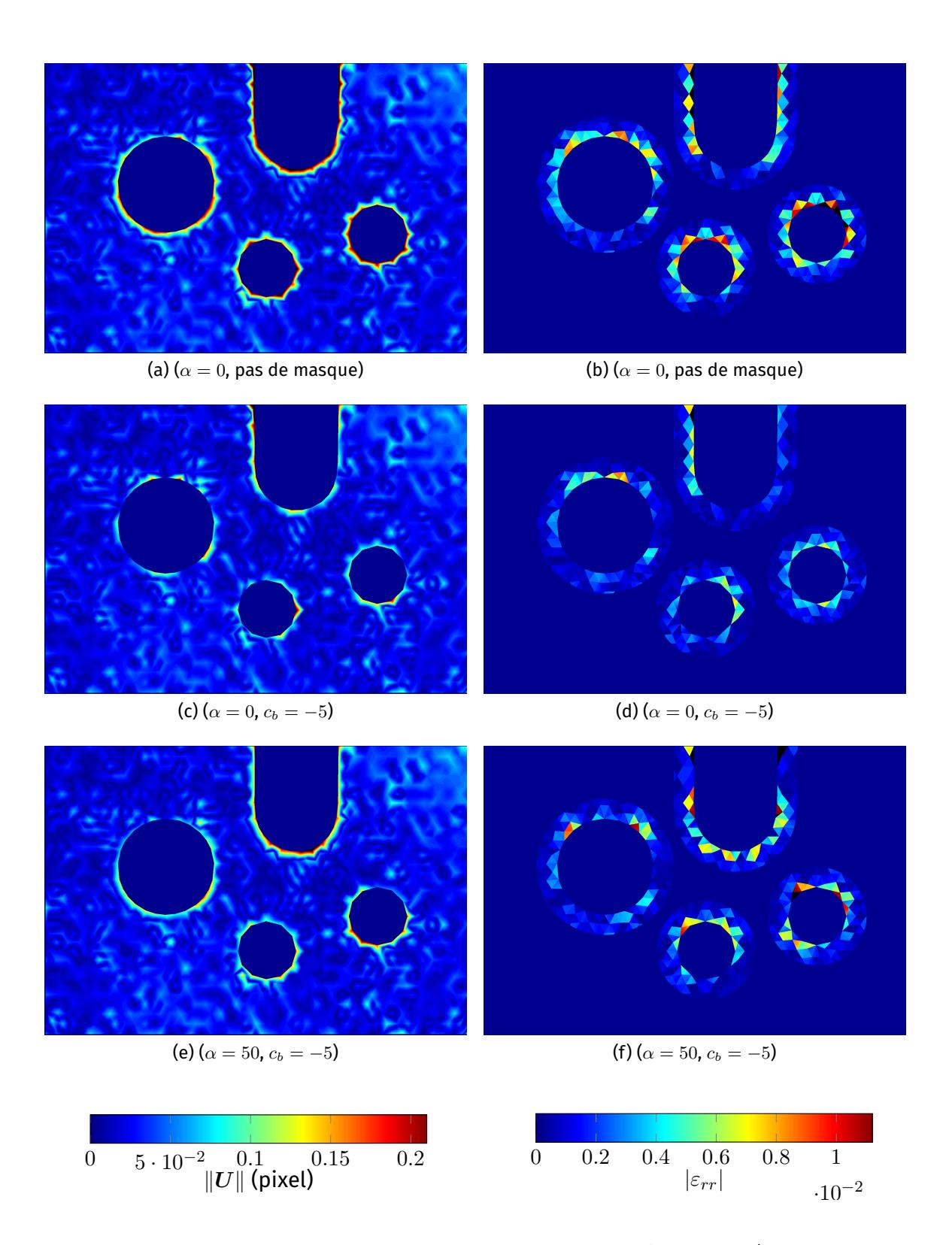

Figure IV.17 – Mesures, entre les images n° 1 et n° 2, de la norme du déplacement (avec suppression du déplacement de corps rigide de la plaque) (gauche) et de la déformation radiale (droite) pour : la VDIC-1 ( $\alpha = 0$ , pas de masque) (haut), la VDIC-2 ( $\alpha = 0$ ,  $c_b = -5$ ) (milieu) et la VDIC-3 ( $\alpha = 50$ ,  $c_b = -5$ ) (bas).

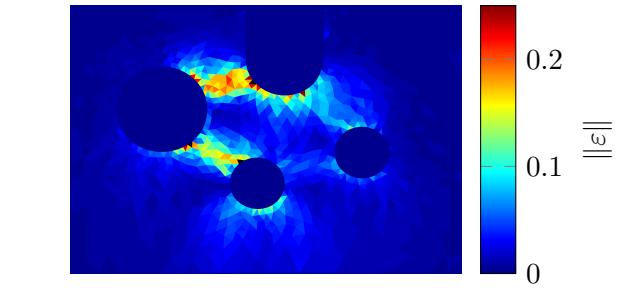

(a) ( $\alpha = 0$ , pas de masque)

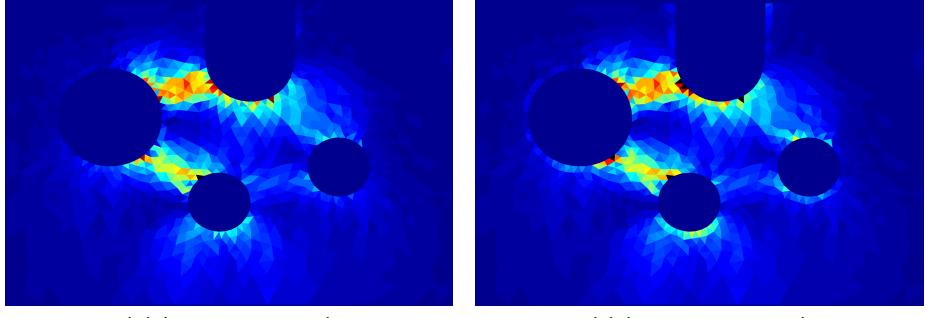

#### (b)  $(\alpha = 0, c_b = -5)$  (c)  $(\alpha = 50, c_b = -5)$

FIGURE IV.18 – Mesures de la norme de la déformation  $\|\varepsilon\|$  entre les images n° 20 et n° 90 pour : la VDIC-1 ( $\alpha = 0$ , pas de masque) (a), la VDIC-2 ( $\alpha = 0$ ,  $c_b = -5$ ) (b) et la VDIC-3 ( $\alpha = 50$ ,  $c_b = -5$ ) (c).

par REYNE et MANACH [51] pour l'étude de l'effet Portevin-Le Chatelier. Le cas présenté ici correspond à une traction sur une éprouvette plate, dont la zone d'essai est de taille  $4, 20 \times 4, 20 \times 0.8$  mm, à une vitesse de 400 µm/s, la déformation à fracturation est de  $4,38.10^{-1}.$  On dispose d'une série de 1200 images en niveaux de gris sur 8 bits, de taille  $780 \times 570$   $pixels$  et prises à une vitesse de 3 images par seconde. L'image de référence est présentée en Figure IV.19.

Comme l'exemple précédent, cet essai n'a pas été réalisé pour l'utilisation de la VDIC, par conséquent les images ne sont pas optimales pour la méthode. Dans un premier temps, comme on peut le voir sur l'image de référence, ces images sont très peu contrastées entre le fond de l'image et l'éprouvette. De plus, comme on l'a déjà présenté en partie I.1.5, des artefacts créés par des reflets sur des pièces mobiles se déplacent en arrièreplan et viennent perturber la mesure par DIC sur le bord. Pour nir, les bords ne sont pas de bonne qualité, on constate peu de contraste et des gouttes de peinture sur ceux-ci.

#### **IV.2.2.1 Initialisation du calcul**

La mauvaise qualité du bord dans les images ne permet pas une mesure avec des descripteurs généraux de types BSpline et NURBS. En effet, ces descripteurs sont sensibles aux variations de luminosité entre le fond de l'image et l'échantillon – visible sur la droite de la Figure IV.21a, et aux éclats de peinture – surtout visible sur le bord supérieur. De plus, le faible contraste des images force à travailler dans un espace très réduit de niveaux de gris  $\in$  [20, 50], ce qui ne facilite pas la stabilité de la mesure par VIC. Pour résoudre ces problèmes, on dénit alors un descripteur spécial pour cet exemple. Celui-ci correspond à une éprouvette définie par : son épaisseur  $h$  et sa la longueur  $l$  de la partie centrale, les rayons des congés  ${r_{\textit{gauge}, \textit{r}_{\textit{droite}}}}$  et des déplacements/rotations de corps rigide dans le plan. Ces paramètres sont présentés en Figure IV.20. Les rayons des congés, gauche

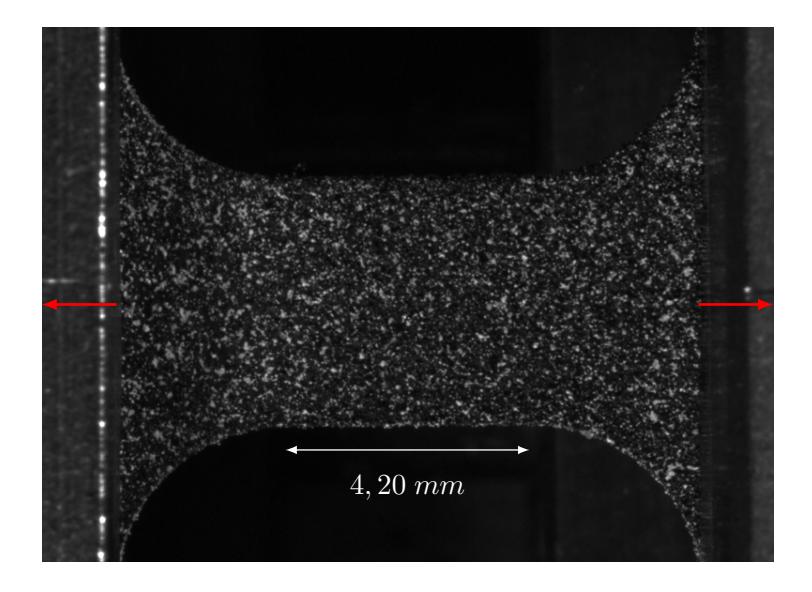

Figure IV.19 – Image de référence de l'essai de traction.

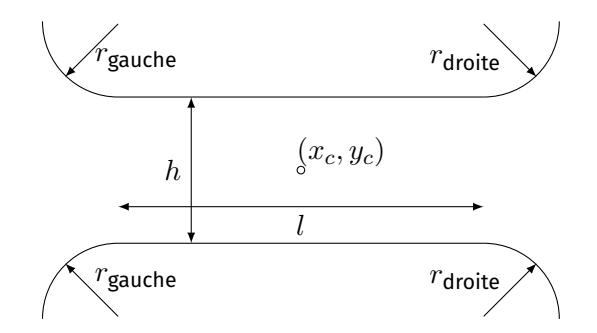

Figure IV.20 – Paramétrage du descripteur permettant de mesurer l'éprouvette en traction.

| Dimensions          | $R$ éelle (mm) $ $ |        | Images (pixel)   Rapport (pixel/mm) |
|---------------------|--------------------|--------|-------------------------------------|
|                     | 4.2                | 262,9  | 62,6                                |
|                     | 4.2                | 263, 3 | 62.7                                |
| $r_{\text{gauche}}$ | 2,9                | 186,3  | 64, 2                               |
| $r$ droite          | 2,9                | 186, 3 | 64.2                                |

Tableau IV.4 – Comparaisons entre les dimensions réelles de l'éprouvette et celles mesurées par VIC avec le descripteur.

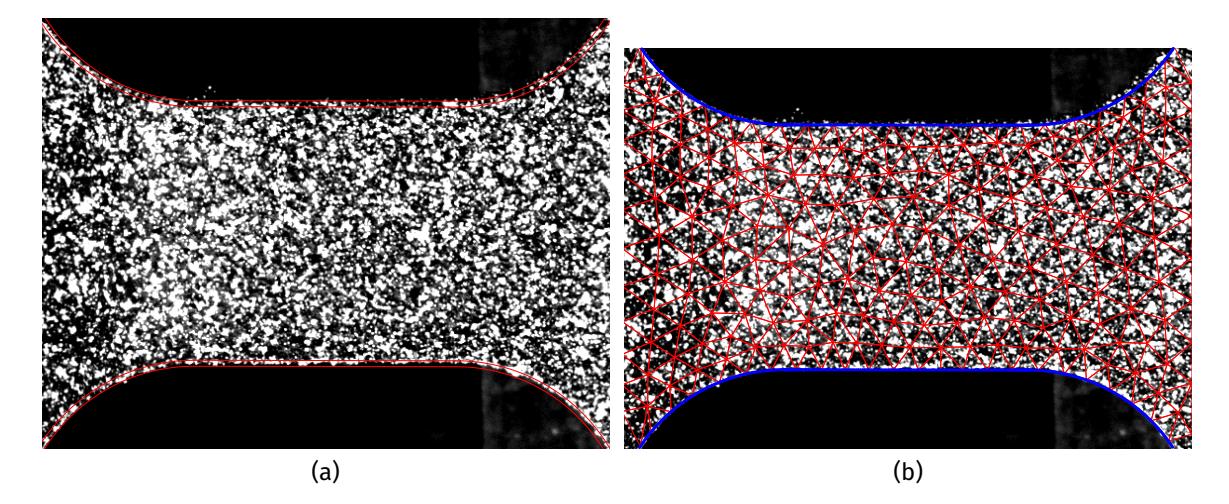

Figure IV.21 – Résultat de mesure par VIC (a) et maillage adapté (b) pour l'étude de l'éprouvette en traction.

et droite, sont définis séparément pour qu'ils ne soit pas affectés par les variations de luminosité de l'arrière-plan et par les erreurs de parallélisme entre les plans de l'image et l'éprouvette. Ce descripteur suppose une déformation homogène ou négligeable, cela créer un filtrage des défauts du bord et conduit à une meilleur précision de mesure.

On présente les mesures du bord de cet exemple en Figure IV.21a, les paramètres de l'image virtuelle sont :  $f_b = 19$ ,  $f_s = 51$  et  $R = 3$  pixel. On présente dans le Tableau IV.4 les rapports entre les dimensions réelles de l'éprouvette et celles mesurées avec le descripteur. Comme on peut le voir, les rapports entre les dimensions réelles et les mesures sont cohérents pour les diérentes longueurs. Les légères diérences peuvent être expliquées par plusieurs raisons : la difficulté de la mesure sur ces images, un mauvais positionnement de l'appareil photo et de possibles défauts d'usinages. Cependant, on constate que la position du bord est mesurée avec une précision convenable, et suffisante pour l'initialisation du calcul avec la création d'un maillage adapté et d'un masque de pixels.

On crée donc le maillage adapté à la géométrie de l'éprouvette. Pour faciliter la comparaison des diérentes variantes de la VDIC on utilise un maillage initial, crée manuellement, que l'on adapte avec la position mesuré, cela permet d'utiliser le même maillage pour les calculs. Ce maillage initial est non-structuré et défini par des éléments triangulaires linéaires de taille  $L_e = 25$  pixel sur les bord, et  $L_e = 50$  pixel à l'intérieur du domaine. Le maillage adapté est présenté en Figure IV.21b.

Comme pour les exemples précédents on compare trois variantes de la VDIC :

- VDIC-1 : (pas de masque) et  $\alpha = 0$ .
- VDIC-2 :  $c_b = -4$  et  $\alpha = 0$ ,
- VDIC-3 :  $c_b = -4$  et  $\alpha = 50$ .

Le choix du paramètre  $c_b = -4$  pixel pour le masque est motivé par le fait que la limite de l'échantillon n'est pas dénie de manière nette dans les images, un paramètre strict permet d'être sûr qu'aucun pixel du fond de l'image n'est conservé pour les variantes VDIC-2 et VDIC-3.

#### **IV.2.2.2 Résultats de mesures de déformation**

Comme on l'a vu précédemment, la mesure des déplacements sur le bord dans cet exemple est perturbée par des artefacts. On présente un exemple de mesure de la déformation  $\varepsilon_{yy}$  sur l'échantillon pour trois images et les variantes VDIC-1 et VDIC-2, en Figure IV.22. Sur la première image, on peut voir un point brillant, du à un reflet sur une pièce de la machine de traction, au dessous de l'éprouvette. Ce point brillant va se déplacer dans les images suivantes, jusqu'à passer derrière le bord de l'éprouvette. Comme on peut le constater, le champ de déformation mesuré par la VDIC-1 (sans le masque) est alors très perturbé, alors que l'utilisation de la VDIC-2 supprime ces effets. Ce problème est présent à de multiples reprises lors de la transformation, de plus, des variations de niveaux de gris du fond moins significatives, dues à des reflets moins visibles, perturbent la mesure par VDIC-1 tout au long de la transformation. Dans ce cas, la VDIC-2 permet une mesure bien plus précise et moins sensible qu'une DIC classique.

Pour la variante VDIC-3, avec contrainte, les résultats sur cet exemple sont bien moins concluants. En effet, la qualité du bord ne permet pas une mesure avec une précision suffisante pour améliorer la précision de mesure. Le champ de déformation mesuré sur le bord est très différent de celui mesuré par les autres variantes, et n'est pas physique pour un essai de traction simple.

## **IV.3 Conclusions**

Dans un premier temps, les deux exemples synthétiques ont permis de mettre en évidence que les variantes VDIC-2 et VDIC-3 permettent d'avoir des précisions de mesure sur le bord similaires, voire meilleures, que celle de la DIC classique loin du bord. Par rapport à l'utilisation d'un maillage adapté seul (VDIC-1), les erreurs de mesure sur les déplacements radiaux et les déformations radiales, peuvent être divisée par deux avec l'utilisation de ces méthodes. Ce gain de précision est le plus significatif pour les éléments de petites tailles qui permettent une bonne résolution spatiale de mesure. De plus, les déplacements et déformations tangentiels ne sont pas perturbés par l'utilisation du masque ou de la contrainte. Il a été montré que le masque de pixel et la contrainte ont une zone d'in fluence comparable et de largeur  $2L_e$  pixels le long du bord. Cependant, la VDIC-3 nécessite une bonne précision de mesure de la position du bord par VIC pour pouvoir être utilisée, en effet, dans le cas contraire, la contrainte perturbe les mesures de déplacement.

Pour finir, les deux exemples d'applications présentés ci-dessus permettent de mettre en évidence plusieurs points. Tout d'abord, la précision et la régularité de la méthode de VIC permet une mesure suffisamment précise de la position des bords pour l'initialisation du calcul, même dans le cas de bord de mauvaise qualité. Cela permet l'utilisation de la variante VDIC-2 dans un très grand nombre de cas, même si la VDIC n'a pas été anticipée pour l'étude des images. En effet, il semble toujours possible de trouver un descripteur satisfaisant pour la mesure - dans certains cas il est nécessaire de le définir soi-même – et un paramètre  $c_b$  permettant de réduire les erreurs. Cependant, une taille d'éléments trop petite peut ne pas être utilisable en fonction de ce paramètre pour ne pas supprimer trop d'information. Pour la variante VDIC-3, avec contrainte sur le bord, il est préférable de l'utiliser dans des cas où la VDIC a été anticipée et pour lesquels les bords sont de bonne

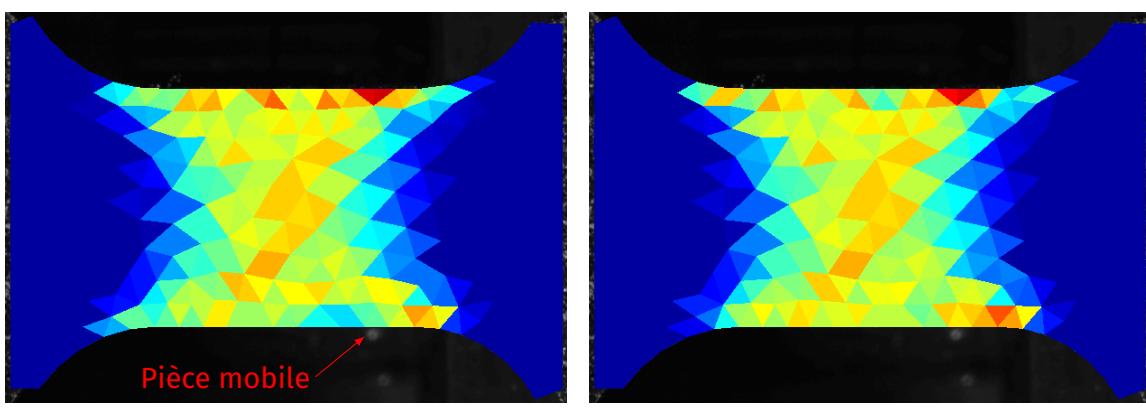

(a) Image : 749, ( $\alpha = 0$ , pas de masque) (b) Image : 749, ( $\alpha = 0$ ,  $c_b = -4$ )

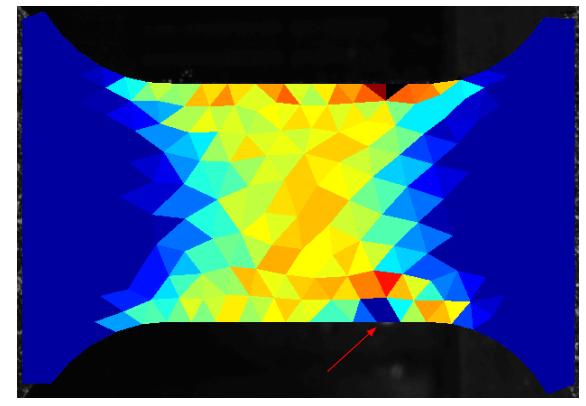

(c) Image : 767, ( $\alpha = 0$ , pas de masque) (d) Image : 767, ( $\alpha = 0$ ,  $c_b = -4$ )

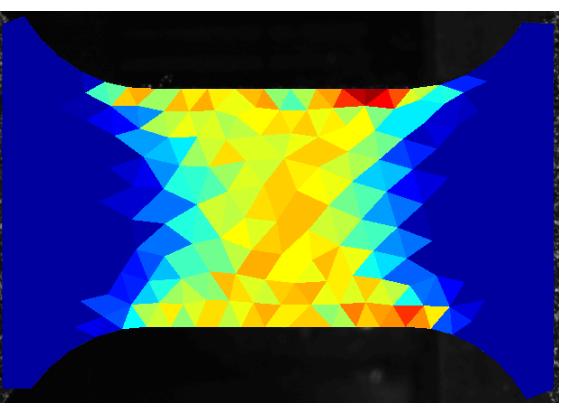

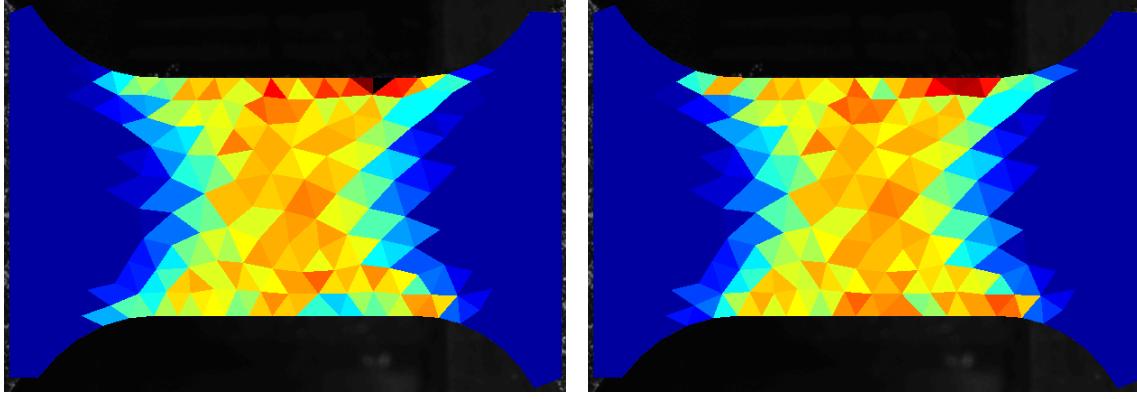

(e) Image : 785, ( $\alpha = 0$ , pas de masque) (f) Image : 785, ( $\alpha = 0$ ,  $c_b = -4$ )

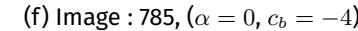

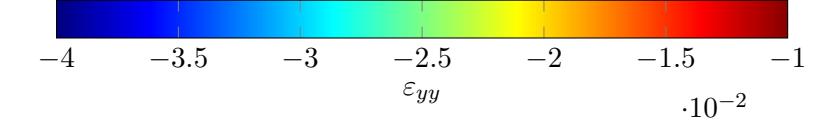

Figure IV.22 – Mesures du champ de déformation  $_{yy}$  pour la VDIC-1 (gauche) et VDIC-2 (droite) sur les images : 749 (haut), 767 (milieu) et 785 (bas).

qualité. En effet, cette variante nécessite une précision bien supérieure sur les mesure de bords, une préparation adéquate des échantillons est indispensable.

# **Conclusion générale et perspectives**

L'objectif de la thèse est de développer une méthode permettant l'amélioration des mesures de déplacement par DIC sur le bord des échantillons. En effet, dans ces zones, mais aussi aux alentours des fissures, la corrélation d'images numériques ne permet pas des mesures avec une précision équivalente à celle obtenue à l'intérieur du domaine de corrélation. Pour réduire cette différence de précision, la méthode envisagée est d'utiliser une mesure de la position du bord de l'échantillon pour, à la fois, initialisation le calcul de DIC et améliorer les mesures sur le bord. La formulation de la DIC utilisée est une mesure globale sur tout le domaine avec une modélisation du déplacement par des fonctions d'interpolation éléments finis. Cette méthode permet en effet d'adapter facilement le maillage de mesure à la géométrie des échantillons et de mesurer des champs de déplacement très variés. Pour la mesure de la position des bords, la méthode de corrélation d'images virtuelles (VIC) est utilisée, celle-ci permet une mesure très précise de cette position et à l'avantage de donner un résultat sous la forme d'une courbe analytique.

Les erreurs sur le bord ont un très grand nombre de causes possibles. Dans un premier temps, des facteur expérimentaux, comme la qualité intrinsèque du bord de l'échantillon, des phénomènes optiques (diffraction par exemple) ainsi que les variations de luminosité de l'arrière-plan (dues par exemple à des pièce mobiles), peuvent perturber les mesures. En effet, dans ces cas des discontinuités dans le champ de déplacement ainsi qu'un non respect de l'hypothèse du flot optique, ne satisfont plus les hypothèses de base de la DIC. De plus, une étude évaluant l'influence de la position des nœuds dans le maillage ainsi que de l'interpolation des niveaux de gris sur le bord, a montré que la résolution numérique apporte des sources d'erreurs supplémentaires.

Une méthode intégrée, appelée VDIC, a alors été développée, celle-ci regroupe les méthodes de DIC et de VIC. Cette méthode repose sur plusieurs étapes. Dans un premier temps, la mesure de la position du bord dans l'image de référence est effectuée. Celle-ci permet la création automatique d'un maillage de mesure adapté à la géométrie de l'échantillon. De plus, un masque de pixel est défini par rapport à un critère  $c_b$  sur la distance signée entre les pixels de l'image et la position du bord, celui-ci permet la suppression de l'influence de pixels qui perturbent la mesure. L'avantage d'un critère se basant sur la position du bord et que ce masque est beaucoup plus précis, et moins sensible aux défauts et bruit de l'image, que ceux créés avec des méthodes de seuillage. Pour finir, la mesure de la position du bord au cours de la transformation, dans les images déformées, permet d'effectuer une résolution sous contrainte de la DIC. Cette résolution est effectuée avec une méthode de pénalisation, avec l'ajout d'une fonctionnelle basée sur la distance entre les positions, estimée par DIC et mesurée par VIC, du bord, pondérée par le facteur  $\alpha$ .

Une étude de sensibilité est alors effectuée pour évaluer l'influence des deux paramètres,  $c_b$  et  $\alpha$ , de la méthode VDIC. Pour cela plusieurs cas tests avec des images synthétiques sont étudiés. Tout d'abord, pour toute valeur de critère  $c_b$  raisonnable (la quantité de pixels supprimés ne doit pas être trop importante pour que la méthode ait assez d'information pour effectuer une mesure), la précision sur les déplacements radiaux le long du bord converge vers une valeur optimale pour  $\alpha \geq 50$ . Les déplacements tangentiels sont non influencés, ce qui est cohérent avec la définition de la contrainte sur le bord. Les résultats sur les déformations sont identiques. Pour le critère  $c_b$  deux cas sont possibles, si une résolution sous contrainte est utilisée alors le critère n'a pas d'influence sur les déplacements radiaux et tangentiels. Si le paramètre  $\alpha = 0$ , pas de contrainte sur le bord, alors une précision optimale existe pour une valeur de  $c_b = -1$ . Pour les images synthétiques, cette valeur correspond à un masque qui supprime les pixels de l'arrière-plan et du bord. Comme pour  $\alpha$ , les déplacements tangentiels sont non influencés et les résultats sur les déformations sont identiques.

Deux tests de performance sur des images synthétiques, dont on connait la géométrie et le champ de déplacement, sont alors effectués. Ils permettent de comparer trois variantes de la méthode : la VDIC-1 avec maillage adapté seul, la VDIC-2 avec maillage adapté et masque de pixels ( $c_b = -1$ ) et la dernière VDIC-3 avec maillage, masque et la résolution sous contrainte ( $\alpha = 50$ ). Le premier cas est un déplacement de corps rigide avec bord droit sur lequel on fait une étude de l'incertitude du déplacement sur tout le domaine en fonction de la taille des éléments. Il permet de constater que les variantes VDIC-2 et VDIC-3 permettent d'obtenir des précisions équivalentes par rapport à une DIC classique sans mesure près du bord. *A contrario*, il permet de confirmer que l'utilisation d'un maillage adapté seul augmente significativement l'erreur sur le bord.

Le second test synthétique est l'étude d'une plaque infinie en traction avec un trou circulaire. Pour la VDIC-2, il est montré que l'utilisation du masque de pixels permet de réduire significativement les erreurs de mesure sur le bord. En effet, les précisions de mesure sont alors équivalentes, en termes de déplacement et de déformations, à celle de la DIC classique loin du bord, même dans ce cas complexe. Le gain est d'autant plus intéressant que les éléments sont de petites tailles sur le bord. Il faut toutefois faire attention à ce que leur taille soit en accord avec la valeur du critère  $c_b$  pour que la quantité d'information disponible soit suffisante. Pour la résolution sous contrainte, VDIC-3, il est montré que si la précision de la mesure du bord par VDIC est bonne, alors la précision de mesure des déplacements est supérieure à celle de la DIC classique loin du bord. La précision sur les déformations est quant à elle équivalente. Comme pour le masque seul, cet effet est d'autant plus marqué que les éléments sont petits. Cette méthode nécessite cependant une très bonne précision sur la VIC, ainsi qu'une taille d'éléments en accord avec le gradient du déplacement, l'erreur d'interpolation augmentant plus rapidement qu'avec la DIC.

Pour finir, deux cas d'applications sont utilisés pour valider ces résultats dans le cas d'images expérimentales. Ces deux cas correspondent à des essais qui n'ont pas été réalisés dans le cadre de cette thèse et qui ne sont donc pas optimisés pour cette méthode, en particulier la mesure des bords. La première difficulté est donc d'effectuer cette mesure avec précision, ce qui est délicat pour ces images. En effet, sur ces images, on trouve beaucoup de défauts sur les bords, comme des gouttes de peinture, des effets de diffractions ainsi que des variation dans l'arrière-plan. Le premier cas correspond à un essai de déchirement réalisé sur les plaques avec de multiples trous, qui sont les bords étudiés. Les mesures par VIC permettent, une initialisation du maillage et une création du masque, suffisamment précise. À noter que pour cet exemple le critère  $c_b = -5$  pour supprimer les effets de diffraction, ce qui est un critère très strict. Pour ce cas, l'intérêt de l'utilisation du masque de pixels a prouvé son efficacité sur la mesure d'un déplacement de corps rigide au début de la transformation. Cependant, la précision de mesure par VIC n'est pas suffisante pour obtenir des résultats concluant pour la résolution sous contrainte.

Le dernier cas d'étude correspond à un essai de traction simple sur une éprouvette plate. Pour cette deuxième application, des phénomènes perturbent la mesure par VIC, principalement un faible contraste et gouttes sur le bords. Un descripteur correspondant à la géométrie de l'éprouvette est alors utilisé pour faciliter la mesure par VIC. Ici aussi, l'utilité du masque de pixels est démontrée sur les mesures de déformations, très perturbées avec la méthode de DIC classique. En effet, dans cet exemple, des pièces mobiles en arrière-plan perturbent les niveaux de gris du bord, et donc les mesures. La mesure par VIC n'est encore pas suffisante pour conclure sur l'efficacité de la résolution sous contrainte pour les images expérimentales.

La suite logique de ce travail est de réaliser d'expériences spécialement mises en œuvre pour l'utilisation de la VDIC. En effet, pour le moment, la VDIC avec résolution sous contrainte n'a pas pu confirmer son efficacité pour la mesure des déplacements sur le bord, et cela à cause de sa mauvaise qualité dans les images. Pour permettre l'utilisation de la VDIC, une attention particulière va devoir être portée sur la qualité des bords lors de la prise de vue. Tout d'abord, un nettoyage préliminaire doit être effectué pour supprimer toute les impuretés du bord, comme par exemple des copeaux de métal issue de l'usinage. Ensuite une couche de peinture mate – souvent noire, mais de couleur sélectionnée en fonction de l'arrière-plan – sur le bord pour supprimer les réflexions du bord et maximiser le contraste avec le fond. Après l'application de cette couche de peinture sur le bord et celle du mouchetis sur la surface, il est nécessaire de nettoyer le bord pour supprimer les gouttes de peinture résiduelles. Pour l'éclairage, il est préférable d'utiliser une source face à la surface étudiée et non en arrière-plan de l'image, pour limiter les effets de diffractions optiques. Pour finir, un contraste important est nécessaire sur le bord pour maximiser la précision de la mesure par VIC.

De plus, cette méthode peut être couplée à des descriptions plus adaptatives du champ de déplacement, tel que les descriptions iso-géométriques et l'utilisation de NURBS [29]. En effet, l'utilisation de descripteur de bord de type NURBS peut facilement être utilisée pour l'initialisation des fonctions de formes du champ cinématique.

Pour finir, ce travail pourrait également être intéressant pour la création d'une méthode totalement automatique de mesure par DIC. La méthode décrite dans ce document permet d'automatiser la phase de création d'un maillage, et des fonctions de formes, parfaitement adaptés à la géométrie. Mais une méthode de détection, à proprement parler, des bords pourrait être utilisée pour automatiser l'initialisation de la VIC. Pour cela, des méthodes de reconnaissances de formes [16] pourrai en plus être utilisées pour passer de l'image simple, à la détection du nombre de bords, de leurs formes et les paramètres initiaux de la mesure par VIC. Il serait alors possible à partir d'une série d'images d'obtenir directement les champs de déplacement et déformation, et les paramètres matériaux d'un échantillon.

# **Bibliographie**

- [1] Amiot, F., M. Bornert, P. Doumalin, J.-C. Dupré, M. Fazzini, J.-J. Orteu, C. Poilâne, L. Robert, R. Rotinat, E. Toussaint et al. 2013, «Assessment of digital image correlation measurement accuracy in the ultimate error regime : main results of a collaborative benchmark», *Strain*, vol. 49, n<sup>o</sup> 6, p. 483–496. 11, 12
- [2] Avril, S., M. Bonnet, A.-S. Bretelle, M. Grédiac, F. Hild, P. Ienny, F. Latourte, D. Lemosse, S. Pagano, E. Pagnacco et al. 2008, «Overview of identification methods of mechanical parameters based on full-field measurements», *Experimental Mechanics*, vol. 48, nº 4, p. 381. 9
- [3] Bay, B. K., T. S. Smith, D. P. Fyhrie et M. Saad. 1999, «Digital volume correlation : three-dimensional strain mapping using x-ray tomography», *Experimental mechanics*, vol. 39, nº 3, p. 217-226. 3
- [4] BESNARD, G., F. HILD et S. ROUX. 2006, «Finite-element displacement fields analysis from digital images : application to portevin–le chatelier bands», *Experimental Mechanics*, vol. 46, n<sup>o</sup> 6, p. 789–803. 7, 8, 11, VI
- [5] BLOCH, A., M. FRANCOIS, J.-C. THOMAS et O. FLAMAND. 2014, «Monitoring of inflatable structures by using virtual image correlation», . 4
- [6] Bolon, P., J.-M. Chassery, J.-P. Cocquerez, D. Demigny, C. Graffigne, A. Montanvert, S. PHILIPP, R. ZÉBOUDJ, J. ZERUBIA et H. MAÎTRE. 1995, *Analyse d'images : filtrage et segmentation*, Masson. 16, 17
- [7] Bornert, M., F. Brémand, P. Doumalin, J.-C. Dupré, M. Fazzini, M. Grédiac, F. Hild, S. Mistou, J. Molimard, J.-J. Orteu et al. 2009, «Assessment of digital image correlation measurement errors : methodology and results», *Experimental mechanics*, vol. 49, n° 3, p. 353–370. 8, 11, 12
- [8] Bornert, M., F. Hild, J.-J. Orteu et S. Roux. 2012, *Digital Image Correlation*, chap. 6, John Wiley, Sons, Ltd, ISBN 9781118578469, p. 157–190, doi :10.1002/9781118578469.ch6. URL <https://onlinelibrary.wiley.com/doi/abs/10.1002/9781118578469.ch6>. 11, 13
- [9] BRUCK, H., S. MCNEILL, M. A. SUTTON et W. PETERS. 1989, «Digital image correlation using newton-raphson method of partial differential correction», *Experimental mechanics*, vol. 29, nº 3, p. 261-267. 7
- [10] Chen, X., N. Xu, L. Yang et D. Xiang. 2012, «High temperature displacement and strain measurement using a monochromatic light illuminated stereo digital image correlation system», Measurement Science and Technology, vol. 23, nº 12, p. 125 603. 3
- [11] CHENG, P., M. A. SUTTON, H. W. SCHREIER et S. R. MCNEILL. 2002, «Full-field speckle pattern image correlation with b-spline deformation function», *Experimental mechanics*, vol. 42, nº 3, p. 344-352. 7, 14
- [12] Corpetti, T., D. Heitz, G. Arroyo, E. Memin et A. Santa-Cruz. 2006, «Fluid experimental flow estimation based on an optical-flow scheme», *Experiments in fluids*, vol. 40, n<sup>o</sup> 1, p. 80–97. 6
- [13] Duda, R. O. et P. E. Hart. 1972, «Use of the hough transformation to detect lines and curves in pictures», *Communications of the ACM*, vol. 15, nº 1, p. 11-15. 17
- [14] DUPRÉ, J.-C., M. BORNERT, L. ROBERT et B. WATTRISSE. 2010, «Digital image correlation : displacement accuracy estimation», dans *EPJ web of conferences*, vol. 6, EDP Sciences, p. 31006. 12, 13
- [15] FAGERHOLT, E., T. BØRVIK et O. HOPPERSTAD. 2013, «Measuring discontinuous displacement fields in cracked specimens using digital image correlation with mesh adaptation and crack-path optimization», *Optics and Lasers in Engineering*, vol. 51, n<sup>o</sup> 3, p. 299–310. 15, 37
- [16] DA FONA COSTA, L. et R. M. CESAR JR. 2018, *Shape classification and analysis : theory and practice*, CRC Press. 77
- [17] FRANÇOIS, M. et A. BLOCH. «Measurement uncertainty of the virtual image correlation method», En rédaction. 19, 20, 21
- [18] Ghatak, A. 2012, *Contemporary optics*, Springer Science & Business Media. 14, 16
- [19] Helm, J. D. 2008, «Digital image correlation for specimens with multiple growing cracks», *Experimental mechanics*, vol. 48, n<sup>o</sup> 6, p. 753–762. 7
- [20] Hild, F., B. Raka, M. Baudequin, S. Roux et F. Cantelaube. 2002, «Multiscale displacement field measurements of compressed mineral-wool samples by digital image correlation», *Applied optics*, vol. 41, n<sup>o</sup> 32, p. 6815–6828. 7, 8
- [21] Hild, F. et S. Roux. 2006, «Digital image correlation : from displacement measurement to identification of elastic properties–a review», *Strain*, vol. 42, n<sup>o</sup> 2, p. 69–80. 3, 6, 7, 11
- [22] Hild, F. et S. Roux. 2012, «Comparison of local and global approaches to digital image correlation», *Experimental Mechanics*, vol. 52, nº 9, p. 1503-1519. 6, 7, VI
- [23] Horn, B. K. et B. G. Schunck. 1981, «Determining optical flow», *Artificial intelligence*, vol. 17, nº 1-3, p. 185-203. 5
- [24] Husseini, H. A. 2014, *Adaptation de la méthode de corrélation d'images numériques pour la gestion des discontinuités du milieu et de la transformation*, thèse de doctorat, Poitiers. 15, 37
- [25] Jiang, Z., J.-F. Witz, P. Lecomte-Grosbras, J. Dequidt, S. Cotin, C. Rubod, C. Duriez et M. Brieu. 2017, «Multiorgan motion tracking in dynamic magnetic resonance imaging for evaluation of pelvic system mobility and shear strain», *Strain*, vol. 53, n<sup>o</sup> 2, p. e12 224. 4
- [26] Jiang, Z., J.-F. Witz, P. Lecomte-Grosbras, J. Dequidt, C. Duriez, M. Cosson, S. Cotin et M. Brieu. 2015, «B-spline based multi-organ detection in magnetic resonance imaging», *Strain*, vol. 51, n<sup>o</sup> 3, p. 235–247. 4
- [27] KIMMEL, R., A. AMIR et A. M. BRUCKSTEIN, 1995, «Finding shortest paths on surfaces using level sets propagation», *IEEE Transactions on Pattern Analysis and Machine Intelligence*, vol. 17, n<sup>o</sup> 6, p. 635–640. 17
- [28] Kirugulige, M. S., H. V. Tippur et T. S. Denney. 2007, «Measurement of transient deformations using digital image correlation method and high-speed photography : application to dynamic fracture», *Applied optics*, vol. 46, n<sup>o</sup> 22, p. 5083–5096. 3
- [29] KLEINENDORST, S., J. HOEFNAGELS, C. VERHOOSEL et A. RUYBALID. 2015, «On the use of adaptive refinement in isogeometric digitalimage correlation», *International Journal for Numerical Methods in Engineering*, vol. 104, nº 10, p. 944-962. 77
- [30] LACHAMBRE, J., J. RÉTHORÉ, A. WECK et J.-Y. BUFFIERE. 2015, «Extraction of stress intensity factors for 3d small fatigue cracks using digital volume correlation and x-ray tomography», *International Journal of Fatigue*, vol. 71, p. 3–10. 3
- [31] LECLERC, H., J.-N. PÉRIÉ, S. ROUX et F. HILD. 2009, «Integrated digital image correlation for the identification of mechanical properties», dans *International Conference on Computer Vision/Computer Graphics Collaboration Techniques and Applications*, Springer, p. 161–171. 3
- [32] Lecompte, D., A. Smits, S. Bossuyt, H. Sol, J. Vantomme, D. Van Hemelrijck et A. Habraken. 2006, «Quality assessment of speckle patterns for digital image correlation», *Optics and lasers in Engineering*, vol. 44, n<sup>o</sup> 11, p. 1132-1145. 14
- [33] Lorigo, L. M., O. D. Faugeras, W. E. L. Grimson, R. Keriven, R. Kikinis, A. Nabavi et C.- F. Westin. 2001, «Curves : Curve evolution for vessel segmentation», *Medical image analysis*, vol. 5, n<sup>o</sup> 3, p. 195–206. 17
- [34] MUSKHELISHVILI, N. I. 1954, Some basic problems of the mathematical theory of elasti*city*, Springer Science & Business Media. 54
- [35] NGUYEN, T. N., J. M. HUNTLEY, R. L. BURGUETE et C. R. COGGRAVE. 2011, «Shape and displacement measurement of discontinuous surfaces by combining fringe projection and digital image correlation», *Optical Engineering*, vol. 50, n<sup>o</sup> 10, p. 101 505. 15
- [36] ORTEU, J.-J., D. GARCIA, L. ROBERT et F. BUGARIN. 2006, «A speckle texture image generator», dans *Speckle06 : speckles, from grains to flowers*, vol. 6341, International Society for Optics and Photonics, p. 63410H. I, VI
- [37] Pan, B. 2011, «Recent progress in digital image correlation», *Experimental Mechanics*, vol. 51, nº 7, p. 1223-1235. 15
- [38] PAN, B., K. QIAN, H. XIE et A. Asundi. 2009, «Two-dimensional digital image correlation for in-plane displacement and strain measurement : a review», *Measurement science and technology*, vol. 20, n<sup>o</sup> 6, p. 062 001. 3, 6
- [39] Pan, B., L. Yu, D. Wu et L. Tang. 2013, «Systematic errors in two-dimensional digital image correlation due to lens distortion», *Optics and lasers in engineering*, vol. 51, n<sup>o</sup> 2, p. 140–147. 13
- [40] Passieux, J.-C. et R. Bouclier. 2019, «Sur le solveur en corrélation d'images éléments finis»,  $\overline{\phantom{a}}$ . 8
- [41] Persson, P.-O. et G. Strang. 2004, «A simple mesh generator in matlab», *SIAM review*, vol. 46, nº 2, p. 329-345. 37
- [42] Pierré, J.-E. 2016, *Stéréo Corrélation d'Images Numériques Éléments Finis*, thèse de doctorat, Université de toulouse ; Université Toulouse 3 Paul Sabatier (UT3 Paul Sabatier). 3, 10
- [43] Pierré, J.-E., J.-C. Passieux, J.-N. Périé, F. Bugarin et L. Robert. 2016, «Unstructured nite element-based digital image correlation with enhanced management of quadrature and lens distortions», *Optics and Lasers in Engineering*, vol. 77, p. 44–53. 9
- [44] Poissant, J. et F. Barthelat. 2010, «A novel "subset splitting" procedure for digital image correlation on discontinuous displacement fields», *Experimental mechanics*, vol. 50, nº 3, p. 353-364. 15
- [45] Réthoré, J. 2018, «Ufreckles», doi :10.5281/zenodo.1433776. URL [https://doi.org/10.](https://doi.org/10.5281/zenodo.1433776) [5281/zenodo.1433776](https://doi.org/10.5281/zenodo.1433776). 4
- [46] RÉTHORÉ, J., T. ELGUEDJ, P. SIMON et M. CORET. 2010, «On the use of nurbs functions for displacement derivatives measurement by digital image correlation», *Experimental Mechanics*, vol. 50, n<sup>o</sup> 7, p. 1099–1116. 9
- [47] Réthoré, J. et M. François. 2014, «Curve and boundaries measurement using b-splines and virtual images», *Optics and Lasers in Engineering*, vol. 52, p. 145–155. 4, 18
- [48] RÉTHORÉ, J., F. HILD et S. ROUX. 2008, «Extended digital image correlation with crack shape optimization», *International Journal for Numerical Methods in Engineering*, vol. 73, nº 2, p. 248-272. 3, 7
- [49] Reu, P. 2014, «All about speckles : speckle size measurement», *Experimental Techniques*, vol. 38, nº 6, p. 1–2. 14
- [50] Reu, P. 2015, «All about speckles : speckle density», *Experimental Techniques*, vol. 39, n<sup>o</sup> 3, p. 1–2. 14
- [51] Reyne, B. et P.-Y. Manach. 2018, «AA5086 tensile tests with Portevin-Le Chatelier (PLC) effect, complete raw dataset : DIC images, raw output and elements of postprocessing», doi :10.5281/zenodo.1312836. URL [https://doi.org/10.5281/zenodo.13](https://doi.org/10.5281/zenodo.1312836) [12836](https://doi.org/10.5281/zenodo.1312836). 52, 68
- [52] Roux, S., J. RÉTHORÉ et F. HILD. 2009, «Digital image correlation and fracture : an advanced technique for estimating stress intensity factors of 2d and 3d cracks», *Journal of Physics D : Applied Physics*, vol. 42, n<sup>o</sup> 21, p. 214 004. 3
- [53] Schreier, H. W., J. R. Braasch et M. A. Sutton. 2000, «Systematic errors in digital image correlation caused by intensity interpolation», Optical engineering, vol. 39, n<sup>o</sup> 11, p. 2915–2922. 8
- [54] Semin, B., H. Auradou et M. L. François. 2011, «Accurate measurement of curvilinear shapes by virtual image correlation», *The European Physical Journal-Applied Physics*, vol. 56, nº 1. 4, 18, 20, 63
- [55] Spera, D., K. Genovese et A. Voloshin. 2011, «Application of stereo-digital image correlation to full-field 3-d deformation measurement of intervertebral disc», Strain, vol. 47, p. e572–e587. 3
- [56] Sun, Y., J. H. Pang, C. K. Wong et F. Su. 2005, «Finite element formulation for a digital image correlation method», *Applied optics*, vol. 44, nº 34, p. 7357-7363. 15
- [57] Sutton, M., W. Wolters, W. Peters, W. Ranson et S. McNeill. 1983, «Determination of displacements using an improved digital correlation method», *Image and vision computing*, vol. 1, n<sup>o</sup> 3, p. 133–139. 5, 7
- [58] Sutton, M. A., J. J. Orteu et H. Schreier. 2009, *Image correlation for shape, motion and deformation measurements : basic concepts, theory and applications*, Springer Science & Business Media. 6
- [59] SUTTON, M. A., J. YAN, V. TIWARI, H. SCHREIER et J.-J. ORTEU. 2008, «The effect of outof-plane motion on 2d and 3d digital image correlation measurements», *Optics and Lasers in Engineering*, vol. 46, n<sup>o</sup> 10, p. 746–757. 13
- [60] WAGNE, B., S. ROUX et F. HILD. 2002, «Spectral approach to displacement evaluation from image analysis», *The European Physical Journal-Applied Physics*, vol. 17, nº 3, p. 247–252. 7, 12
- [61] Yoneyama, S., H. Kikuta, A. Kitagawa et K. Kitamura. 2006, «Lens distortion correction for digital image correlation by measuring rigid body displacement», *Optical engineering*, vol. 45, nº 2, p. 023 602. 13
- [62] Zappa, E., P. Mazzoleni et A. Matinmanesh. 2014, «Uncertainty assessment of digital image correlation method in dynamic applications», *Optics and Lasers in Engineering*, vol. 56, p. 140–151. 3
- [63] Zhang, J., Y. Cai, W. Ye et T. Yu. 2011, «On the use of the digital image correlation method for heterogeneous deformation measurement of porous solids», *Optics and lasers in engineering*, vol. 49, n<sup>o</sup> 2, p. 200–209. 9, 15

# **Annexe A**

# **Annexes**

# **A.1 Méthode de création des images synthétiques**

En corrélation d'images numériques, des images synthétiques sont souvent utilisées pour évaluer les performances d'une nouvelle méthode. En effet, la connaissance du champ de déplacement théorique permet d'estimer les erreurs de mesure avec précision et ainsi d'analyser le comportement de la méthode par rapport à ses diérents paramètres. La difficulté est donc de créer des images  $F$  et  $G$ , comportant un mouchetis réaliste et dont le champ de déplacement peut être précisément mesuré.

L'objectif de l'algorithme développé, est de créer des images réalistes et dont le processus de création se rapproche de la prise de vue d'un appareil photo. Pour cela, on travaille sur une image initiale sur-échantillonnée, comme Orteu et al [36], sur laquelle est appliqué un mouchetis aléatoire, celle-ci représente notre état initial. Pour dénir l'état déformé, un champ de déplacement est alors appliqué aux subpixels de cette image, pour simuler le déplacement des points matériels de la surface. Les deux images  $F$  et  $G$ , sont alors créées par la moyenne du niveau de gris des subpixels compris dans le domaine de chaque pixel.

Dans un premier temps, l'image sur-échantillonnée et le processus de génération du mouchetis, sont décris en partie A.1.1. Ensuite, les opérations permettant la création des images  $F$  et  $G$ , à partir des états initial et déformé, sont présentées en partie A.1.2. Pour nir, une étude estimant la précision des images créées et leur qualité par rapport à plusieurs paramètres, est présentée en partie A.1.3.

### **A.1.1 Création du mouchetis**

Tout d'abord, on dénit l'état initial, représenté par l'image binaire sur-échantillonnée notée  $f$ , par des subpixels dont le nombre dépend du raffinement  $k$  choisi pour le calcul. Chaque pixel de coordonnées  $\left( i,j\right)$  est donc composé de  $k^{2}$  subpixels dans sont domaine de définition, ceux-ci sont répartis de manière homogène. On présente le raffinement de f en Figure A.1a. Les coordonnées X de chaque subpixel  $(p, q)$  sont définies par :

$$
\mathbf{X}(p,q) = \begin{cases} i - 1/2 + (p - 1/2)/k \\ j - 1/2 + (q - 1/2)/k \end{cases},
$$
\n(A.1)

avec p et q prenant les valeurs  $\{1,\ldots,k\}$ . Plus le raffinement k est grand, plus f est finement discrétisée et donc plus le niveau de gris des pixels de  $F$  et  $G$  sont calculés précisément, l'influence de sa valeur sur la précision de mesure est étudiée en partie A.1.3. De plus, pour limiter les effets de discrétisation, on propose d'ajouter à cette position un terme

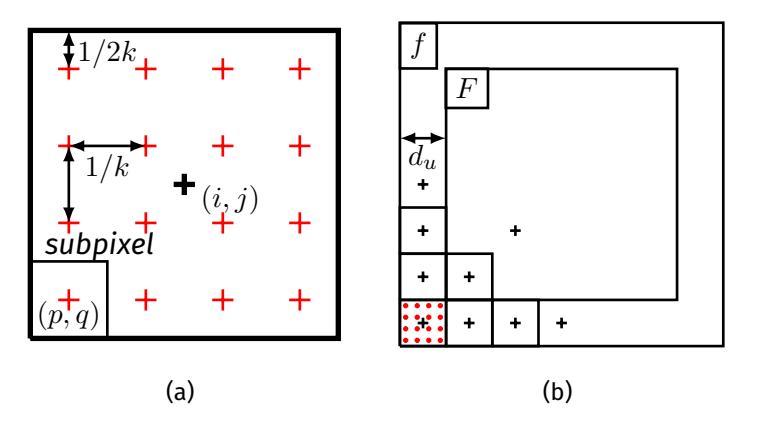

Figure A.1 – Dénition de la position initiale des subpixels compris dans le domaine du pixel de coordonnée  $(i, j)$  (a). Définition du domaine de f par rapport au paramètre  $d_u$  (b).

aléatoire :  $\mathbf{X}(p,q) = \mathbf{X}(p,q) + \mathcal{X}(-r/k, r/k)$ , avec X une loi uniforme et  $-0, 5 < r < 0, 5$ . Les subpixels sont donc localisés dans un carré de côté  $2r$  centré sur la position initiale  ${\bf X}(p,q)$ . Cela à pour conséquence de supprimer les lignes de subpixels. Pour prendre en compte les déplacements sur le bord des images, il est nécessaire d'augmenter la taille de la zone du mouchetis d'une valeur  $d_u$ , dépendant de la valeur maximale du déplacement. L'image  $f$  augmentée est présentée en Figure A.1b. Les niveaux de gris de ces subpxels peuvent alors prendre deux valeurs : 0 (taches noir) et 1 (fond blanc). Cette dénition binaire permet de réduire la taille de stockage de l'image sur-échantillonnée.

Le but est de créer un mouchetis qui soit le plus possible semblable à une projection de peinture sur une surface plane. Pour cela, plusieurs critères ont été retenus :

- les taches doivent avoir une position aléatoire,
- les taches doivent avoir des tailles différentes avec une composante aléatoire pour simuler la dispersion des tailles de goutte de peinture,
- les taches doivent pouvoir se superposer,
- les taches doivent pouvoir être sur le bord du domaine de l'image  $F$ ,
- les taches sont définies de forme circulaire pour facilité le processus.

Pour respecter ce cahier des charges un algorithme a été développé , il est présenté en Algorithme 1.

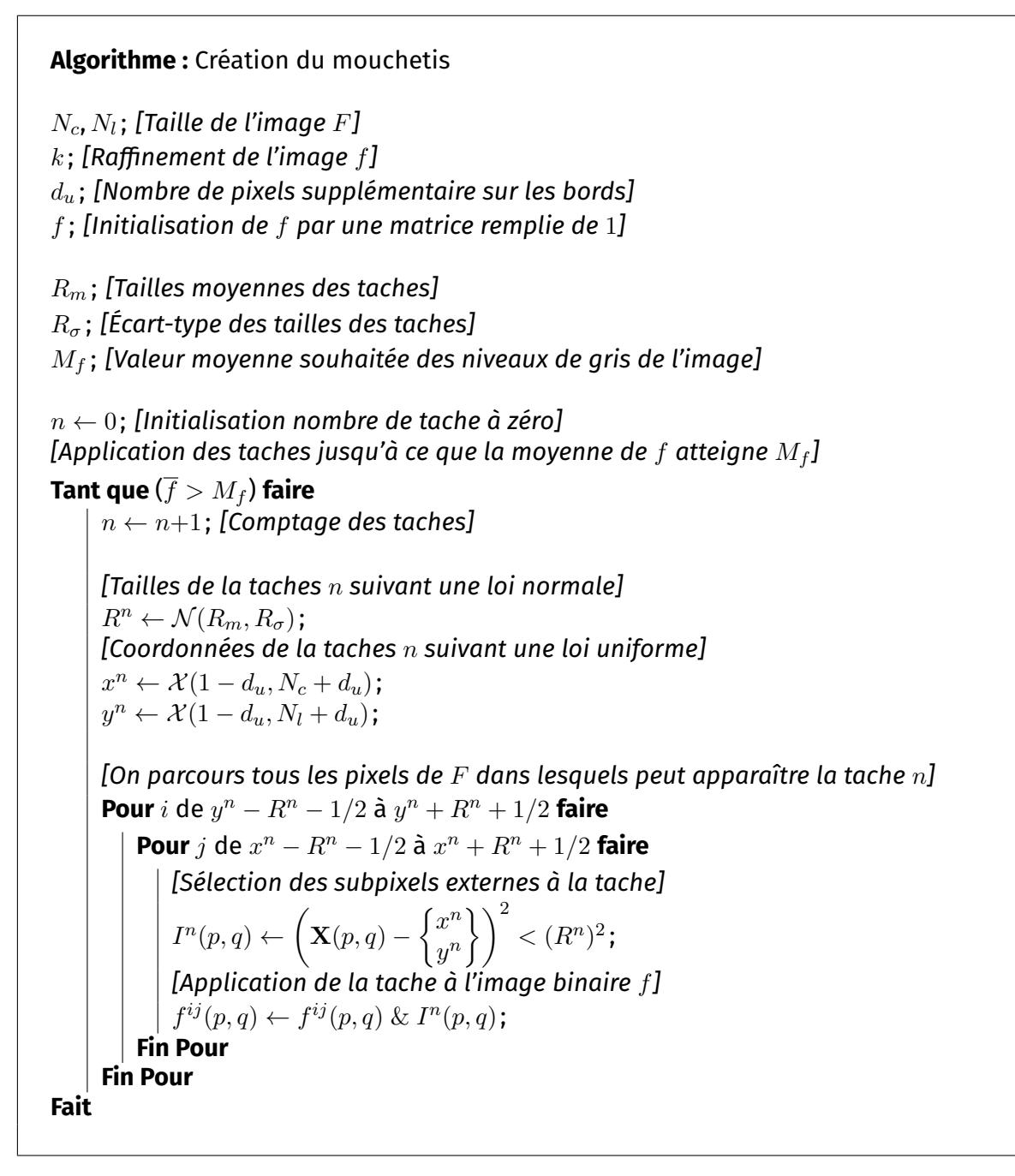

Algorithme 1 – Algorithme de création du mouchetis.

La première étape est donc de déterminer la position de la tache  $(x^n, y^n)$  par des loi uniformes et son rayon  $R^n$  par une loi normale. On détermine les subpixels compris dans le domaine de la tache en calculant leur distancez par rapport au centre  $(x^n,y^n)$ , voir Figure A.2. La valeur de chaque subpixel est définie par l'opération ET entre les booléens  $f(p,q)$  initial et l'indicatrice des subpixels comprit dans la tache  $I^n(p,q).$  Quatre cas sont alors possibles :

1.  $f=1$  (fond blanc) ET  $I^n=1$  (pas tache)  $\rightarrow 1$  (fond blanc),

- 2.  $f=1$  (fond blanc) ET  $I^n=0$  (tache)  $\rightarrow 1$  (tache noir),
- 3.  $f=0$  (tache noir) ET  $I^n=1$  (pas tache)  $\rightarrow \;1$  (tache noir),
- 4.  $f = 0$  (tache noir) ET  $I^n = 0$  (tache)  $\rightarrow 1$  (tache noir).

Cela permet donc de simuler la superposition des taches.

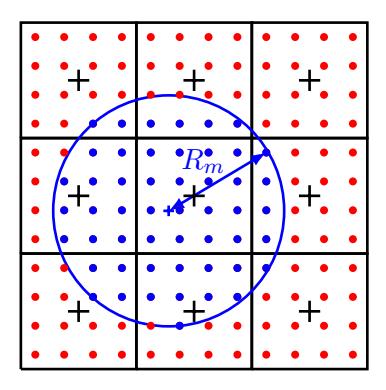

Figure A.2 – Dénition de la valeur des niveaux de gris des subpixel compris dans le domaine de la tache  $n$ , les subpixels en bleu sont définis à 0 (tache).

On présente en Figure A.3 l'évolution du mouchetis pendant le processus de création. Tout d'abord, l'apparition de la première tache circulaire, puis la répartition de ces taches sur le domaine, ainsi que le phénomène de superposition des taches, voir Figure A.3c. La dénition de plusieurs valeurs de rayon moyen permet d'avoir une plus large répartition des tailles de tache, on crées alors le mouchetis avec les taches les plus grandes, en Figure A.3d  $R_m = 3$  pixel, puis avec les taches plus petites, en Figure A.3e  $R_m = 2$  pixel et en Figure A.3f  $R_m = 1$  pixel.

Enfin, il est possible de simuler le bord physique d'un échantillon dans l'état de référence. Pour cela, on détermine les subpixels localisés dans le domaine de l'échantillon et on modifie le niveau de gris des subpixels extérieurs à 1. Pour favoriser le contraste entre l'échantillon et le fond de l'image, on sépare la dynamique des deux domaine, le mouchetis est alors comprit entre 0 et 0, 5. Ce processus est présenté en Figure A.4.

### **A.1.2 Création des images**

Pour créer l'image de référence  $F$ , la méthode consiste à parcourir l'ensemble des pixels  $(i, j)$  et de déterminer la valeur moyenne du niveau de gris :

$$
F(i,j) = \sum_{p=1}^{k} \sum_{q=1}^{k} f^{i,j}(p,q)dS,
$$
 (A.2)

avec  $dS = (1/k)^2$ . Ces niveaux de gris sont donc compris entre 0 pour le noir et 1 pour le blanc, ensuite l'image peut être enregistrée avec la profondeur de niveau de gris souhaitée, 8 bits en général (entre 0 et 255).

Pour l'image déformée  $G$ , il est tout d'abord nécessaire de déterminer la position finale  $\mathbf{x}(p,q)$  des subpixels :

$$
\mathbf{x}(p,q) = \mathbf{X}(p,q) + \mathbf{U}(\mathbf{X}(p,q)).
$$
 (A.3)

Puis, comme pour le calcul des  $F(i, j)$ , on parcours les pixels de  $G$ , en prenant en compte les pixels compris dans un patch, noté  $f^G$  :  $i-d_u$  à  $i+d_u$  pour les lignes et  $j-d_u$  à  $j+d_u$ pour les colonnes. Dans ce patch, il est nécessaire de déterminer les subpixels, à l'état déformé, qui sont compris dans le domaine de définition du pixel  $(i, j)$ , voir Figure A.5. Ces

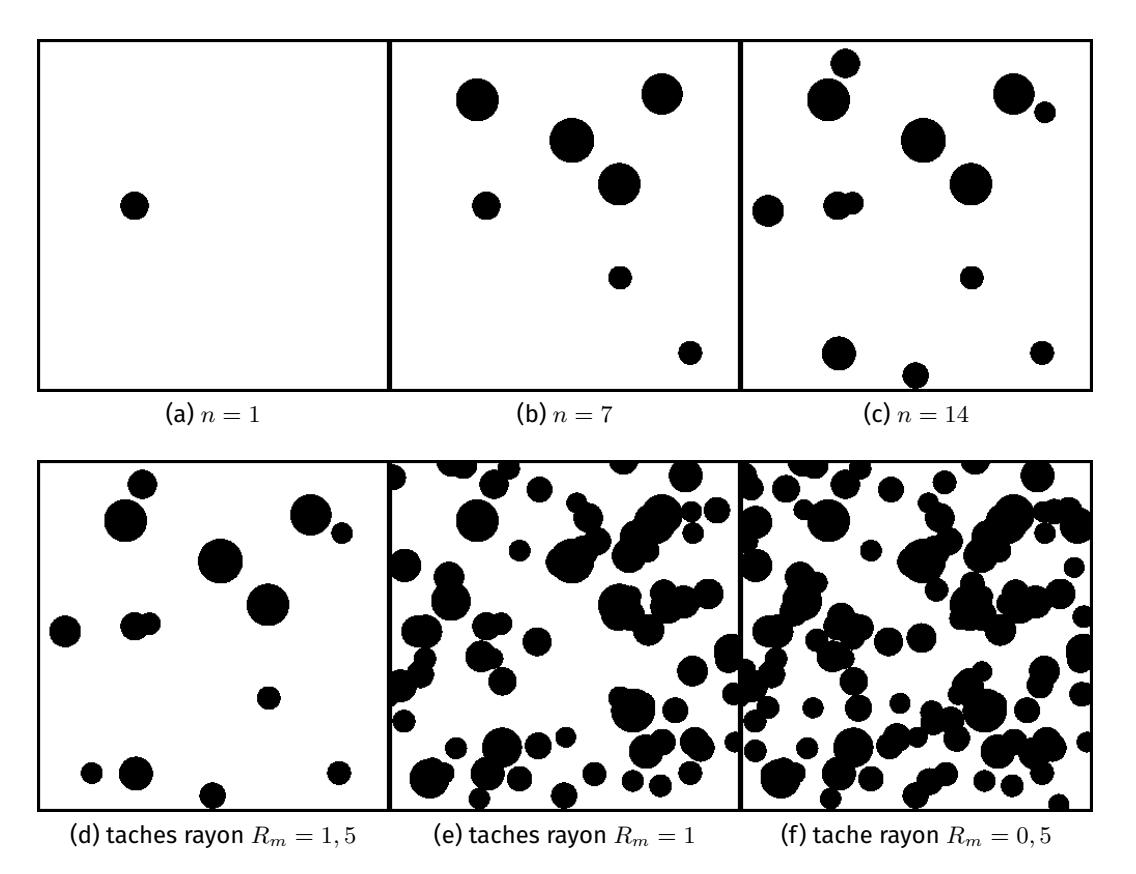

FIGURE A.3 – Évolution de  $f$  lors de l'application progressive des taches, ici on crée une image de  $16 \times 16$  pixels avec un  $k = 10$ , le niveau moyen de gris souhaité est  $M_f = 0, 5$ . Les rayons moyens des taches sont  $R_m = \{0, 5, 1, 1, 5\}$  pixel et d'un écart-type  $R_\sigma = \{1 : 1 : 1\}$  pixel

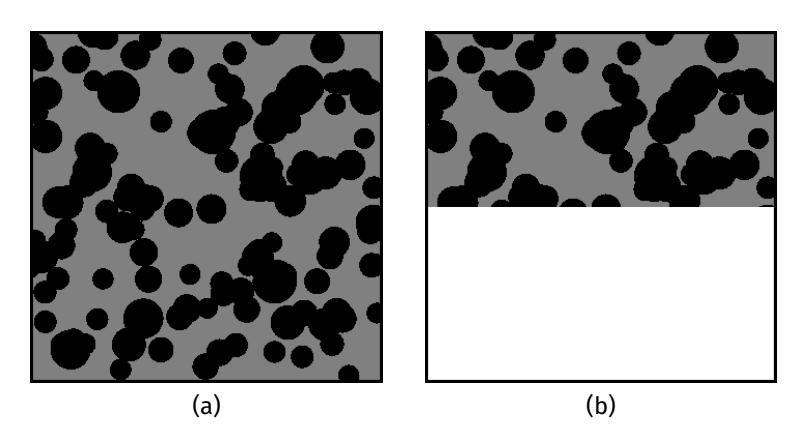

FIGURE A.4 – Définition du niveau de gris de l'échantillon entre 0 et 0, 5 (a) et création du bord de l'échantillon (b).

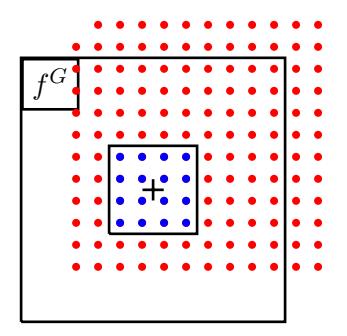

FIGURE A.5 – Détermination du niveau de gris du pixel  $G(i, j)$  avec  $d_u = 1$ ,  $U_x = .5$  et  $U_y = .5$ . Les points rouge définissent les positions finales des subpixels du patch  $f^G$  et les points bleu ceux utilisés pour le calcul de  $G(i, j)$ .

subpixels sont sélectionnés par l'indicatrice :

$$
I^{G}(p,q) = 1 \text{ si } \begin{cases} (x(p,q) \geq j - 1/2) \text{ et} \\ (x(p,q) < j + 1/2) \text{ et} \\ (y(p,q) \geq i - 1/2) \text{ et} \\ (y(p,q) < i + 1/2) \end{cases}
$$
 (A.4)

$$
I_G(p,q) = 0 \text{ sinon.} \tag{A.5}
$$

Les niveaux de gris de  $G(i, j)$  sont alors définis par :

$$
G(i,j) = \frac{\sum_{p=1}^{k+2kd_u} \sum_{q=1}^{k+2kd_u} f^G(p,q) \cdot I^G(p,q)}{\sum_{p=1}^{k+2kd_u} \sum_{q=1}^{k+2kd_u} I^G(p,q) dS},
$$
(A.6)

avec  $<\cdot>$  le produit terme à terme entre l'image  $f^G$  et l'indicatrice  $I^G$ .

### **A.1.3 Analyse de la précision des images générées**

Pour analyser la précision de ces images on se base sur des cas tests présentés par ORTEU et al [36]. Dans un premier temps, on créer deux couples d'images de tailles  $1024 \times$ 1024 pixels, de profondeur 8 bits, de paramètre  $k = 30$  et  $r = 0$ , et avec des déplacements sinusoïdaux de type :

$$
U_x(\mathbf{X}) = \alpha p \sin\left(2\pi \frac{X}{p}\right),\tag{A.7}
$$

avec  $\alpha$  l'amplitude de la déformation et  $p$  la période du déplacement. Les deux cas ont comme paramètres :

- Cas 1 :  $\alpha = 0, 01$  et  $p = 60$  pixel,
- Cas  $2: \alpha = 0, 01$  et  $p = 510$  pixel.

Pour ces tests, un maillage triangulaire structuré de taille  $L_e = 15$  pixel est utilisé. On présente en Figure A.6 les résultats de mesure du cas 1 et en Figure A.7 les résultats du cas 2. Comme on peut le voir, les erreurs de mesure sont cohérentes avec la littérature [4, 22] pour des éléments de la même taille et comparable aux erreurs présentées par [36].

Dans un deuxième temps, on souhaite étudier l'évolution des erreurs de mesure en fonction du raffinement k et du paramètres aléatoire sur le position des subpixels  $r$ . On présente en Figure A.8 les évolutions, de l'incertitude et du biais, pour le cas 1 et en Figure

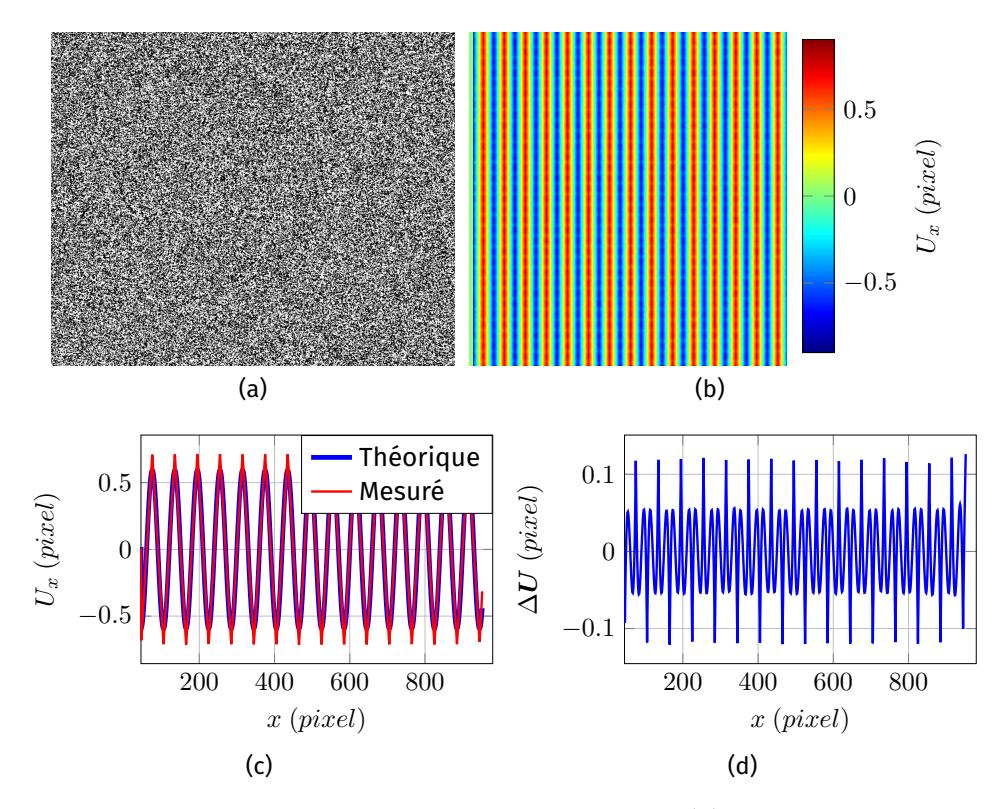

Figure A.6 – Résultats de mesure de cas 1. Images de référence (a). Carte de mesure du déplacement  $U_x$  (b). Déplacements théorique et mesuré en fonction de l'abscisse  $X$  (c). Écart entre les déplacements théorique et mesuré en fonction de l'abscisse  $X$  (d).

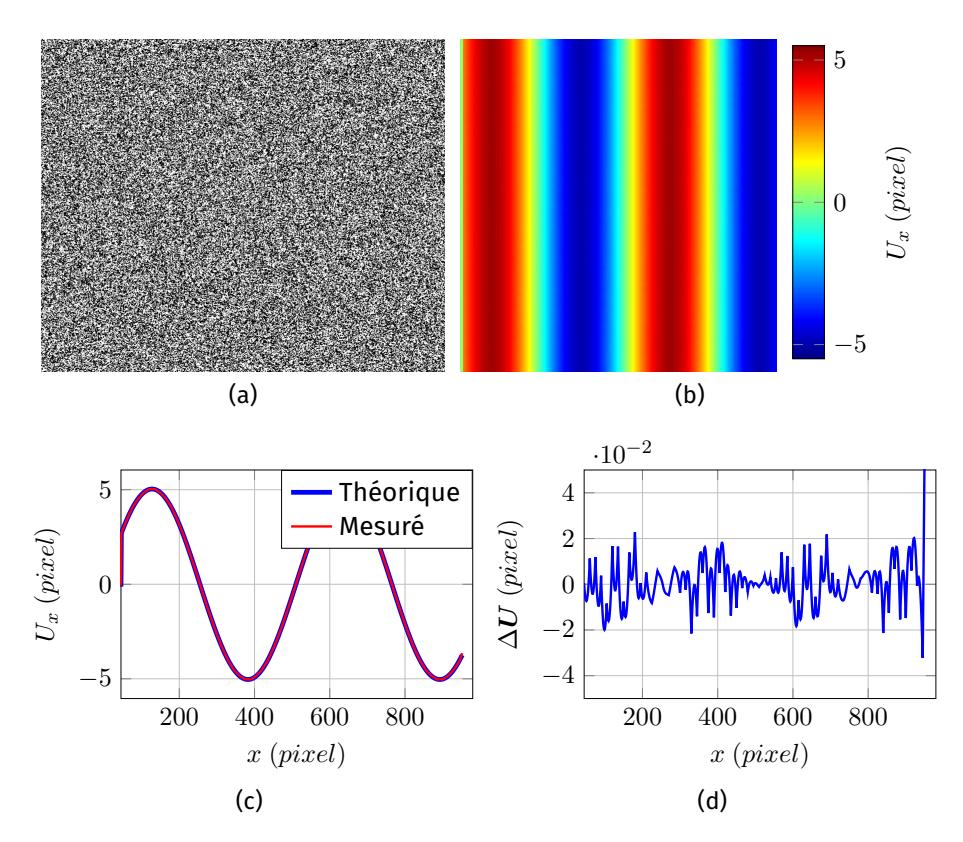

Figure A.7 – Résultats de mesure de cas 2. Images de référence (a). Carte de mesure du déplacement  $U_x$  (b). Déplacements théorique et mesuré en fonction de l'abscisse  $X$  (c). Écart entre les déplacements théorique et mesuré en fonction de l'abscisse  $X$  (d).

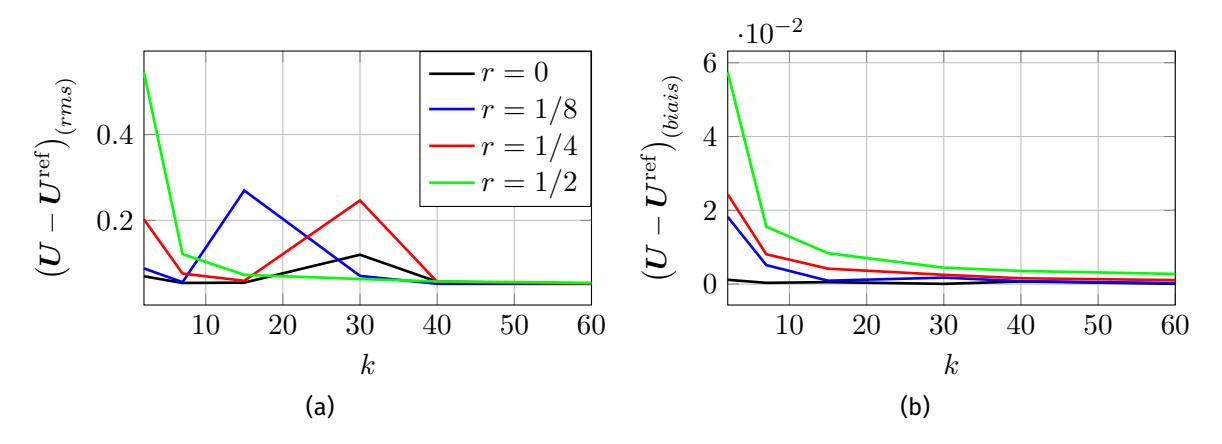

FIGURE A.8 – Évolutions de l'incertitude (a) et du biais (b) en fonction du raffinement  $k$  pour le cas 1.

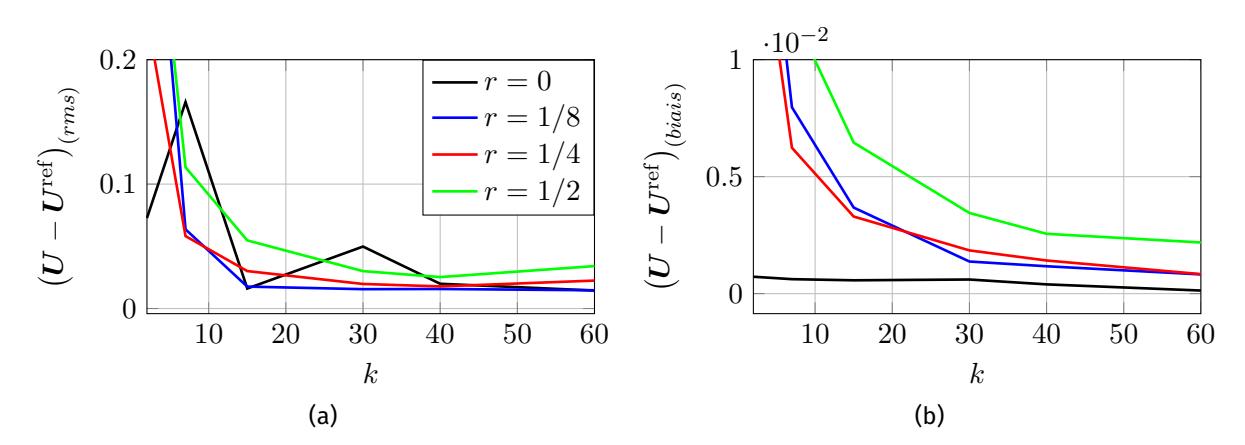

FIGURE A.9 – Évolutions de l'incertitude (a) et du biais (b) en fonction du raffinement  $k$  pour le cas 2.

A.9 pour le cas 2. On constate donc qu'un raffinement  $k > 15$  est suffisant pour avoir des images d'une bonne qualité. De plus, il semble que le paramètre aléatoire ne permette pas d'améliorer la qualité des images, mais au contraire la détériore, il doit donc être fixé à 0.

# **Table des figures**

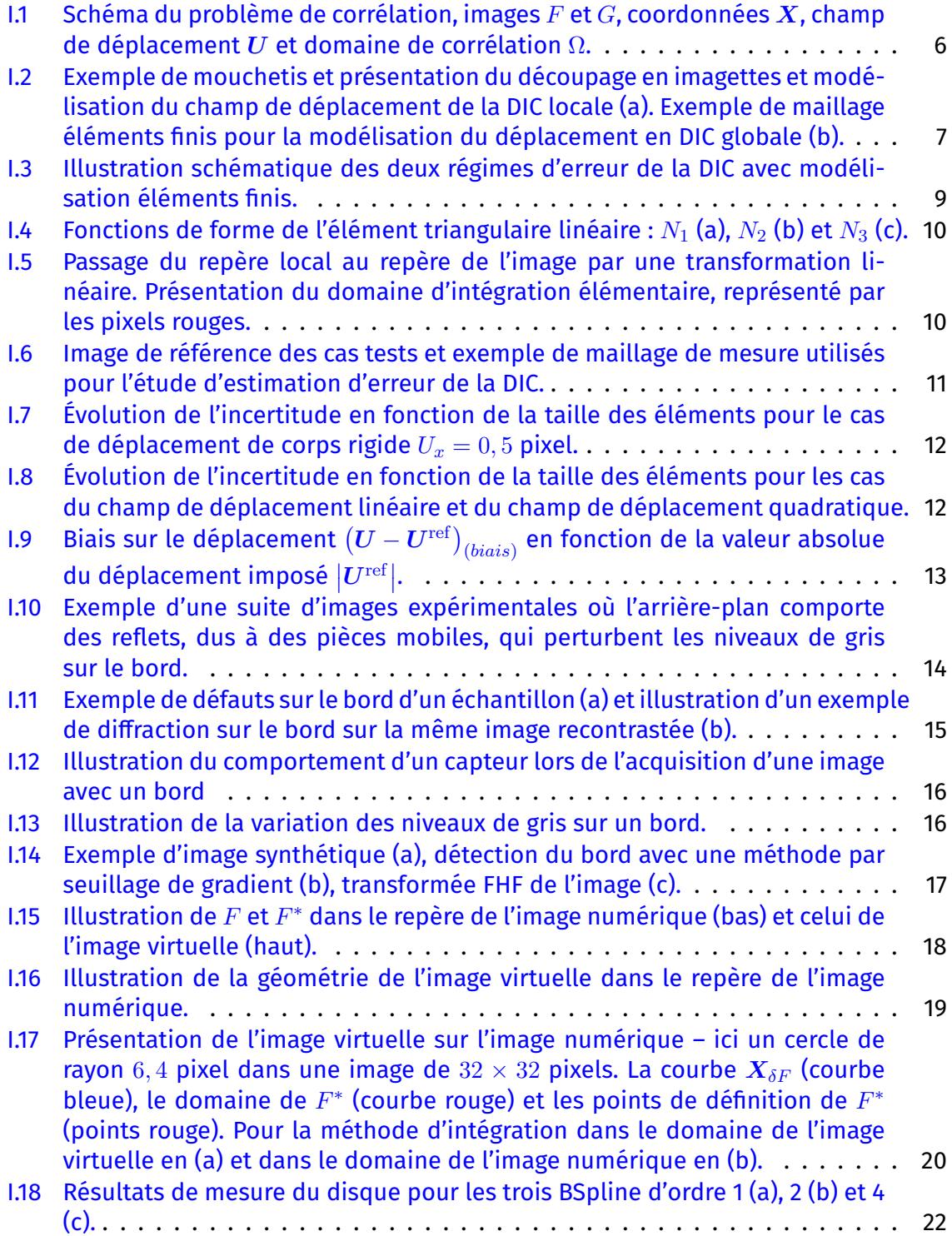

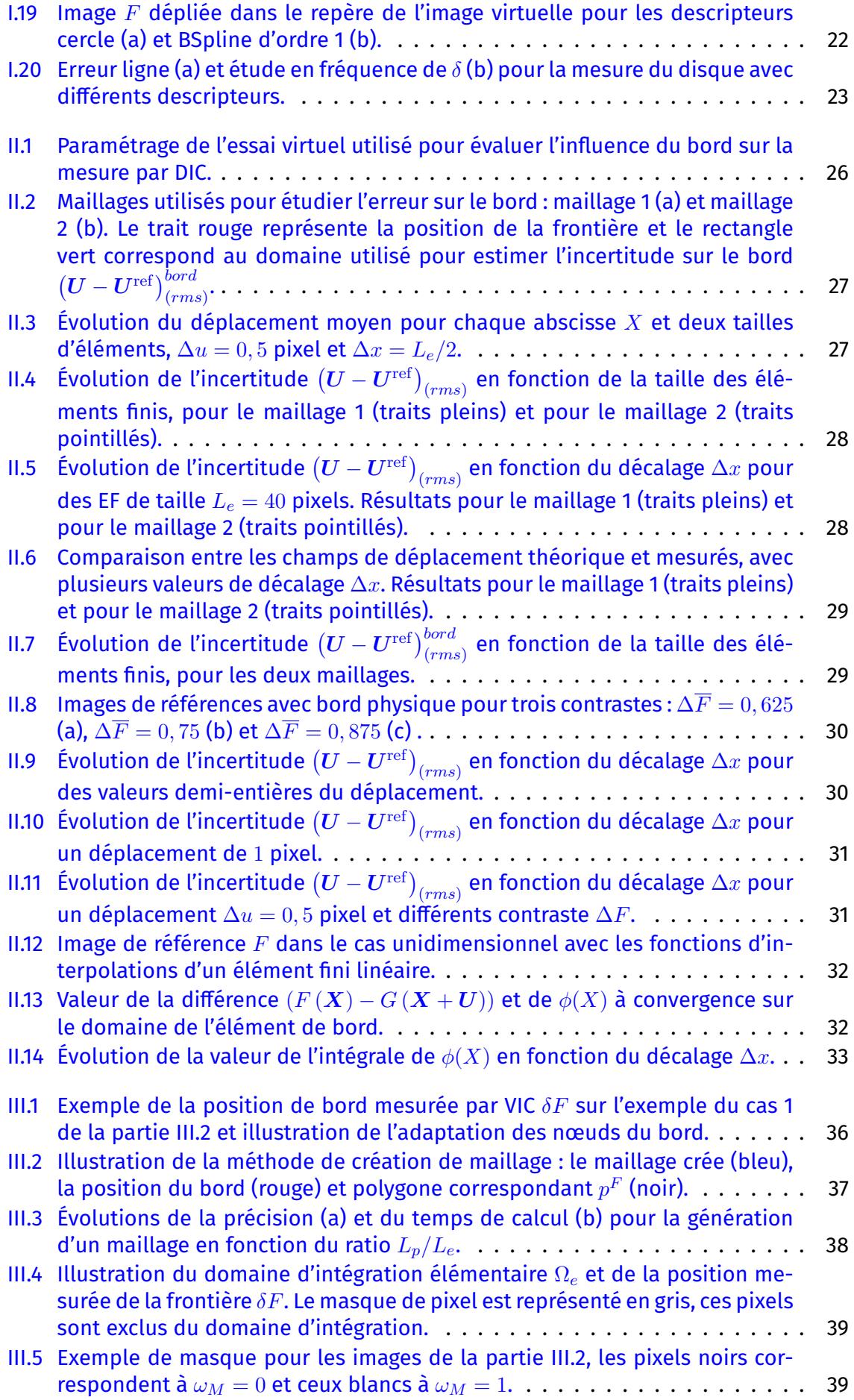

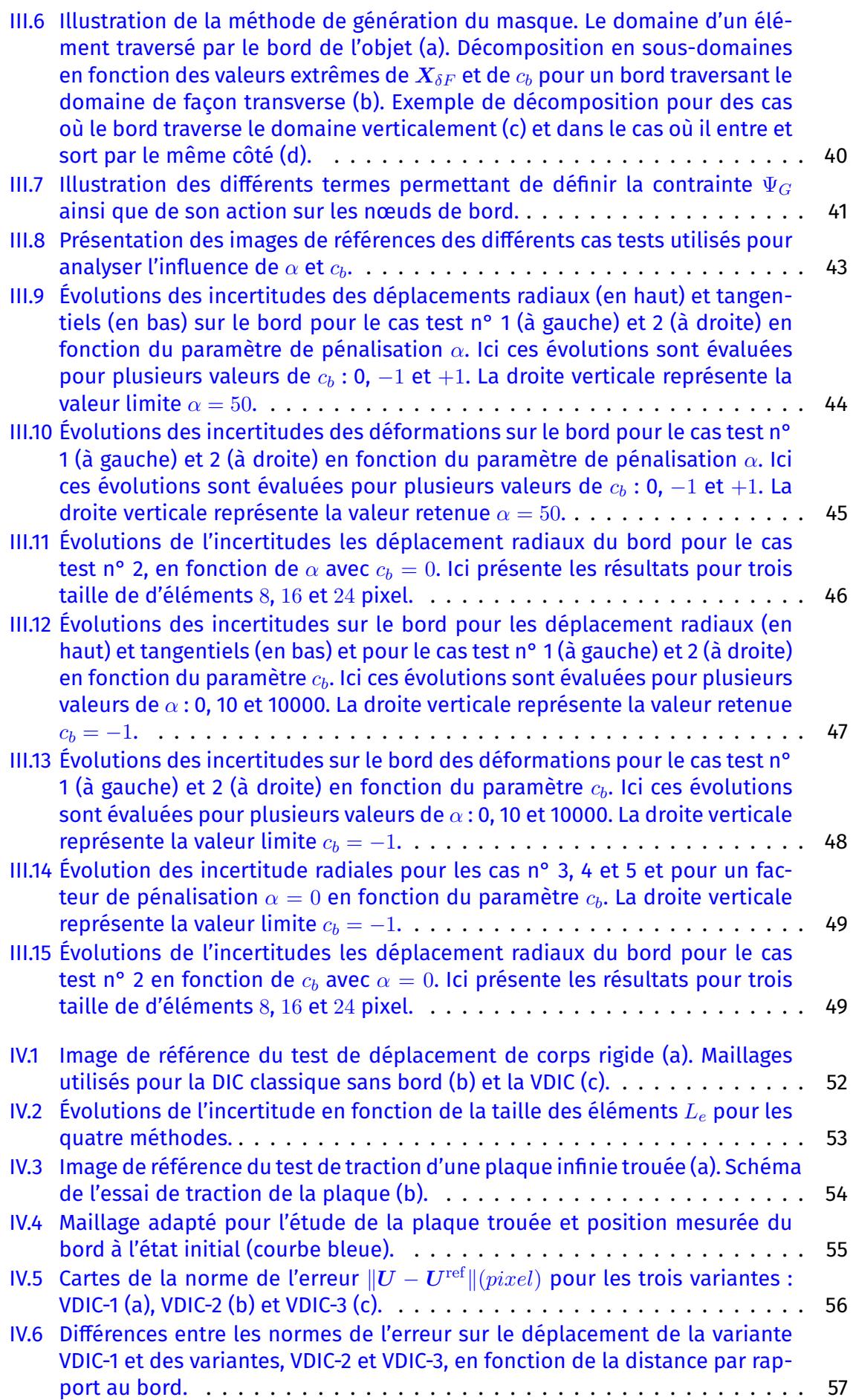

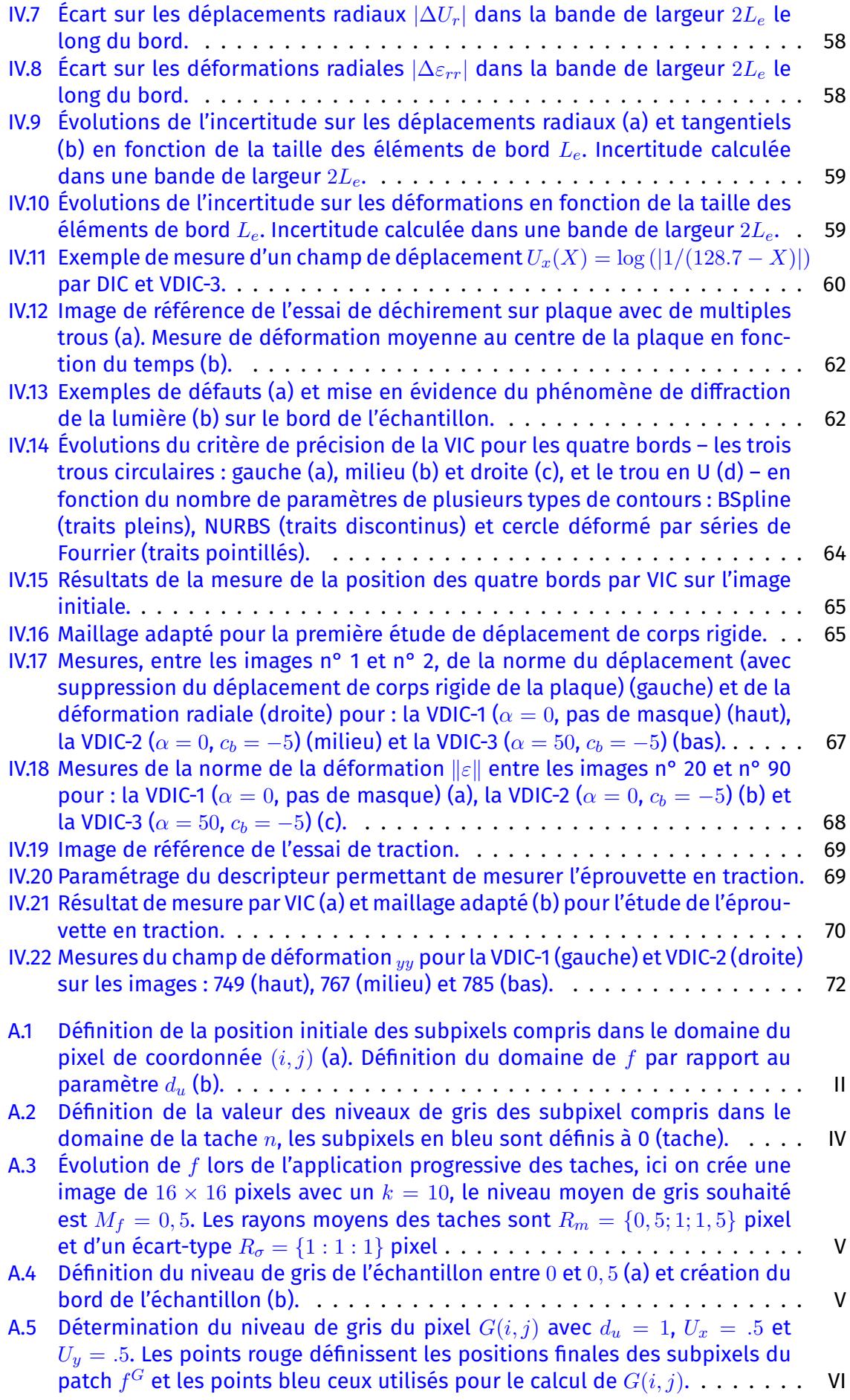

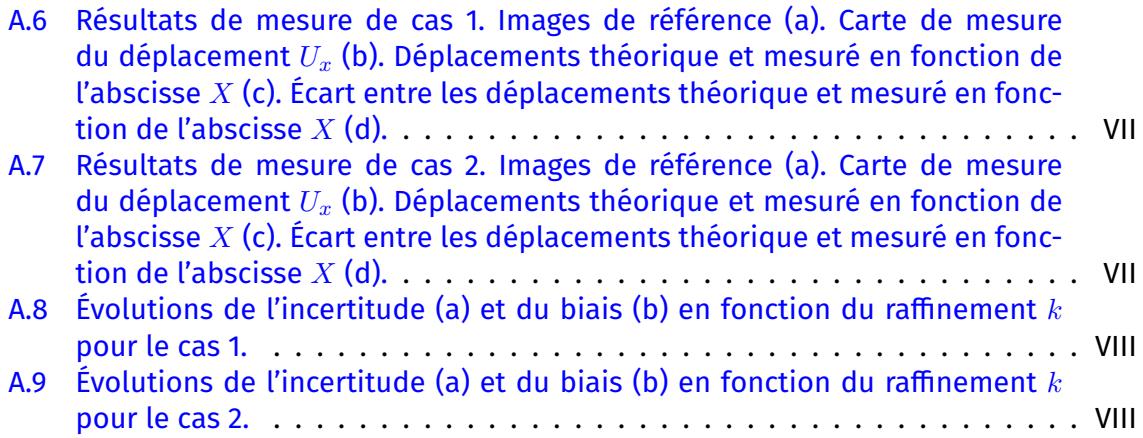

# **Liste des tableaux**

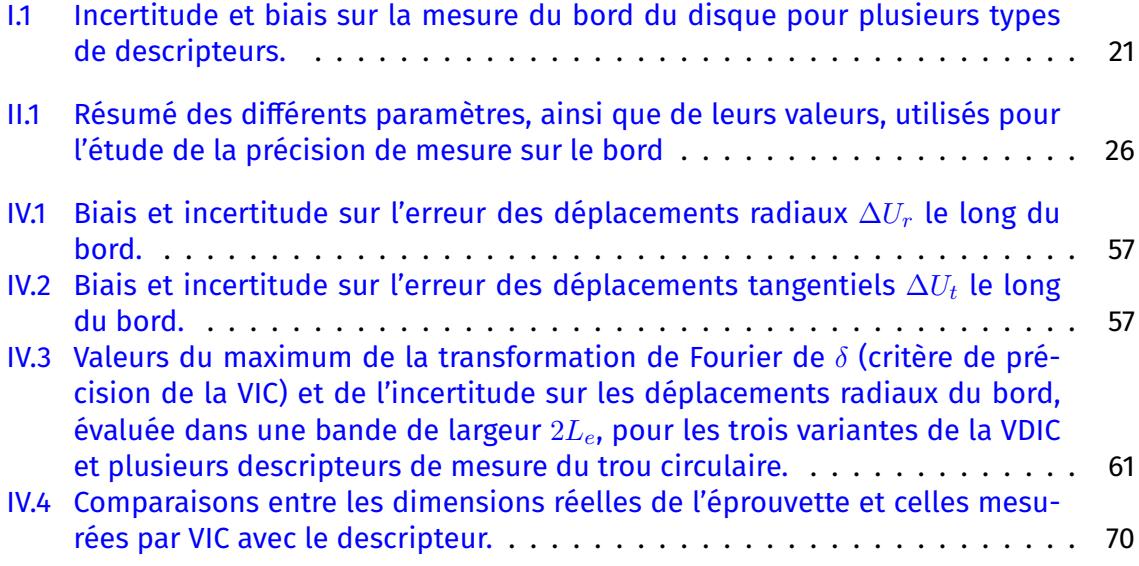

## **Titre : Méthode intégrée de corrélation d'images et de corrélation d'images virtuelles**

**Keywords :** corrélation d'images numériques, corrélation d'images virtuelles, déplacement du bord, maillage adapté, masque de pixels, résolution sous contrainte

#### **Resumé :**

La corrélation d'images numériques (DIC) est maintenant couramment utilisée dans les milieux académiques et industriels. En effet, cette méthode permet de mesurer le champ de déplacement d'une surface avec une grande précision, une bonne résolution et avec un système expérimental simple. Cependant, la corrélation d'images ne permet pas une mesure précise dans les zones de frontière, bord des échantillons et fissures.

L'objectif de cette thèse est d'utiliser la méthode de corrélation d'images virtuelles (VIC) pour mesure la position des bords et améliorer la précision de la DIC dans ces zones. La stratégie proposée repose sur trois points : la création d'un maillage de mesure adapté à la géométrie, la génération d'un masque de pixel permettant de supprimer les pixels du bord et la résolution sous contrainte de la DIC.

Différents cas tests sur des images synthétiques et d'application sur des données expérimentales permettent de montrer l'intérêt de la méthode intégrée de corrélation d'images et de corrélation d'images virtuelles. Tout d'abord, la connaissance de la position initiale du bord permet la création automatique d'un maillage adapté. Il est également montré que la simple utilisation d'un masque de pixel permet de réduire significativement l'erreur sur le bord, aussi bien dans les cas synthétiques que réels. Pour le cas de la résolution sous contrainte, il est montré que celle-ci permet de réduire les erreurs de mesures dans les cas synthétiques. Cependant, ce résultat n'a pas pu être confirmé dans les cas d'applications, la qualité des bords ne permettant pas une mesure précise et donc une amélioration des résultats de DIC.

## **Title : Digital and virtual integrated correlation method**

**Keywords :** digital image correlation, virtual image correlation, boundary displacement, adapted mesh, pixel mask, constrained resolution

Digital Image Correlation (DIC) is now commonly used in academic and industrial settings. Indeed, this method allows to measure the displacement field of a surface with high accuracy, good resolution and with a simple experimental setup. However, image correlation does not allows accurate measurement in border areas, sample edges and cracks.

The objective of this thesis is to use the Virtual Image Correlation (VIC) method to measure the position of the edges and improve the accuracy of the DIC in these areas. The proposed strategy is based on three points : the creation of a adapted measurement mesh to the geometry, the generation of a pixel mask to remove the edge pixels and the constrained

resolution of the DIC.

Different test cases on synthetic images and experimental data show the interest of the integrated method. First, the knowledge of the initial position of the border allows the automatic creation of an adapted mesh. It is also shown that the simple use of a pixel mask reduces significantly the boundary error, both in synthetic and real cases. For the case of constrained resolution, it is shown that it reduces measurement errors in synthetic cases. However, this result could not be confirmed in the application cases, due to the quality of the boundary does not allows an accurate measurement and thus an improvement of the DIC results.